## **UNIVERSIDADE DE CAXIAS DO SUL ÁREA DO CONHECIMENTO DE CIÊNCIAS EXATAS E ENGENHARIAS CURSO DE ENGENHARIA AMBIENTAL**

**JULIANA THOMÉ**

# **PROJETO SUSTENTÁVEL PARA UMA PEQUENA PROPRIEDADE RURAL NO MUNICÍPIO DE CAXIAS DO SUL/RS**

**CAXIAS DO SUL 2019**

# **JULIANA THOMÉ**

## **PROJETO SUSTENTÁVEL PARA UMA PEQUENA PROPRIEDADE RURAL NO MUNICÍPIO DE CAXIAS DO SUL/RS**

Trabalho de Conclusão de Curso de Engenharia Ambiental apresentado como parte dos requisitos necessários para aprovação na disciplina de Trabalho de Conclusão de Curso II. Orientador: Prof. Ma. Neide Pessin e coordenação da Prof. Dra. Renata Cornelli

**CAXIAS DO SUL 2019**

# **JULIANA THOMÉ**

## **PROJETO SUSTENTÁVEL PARA UMA PEQUENA PROPRIEDADE RURAL NO MUNICÍPIO DE CAXIAS DO SUL/RS**

Trabalho de Conclusão de Curso de Engenharia Ambiental apresentado como parte dos requisitos necessários para aprovação na disciplina de Trabalho de Conclusão de Curso II. Orientador: Prof. Ma. Neide Pessin e coordenação da Prof. Dra. Renata Cornelli

### **Aprovada em**

**Banca examinadora**

Prof. Ma. Neide Pessin Orientadora do Trabalho de Conclusão de Curso II Universidade de Caxias do Sul - UCS

\_\_\_\_\_\_\_\_\_\_\_\_\_\_\_\_\_\_\_\_\_\_\_\_\_\_\_\_\_\_\_\_\_\_\_\_\_\_\_\_\_\_\_\_\_\_\_\_\_\_\_\_\_\_\_\_\_\_\_\_\_\_\_\_\_

\_\_\_\_\_\_\_\_\_\_\_\_\_\_\_\_\_\_\_\_\_\_\_\_\_\_\_\_\_\_\_\_\_\_\_\_\_\_\_\_\_\_\_\_\_\_\_\_\_\_\_\_\_\_\_\_\_\_\_\_\_\_\_\_\_

\_\_\_\_\_\_\_\_\_\_\_\_\_\_\_\_\_\_\_\_\_\_\_\_\_\_\_\_\_\_\_\_\_\_\_\_\_\_\_\_\_\_\_\_\_\_\_\_\_\_\_\_\_\_\_\_\_\_\_\_\_\_\_\_\_

Prof. Msc. Jaqueline Bonatto Avaliadora do Trabalho de Conclusão de Curso II Universidade de Caxias do Sul – UCS

Prof. Dr. Juliano Rodrigues Gimenez Avaliador do Trabalho de Conclusão de Curso II Universidade de Caxias do Sul – UCS

#### **AGRADECIMENTOS**

Agradeço aos meus pais, Gilmar e Neiva, por me incentivarem e me apoiarem sempre, entenderem minhas dificuldades, minhas mudanças de humor e todos os questionamentos que fiz para que este projeto se tornasse realidade.

Agradeço a minha irmã, Jaqueline por estar sempre ao meu lado. A minha pequena "Princesa" minha cachorrinha, que sempre me recebeu em casa com muita alegria, me dando força todos os dias. E ao meu namorado por entender meus dias ruins, meus finais de semana sem poder sair para se divertir e todas as quartas-feiras que tive aula e não pude lhe dar atenção.

Agradeço aos meus avós, por estarem sempre me apoiando e me colocando em suas orações. A todos meus familiares e amigos, por entenderem minha ausência nos momentos mais difíceis.

Agradeço aos meus professores, pelo conhecimento compartilhado, experiências trocadas e vividas. Sem vocês eu não estaria aqui!

Agradeço a minha querida orientadora, Neide Pessin, por me incentivar e me fazer buscar coisas que nem imaginava, por ter me auxiliado em todos os momentos da graduação e principalmente no mais importante.

Agradeço a coordenadora do curso de Engenharia Ambiental e coordenadora do Trabalho de Conclusão de Curso I e II, Renata Cornelli por estar sempre à disposição para os trabalhos, por me apoiar e me dar conselhos.

Obrigada Deus por ter me dado força e coragem para seguir em frente!

*"O sucesso nasce do querer, da determinação e persistência em se chegar a um objetivo. Mesmo não atingindo o alvo, quem busca e vence obstáculos, no mínimo fará coisas admiráveis."*

**José de Alencar**

#### **RESUMO**

Este trabalho apresenta um projeto sustentável para uma pequena propriedade rural localizada no município de Caxias do Sul/RS. Os principais problemas encontrados são relacionados com o meio ambiente, dizem respeito a quatro fatores importantes: o elevado consumo de água, a geração de resíduos, geração de efluentes oriundo do processo de lavagem das frutas, e o alto consumo de energia elétrica, principalmente no período da safra. Com a necessidade de otimizar gastos, buscando tecnologias limpas e sustentáveis, a fim de tornar propriedades rurais agrícolas mais sustentáveis, propôs-se 4 sistemas. Este projeto apresenta o dimensionamento de um sistema de aproveitamento das águas pluviais para fins de lavagens das frutas, lavagem dos maquinários agrícolas, calçadas e irrigação. O seu dimensionamento resultou em um reservatório para descarte da água da lavagem do telhado de 250 L, e um reservatório de armazenamento com capacidade de 20.000 L. O dimensionamento do sistema de reuso de águas para o beneficiamento das frutas resultou em 3 reservatórios, o primeiro para coleta do efluente (1000 L), o segundo para o filtro lento (5000 L), e um de armazenamento (1000 L). Além disso, o projeto apresenta o dimensionamento de um sistema fotovoltaico de geração de energia, que objetiva reduzir o consumo de fontes não-renováveis de energia. O sistema fotovoltaico compreende 70 unidades de painel fotovoltaico de 320 W, e 1 inversor de capacidade de 22,5 kW. Por fim o sistema de compostagem dos resíduos orgânicos, dimensionado do tipo leira, com capacidade para 84,2 kg/dia de resíduos, gerando um composto que pode ser utilizado como adubo na propriedade. A análise de viabilidade deste projeto contemplou 3 cenários distintos, apresentando-se viáveis. Entre diversos benefícios alcançados com este projeto podemos destacar a minimização dos impactos ambientais e um ganho na imagem da propriedade.

**Palavras-chave:** Propriedade rural. Agricultura. Águas pluviais. Reuso de água. Energia solar. Compostagem.

#### **ABSTRACT**

This work presents a sustainable project for a small rural property located in Caxias do Sul/RS. The main problems encountered are related to the environment, they relate to four important factors: high water consumption, waste generation, effluent generation from the fruit washing process, and high electricity consumption, especially in the harvest period. With the need to optimize spending, seeking clean and sustainable technologies in order to make agricultural farms more sustainable, 4 systems have been proposed. This project presents the design of a rainwater harvesting system for fruit washing, agricultural machinery washing, sidewalks and irrigation. Its sizing resulted in a 250 L roof washing water disposal reservoir, and a 20,000 L capacity storage reservoir. The sizing of the water reuse system for fruit processing resulted in 3 reservoirs, the first for wastewater collection (1000 L), the second for the slow filter (5000 L), and one for storage (1000 L). In addition, the project features the design of a photovoltaic power generation system that aimsto reduce the consumption of non-renewable energy sources. The photovoltaic system comprises 70 units with 320 W photovoltaic panel and 1 22.5 kW capacity inverter. Finally, the Leira-sized organic waste composting system with a capacity of 84.2 kg / day of waste, generating a compost that can be used as fertilizer on the property. The feasibility analysis of this project contemplated 3 distinct scenarios, presenting itself as viable. Among several benefits achieved with this project we can highlight the minimization of environmental impacts and a gain in the image of the property.

**Keywords:** Rural property. Agriculture. Rainwater. Water reuse. Solar energy. Composting.

# **LISTA DE FIGURAS**

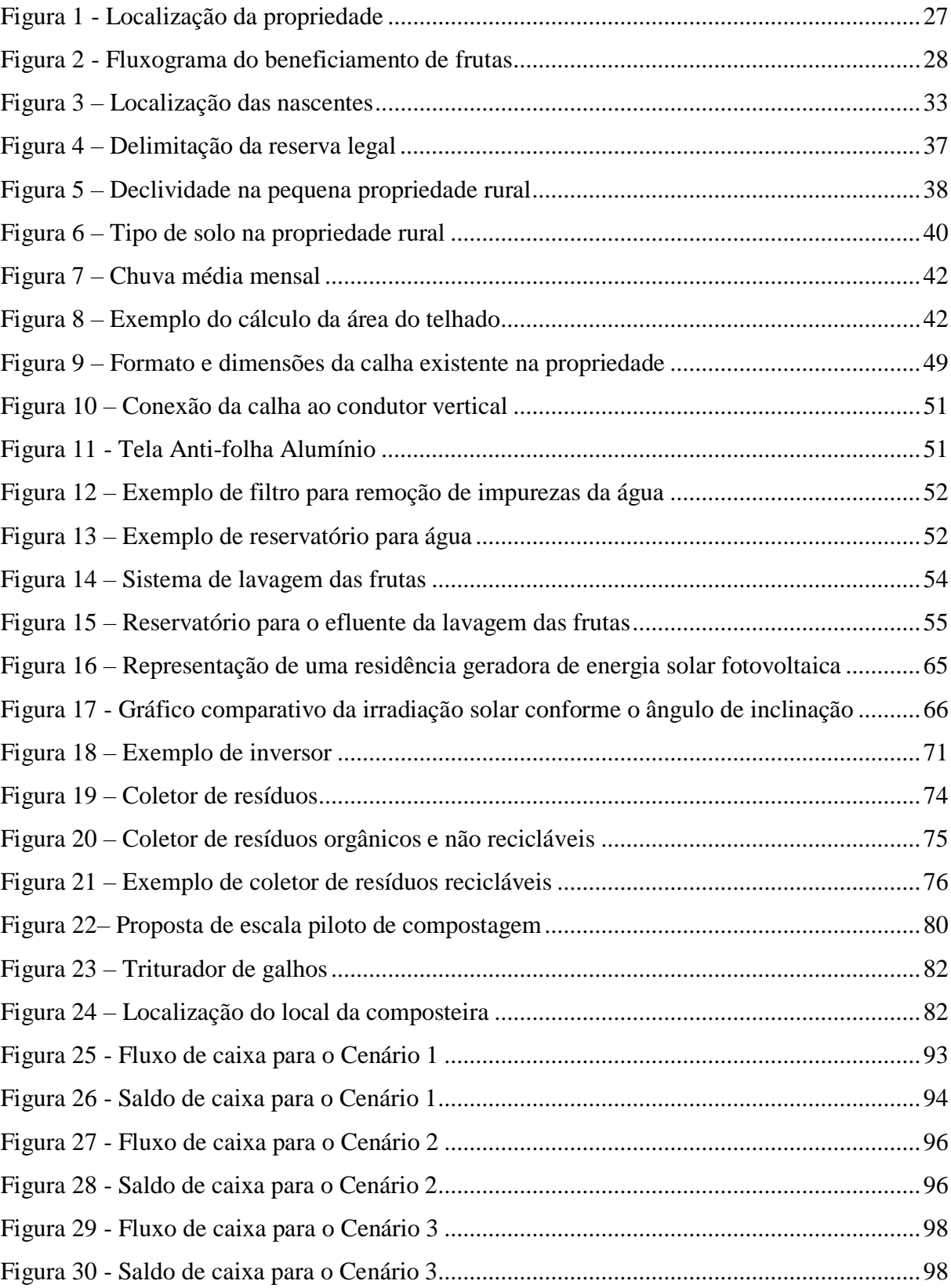

# **LISTA DE QUADROS**

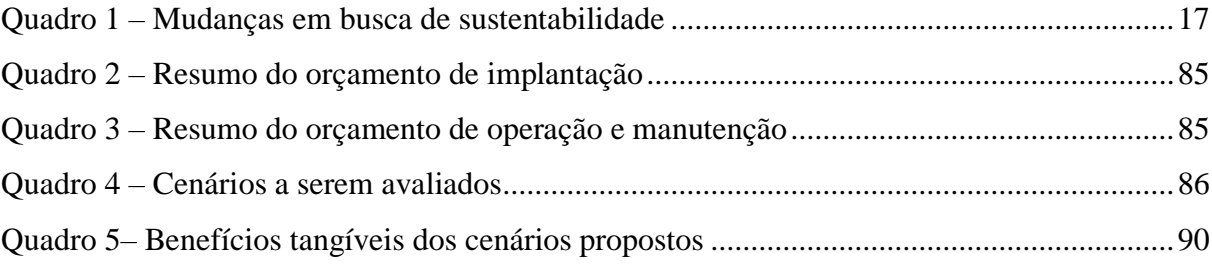

# **LISTA DE TABELAS**

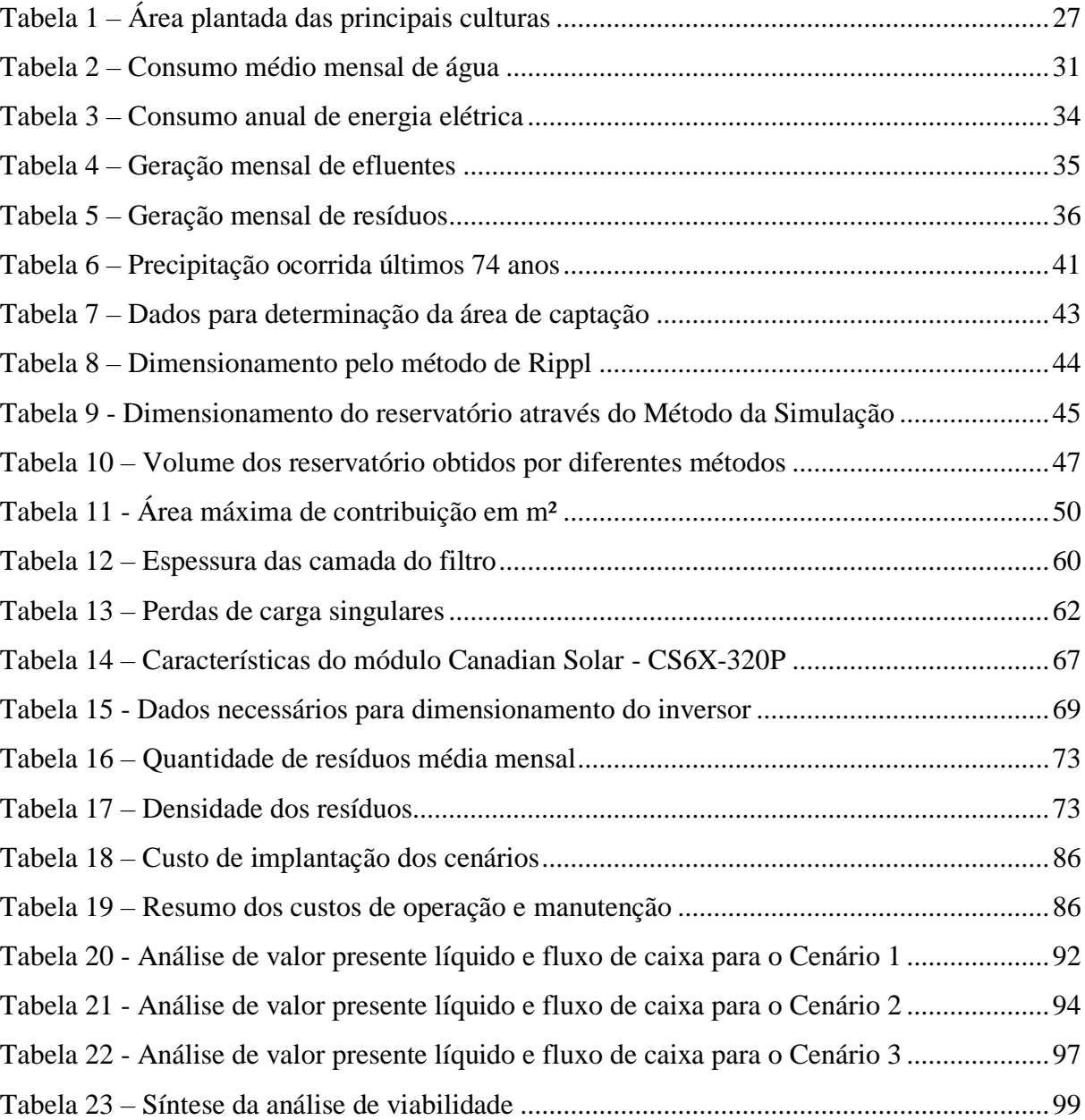

# **LISTA DE ABREVIATURAS E SIGLAS**

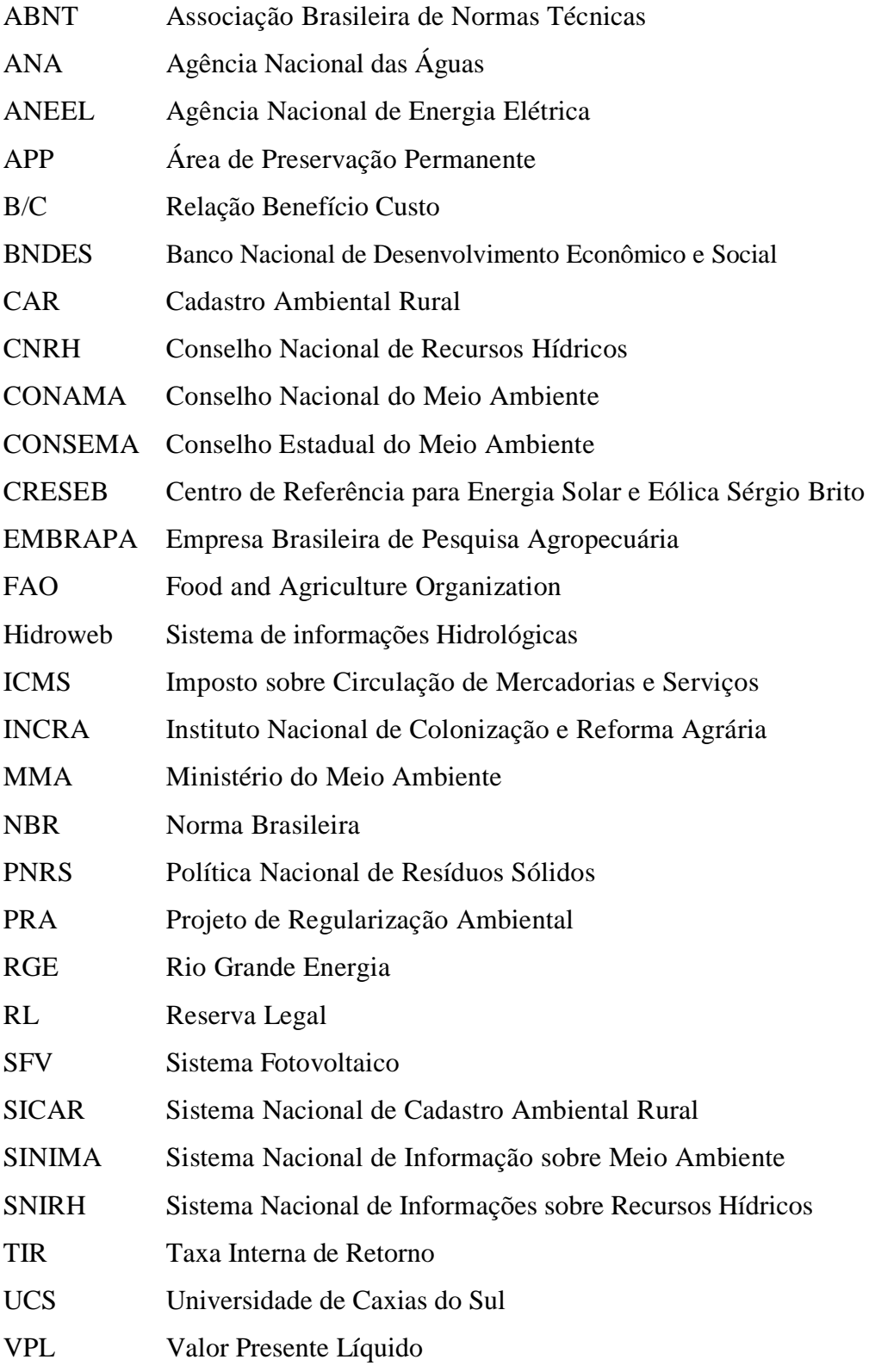

# **SUMÁRIO**

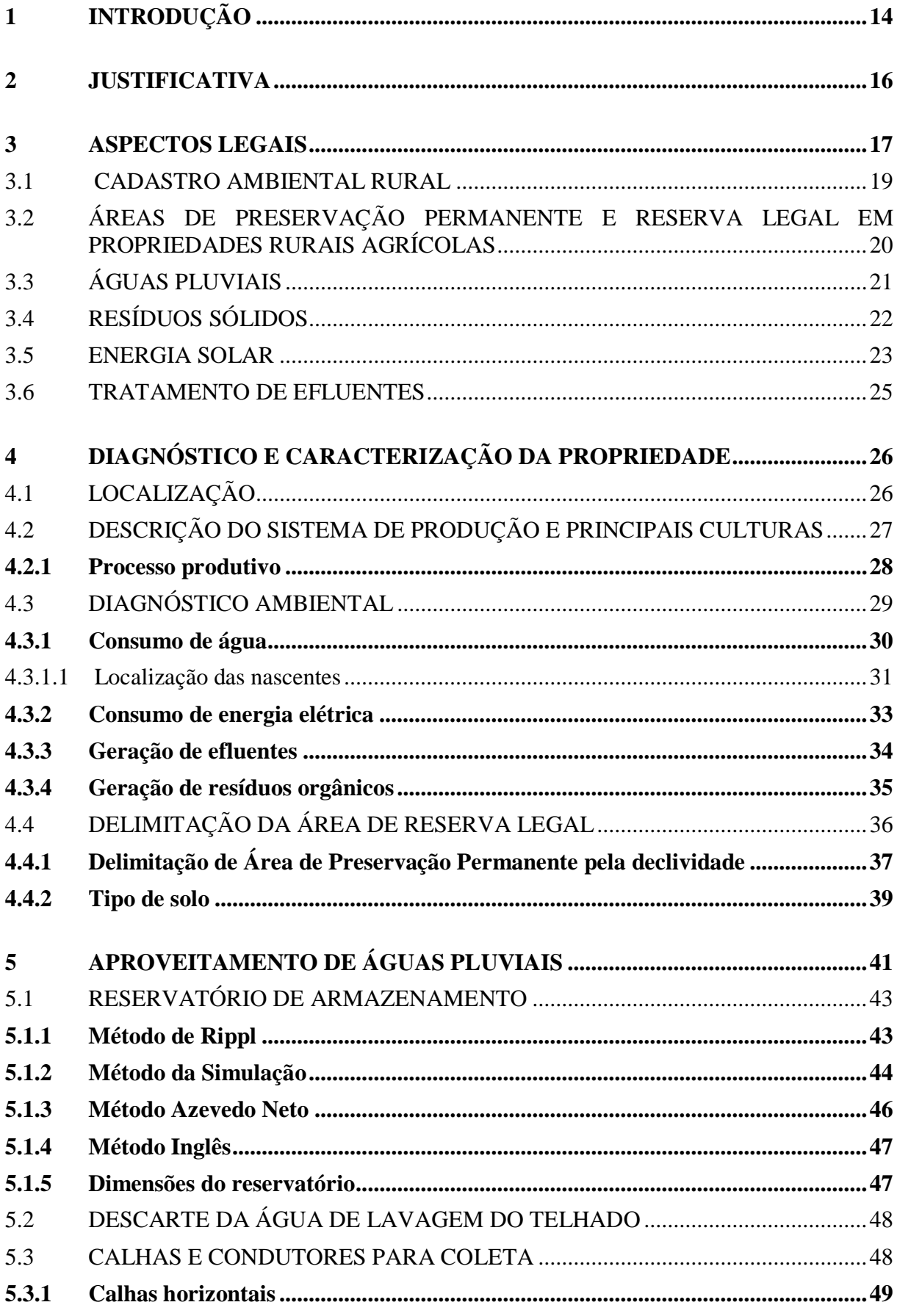

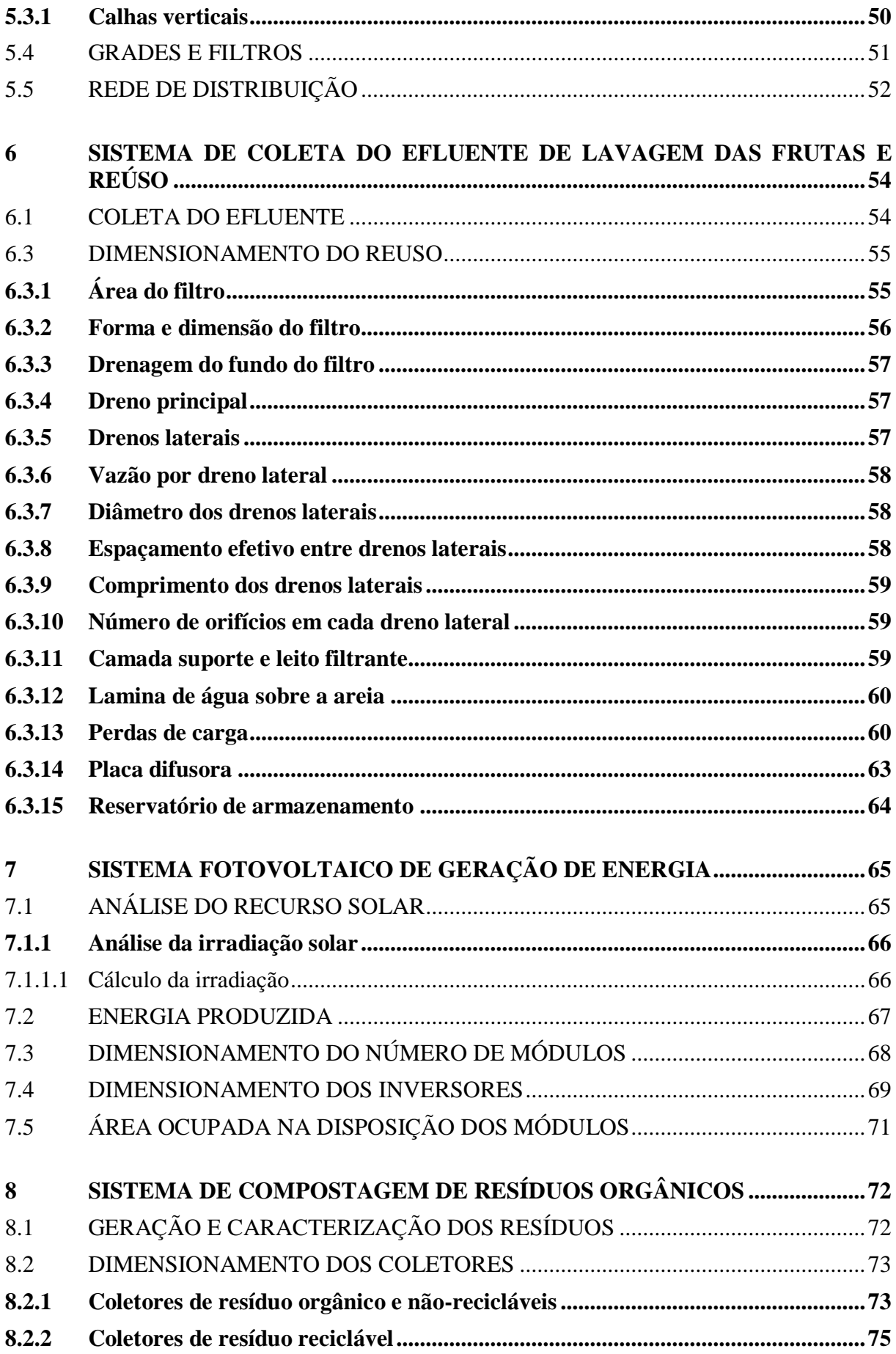

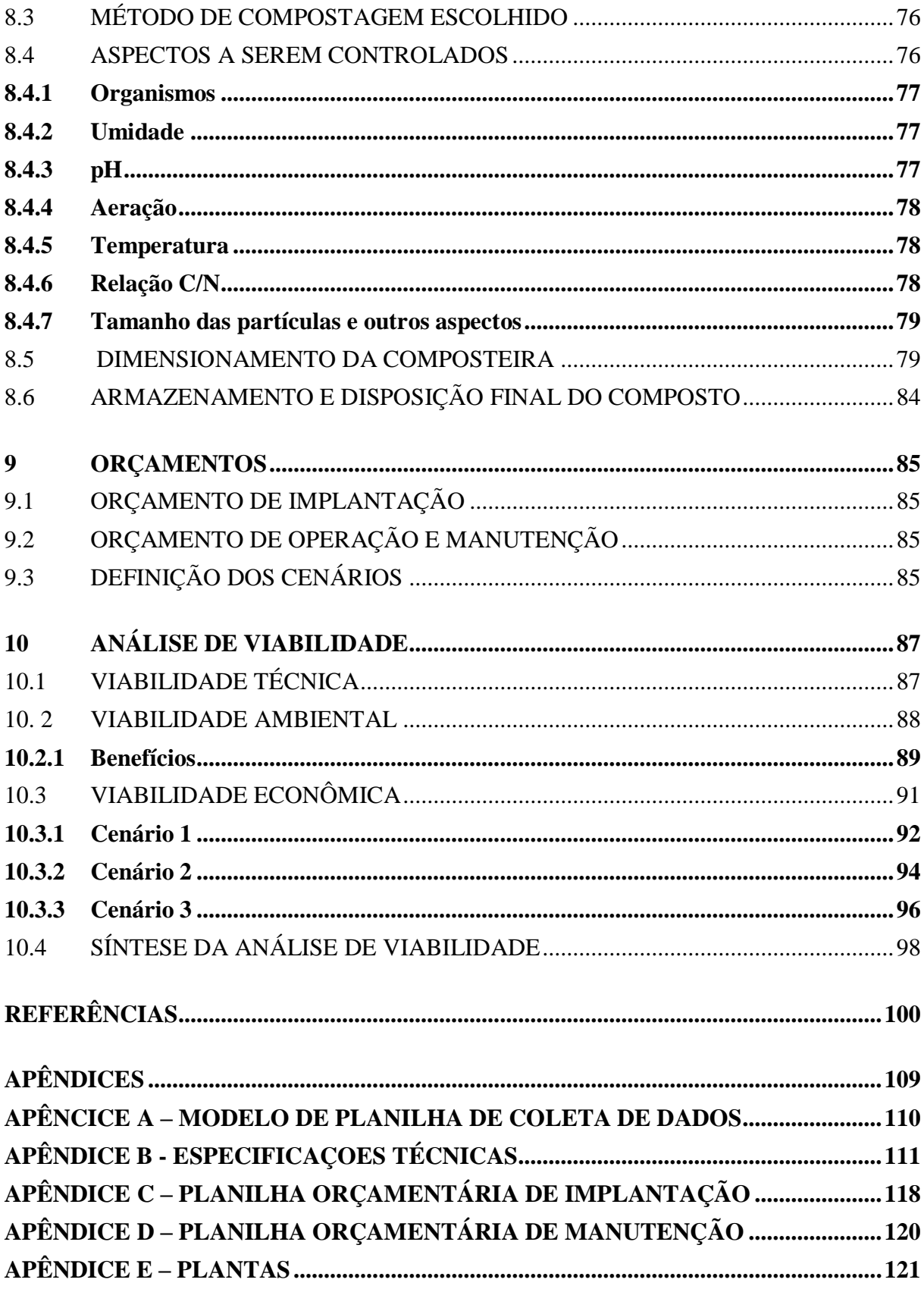

### **1 INTRODUÇÃO**

A agricultura brasileira vem contribuindo para reduzir a pressão sobre os recursos naturais (CGEE, 2017). Nos últimos 25 anos, a produção cresceu cerca de 90%, mas graças às inovações tecnológicas, que cada vez mais levam em conta as restrições ambientais, a incorporação de novas terras foram de apenas 32%. Segundo um relatório emitido pela FAO - Organização das Nações Unidas para a Alimentação e a Agricultura (2016), o Estado Mundial da Pesca e Aquicultura (2016) estima que o Brasil deve registrar um crescimento de 104% em 2025, tudo isso se deve aos investimentos feitos no setor nos últimos anos. O crescimento das exportações agrícolas brasileiras, concentrou em setembro de 2018, 42,9% da produção nacional, gerando uma receita de US\$ 8 bilhões (COMEX DO BRASIL, 2018).

Todo o crescimento do agronegócio é em virtude da constante necessidade de alimento, que vem aumentando gradativamente com o crescimento populacional. Baseado nisso é preciso manter os agricultores em suas atividades, não só grandes produtores, como também empreendimentos familiares, que são administrados pela família onde trabalha-se diretamente, com ou sem auxílio de terceiros (DENARDI, 2001). O meio rural vem desempenhando funções positivas para a sociedade brasileira, como a descentralização do crescimento econômico e no fortalecimento das cidades médias (ABRAMOVAY, 1998).

Em um mundo globalizado e de alta competição, torna-se necessário que a agricultura seja praticada de forma intensiva e com alta produtividade (VANZELA, HERNANDEZ & FRANCO, 2009). Aliado a alta produtividade também é imprescindível a adoção de novas tecnologias nesse ramo. Além disso, existe um apelo grande na busca por desenvolvimento sustentável no meio rural. E um dos principais passos para a preservação de recursos naturais de uma agricultura sustentável é o uso adequado da terra (MANZATTO *et al*., 2002).

No caso do município de Caxias do Sul, composto por 11 distritos, é o segundo maior do Estado em potencial agrícola, de acordo com estimativa do IPCM Marketing (PIONEIRO, 2017), em um dos dados que integram o Perfil das Cidades Gaúchas do Sebrae é onde se concentra mais da metade da produção estadual de frutas de mesa e cerca de 40% de olerícolas. Associado a uma boa produção utiliza-se demasiadamente os defensivos agrícolas, os maiores vilões quando o assunto é sustentabilidade, os quais podem estar prejudicando o solo, a água e a saúde dos produtores rurais.

Com a necessidade de otimizar gastos, buscando tecnologias limpas e sustentáveis, propõe-se um projeto com a finalidade de tornar propriedades rurais agrícolas mais sustentáveis, compreendendo as necessidades da agricultura como manejo e uso do solo,

conservação e reuso de água, tratamento dos efluentes gerados na propriedade, além de novas práticas agrícolas.

A propriedade rural que busca desenvolvimento sustentável possui uma área de 14 hectares e tem uma produção anual aproximado de 295 toneladas de frutas de mesa, dentre elas ameixa, maça, pera e caqui. Localizada no distrito de Fazenda Souza, conhecida como a Terra dos Hortifrutigranjeiros, possui 2.320 habitantes e tem uma área total de 7.378 hectares que representa 5,9% da área rural de Caxias do Sul (PREFEITURA DE CAXIAS DO SUL, 2019). Sua principal atividade é o cultivo de frutas, principalmente maçãs, pêssegos, caquis e ameixas que representam 1.109 hectares de área cultivada. O distrito também possui grande destaque nas atividades de vitivinicultura, apicultura e piscicultura (IBGE, 2010 *apud* ALMEIDA *et al*., 2013).

Os principais problemas encontradas na propriedade de estudo, relacionados com o meio ambiente, dizem respeito a quatro fatores importantes. O elevado consumo de água é o primeiro. A água utilizada provém de uma nascente localizada nas proximidades da propriedade, que através de um poço cavado é designada aos pavilhões onde possa ser utilizada. Sendo assim, não existem registros de consumo de água para as atividades, fazendo com que não se tenha controle dos gastos. Esta água é utilizada nos sanitários, na refrigeração das câmaras, na limpeza do local e na lavagem das frutas.

O segundo fator é a geração de resíduos orgânicos. A propriedade possui uma máquina de beneficiamento de frutas, onde manualmente separa-se frutas próprias para consumo e as com defeito ou estragadas. Todo resíduos com defeito ou estragado é destinado de forma incorreta dentro da própria propriedade, podendo causar graves problemas como poluição de recursos hídricos e contaminação do solo.

O terceiro fator é a geração de efluentes oriundo do processo de lavagem das frutas, que muitas vezes contém uma quantidades alta de matéria orgânica e sólidos suspensos. Na propriedade, o efluente é lançado em meio a plantação sem o devido tratamento, podendo acarretar na contaminação do solo e eutrofização dos corpos hídricos receptores. Desta forma uma boa alternativa seria fazer o reuso nas atividades que não necessitam uma boa qualidade da água, ou um tratamento de efluente básico.

O quarto e último fator são os altos gastos com energia elétrica no período de safra. O uso das câmaras de refrigeração e da máquina de classificar aumentam significativamente os custos com energia elétrica no período de novembro a maio.

#### **2 JUSTIFICATIVA**

A solução proposta é elaborar um projeto sustentável para uma propriedade rural de Caxias do Sul/RS. Neste projeto são propostos quatro subprojetos. Esses subprojetos foram pensados com o intuito de propor melhorias na produção, minimizar gastos a longo prazo e proporcionar uma relação mais próxima entre meio ambiente e o produtor rural. Além de poder proporcionar uma redução dos impactos causados pela produção agrícola e propor fonte de renda aos agricultores.

A partir do levantamento realizado, identificando os problemas principais da propriedade rural propõe-se a elaboração de um projeto de energia solar, projeto de compostagem para os resíduos orgânicos, projeto de tratamento dos efluentes gerados e um projeto de aproveitamento da água da chuva.

Para a questão do alto consumo de energia elétrica desenvolveu-se um projeto de energia solar, utilizando placas fotovoltaicas, que poderá gerar energia não só para os pavilhões como até mesmo para as casas localizadas na propriedade.

Sobre os resíduos orgânicos, desenvolveu-se um sistema de compostagem para que o composto resultante possa ser utilizado nos cultivos evitando gastos com adubos e fertilizantes.

O efluente gerado da lavagem das frutas pode ser reutilizado para a lavagem das mesmas ou ser armazenado para possível utilização na aplicação dos defensivos agrícolas. Além disso desenvolveu-se um filtro para tratar os efluentes de forma simplificada, buscando apenas a remoção dos compostos em excesso e que possam prejudicar o meio ambiente.

Por fim, para minimizar o consumo de água desenvolveu-se um projeto de coleta e armazenamento de água pluvial, onde pode ser utilizada na lavagem das frutas, limpeza do local de trabalho e maquinário agrícola, como também pode ser armazenado para aplicação dos defensivos agrícolas.

Esse projeto propõe adequações no meio agrícola e para propriedades rurais, a fim de melhorar a gestão dos recursos naturais, como a água; e acima de tudo contribuir para a minimização dos impactos gerados pelas atividades agrícolas ao meio ambiente.

#### **3 ASPECTOS LEGAIS**

O projeto de adaptações de uma propriedade rural é de fato, um projeto de Engenharia, devendo seguir às normas e legislações vigentes, com o intuito de atender a todos os requisitos exigidos, seja no âmbito federal, regional ou municipal. Segundo Viegas (2010), uma propriedade rural deve cumprir sua função social produtiva sem agredir ao meio ambiente, utilizando recursos de forma racional e adequada. A gestão de uma propriedade rural não depende apenas dos processos produtivos e insumos utilizados, ela compreende uma imensidão de características que devem ser cumpridas procurando garantir saúde, qualidade de vida, bemestar social e econômico, tanto dos proprietários como funcionários e clientes.

Conforme Viegas (2010), uma propriedade rural justa deve atender aos seguintes requisitos:

> a) Aproveitamento racional e adequado: e o aproveitamento que atinge os graus de utilização da terra e de eficiência na exploração especificados no artigo 6º da Lei nº 8.629, de 1993, preservando o meio ambiente e manejando adequadamente os solos. b) Utilização adequada dos recursos naturais disponíveis: quando a exploração se faz respeitando a vocação natural da terra, de modo a manter o potencial produtivo da propriedade. c) Preservação do meio ambiente: visa a manutenção das características próprias do meio natural e da qualidade dos recursos ambientais, na medida adequada à manutenção do equilíbrio ecológico da propriedade e da saúde e qualidade de vida das comunidades vizinhas. d) Observação das disposições que regulam as relações de trabalho: respeitar as leis trabalhistas, os contratos coletivos de trabalho e as disposições que disciplinam os contratos de arrendamento e parceria rurais. e) Exploração que favoreça o bem-estar dos proprietários e dos trabalhadores rurais: objetiva o atendimento das necessidades básicas dos que trabalham a terra, observa as normas de segurança do trabalho e não provoca conflitos e tensões sociais no imóvel (VIEGAS, 2010).

Com a constante busca pela sustentabilidade, segundo Miller (2008), deve-se prever e cumprir as mudanças apresentadas no [Quadro 1](#page-17-0) a seguir.

<span id="page-17-0"></span>

| <b>Cenário Atual</b>                       | <b>Cenário Sustentável</b>                   |  |  |
|--------------------------------------------|----------------------------------------------|--|--|
| Extinção da poluição                       | Prevenção da poluição (produção mais limpa)  |  |  |
| Descarte de resíduos (enterrar ou          | Prevenção e redução de resíduos              |  |  |
| queimar)                                   |                                              |  |  |
| Proteção das espécies                      | Proteção do local onde as espécies vivem     |  |  |
|                                            | (proteção do habitat)                        |  |  |
| Degradação ambiental                       | Restauração ambiental                        |  |  |
| Aumento do uso de recursos                 | Menos desperdício no uso de recursos (mais   |  |  |
|                                            | eficiência)                                  |  |  |
| Crescimento populacional                   | Estabilização da população por meio da       |  |  |
|                                            | diminuição das taxas de natalidade           |  |  |
| Esgotamento e degradação do capital        | Proteção do capital natural e aproveitamento |  |  |
| natural                                    | do retorno biológico que ele fornece         |  |  |
| $L_{\text{ent}}$ Adoptede de Miller (2009) |                                              |  |  |

Quadro 1 – Mudanças em busca de sustentabilidade

Fonte: Adaptado de Miller (2008).

De acordo com a Constituição Federal de 1988 (BRASIL, 1988), no Art. 225 fica estabelecido que "todos têm direito ao meio ambiente ecologicamente equilibrado, bem de uso comum do povo e essencial à sadia qualidade de vida, impondo-se ao Poder Público e à coletividade o dever de defendê-lo e preservá- lo para as presentes e futuras gerações". Sendo assim, para que uma propriedade rural seja sustentável ela necessariamente precisa assegurar a qualidade dos recursos naturais e a sua disponibilidade.

Devendo cumprir o que fica estabelecido na Constituição Federal de 1988, a proposta é verificar as regularidades da propriedade com as Áreas de Preservação Permanente e Reserva Legal, incluindo o registro no Cadastro Ambiental Rural; verificar condições para uso e aproveitamento de águas pluviais; manejo dos resíduos sólidos; tratamento dos efluentes e geração de energia solar. Para melhor compreender o que fica estabelecido nas normas em relação à imóveis rurais é preciso saber que tipo de empreendimento se enquadra. De acordo com o que está definido na Lei Nº 11.326, de 24 de julho de 2006 (BRASIL, 2006), Art. 3° considera-se agricultor familiar e empreendedor familiar rural aquele que pratica atividades no meio rural, atendendo, simultaneamente, aos seguintes requisitos:

> I - não detenha, a qualquer título, área maior do que 4 (quatro) módulos fiscais; II utilize predominantemente mão-de-obra da própria família nas atividades econômicas do seu estabelecimento ou empreendimento; III - tenha renda familiar predominantemente originada de atividades econômicas vinculadas ao próprio estabelecimento ou empreendimento; III - tenha percentual mínimo da renda familiar originada de atividades econômicas do seu estabelecimento ou empreendimento, na forma definida pelo Poder Executivo; IV - dirija seu estabelecimento ou empreendimento com sua família. § 1° O disposto no inciso I do caput deste artigo não se aplica quando se tratar de condomínio rural ou outras formas coletivas de propriedade, desde que a fração ideal por proprietário não ultrapasse 4 (quatro) módulos fiscais. § 2° São também beneficiários desta Lei: I - silvicultores que atendam simultaneamente a todos os requisitos de que trata o caput deste artigo, cultivem florestas nativas ou exóticas e que promovam o manejo sustentável daqueles ambientes; II - aquiculturas que atendam simultaneamente a todos os requisitos de que trata o caput deste artigo e explorem reservatórios hídricos com superfície total de até 2ha (dois hectares) ou ocupem até 500m<sup>3</sup> (quinhentos metros cúbicos) de água, quando a exploração se efetivar em tanques-rede; III - extrativistas que atendam simultaneamente aos requisitos previstos nos incisos II, III e IV do caput deste artigo e exerçam essa atividade artesanalmente no meio rural, excluídos os garimpeiros e faiscadores; IV - pescadores que atendam simultaneamente aos requisitos previstos nos incisos I, II, III e IV do caput deste artigo e exerçam a atividade pesqueira artesanalmente. V - povos indígenas que atendam simultaneamente aos requisitos previstos nos incisos II, III e IV do caput do art. 3º; VI - integrantes de comunidades remanescentes de quilombos rurais e demais povos e comunidades tradicionais que atendam simultaneamente aos incisos II, III e IV do caput do art. 3º (BRASIL, 2006).

Segundo a Lei nº 8.629, de 25 de fevereiro de 1993 (BRASIL, 1993), compreende-se como uma pequena propriedade rural um imóvel de uma área de até quatro módulos fiscais. Os módulos fiscais são definidos para cada município de acordo com dados fixados pelo Instituto Nacional de Colonização e Reforma Agrária (INCRA). Segundo Agrobanco (2012), o módulo fiscal leva em conta quatro fatores:

> O módulo fiscal de cada município, expresso em hectares, será fixado pelo INCRA, através de Instrução Especial, levando-se em conta os seguintes fatores: a – o tipo de exploração predominante no município; I – hortifrutigranjeira; II – cultura permanente; III – cultura temporária; IV – pecuária; V – florestal; b) a renda obtida no tipo de exploração predominante; c) outras explorações existentes no município que, embora não predominantes, sejam expressivas em função da renda ou da área utilizada; d) o conceito de "propriedade familiar", constante do art. 4º, item II, da lei 4504, de 30 de novembro de 1964 (AGROBANCO, 2012).

Segundo o Sistema Nacional de Cadastro Rural – Índices Básicos (2013), para o município de Caxias do Sul, um módulo fiscal equivale a 12 hectares. Sendo assim, a propriedade de estudo é considerada uma pequena propriedade, por conter 14 hectares.

#### 3.1 CADASTRO AMBIENTAL RURAL

O Cadastro Ambiental Rural (CAR) foi criado pela Lei nº 12.651, de 25 de maio de 2012, no âmbito do Sistema Nacional de Informação sobre Meio Ambiente (SINIMA), e regulamentado pela Instrução Normativa MMA nº 2, de 5 de maio de 2014. De acordo com o Ministério do Meio Ambiente – MMA (2019), o CAR é um registro público eletrônico de âmbito nacional, obrigatório para todos os imóveis rurais, com a finalidade de integrar as informações ambientais das propriedades e posses rurais referentes às Áreas de Preservação Permanente - APP, de uso restrito, de Reserva Legal, de remanescentes de florestas e demais formas de vegetação nativa, e das áreas consolidadas, compondo base de dados para controle, monitoramento, planejamento ambiental e econômico e combate ao desmatamento. O CAR será incorporado em um outro sistema, regulamentado pelo Decreto nº 7.830, de 17 de outubro de 2012, que criou o Sistema de Cadastro Ambiental Rural (SICAR), o qual integrará o CAR de todas as Unidades da Federação.

Com a inscrição do imóvel rural no CAR, obtém-se a regularidade ambiental do mesmo. Além disso, imóveis rurais com passivo ambiental de supressão de vegetação nativa devem realizar um Programa de Regularização Ambiental (PRA). A inscrição no CAR é obrigatória para todas as propriedades e posses rurais, devendo ser requerida até 31 de dezembro de 2017, e o prazo para a adesão do PRA pode ser requerida até 31 de dezembro de 2019, não sendo obrigatório (BRASIL, 2012). De acordo com o Código Florestal (2012), a inscrição do CAR exige os seguinte documento previstos no Capítulo VI, Art. 29, inciso 1°:

> I - identificação do proprietário ou possuidor rural; II - comprovação da propriedade ou posse; III - identificação do imóvel por meio de planta e memorial descritivo, contendo a indicação das coordenadas geográficas com pelo menos um ponto de

amarração do perímetro do imóvel, informando a localização dos remanescentes de vegetação nativa, das Áreas de Preservação Permanente, das Áreas de Uso Restrito, das áreas consolidadas e, caso existente, também da localização da Reserva Legal (BRASIL, 2012).

No município de Caxias do Sul, a Secretaria Municipal do Meio Ambiente realizou o cadastramento de forma gratuita para todos os proprietários rurais, sendo realizado em diferentes comunidades uma palestra inicial para maior compreensão sobre o funcionamento do cadastro e um encontro individual para delimitar a área, definindo as coordenadas geográficas e disponibilizando dados sobre a propriedade. Além de regularizar a propriedade, o CAR é uma ferramenta que traz benefícios, não somente pela segurança jurídica, mas pela proteção florestal e dos recursos hídricos.

# 3.2 ÁREAS DE PRESERVAÇÃO PERMANENTE E RESERVA LEGAL EM PROPRIEDADES RURAIS AGRÍCOLAS

De acordo com a Lei 12.651 de 25 de maio de 2012, Art. 3° entende-se por APP e RL os seguintes conceitos:

> [...] II - Área de Preservação Permanente - APP: área protegida, coberta ou não por vegetação nativa, com a função ambiental de preservar os recursos hídricos, a paisagem, a estabilidade geológica e a biodiversidade, facilitar o fluxo gênico de fauna e flora, proteger o solo e assegurar o bem-estar das populações humanas; III - Reserva Legal: área localizada no interior de uma propriedade ou posse rural, delimitada nos termos do art. 12, com a função de assegurar o uso econômico de modo sustentável dos recursos naturais do imóvel rural, auxiliar a conservação e a reabilitação dos processos ecológicos e promover a conservação da biodiversidade, bem como o abrigo e a proteção de fauna silvestre e da flora nativa [...] (BRASIL, 2012).

Segundo o Código Florestal (BRASIL, 2012), sobre a área de reserva legal, no Art. 12 cita que todo imóvel rural deve manter área com cobertura de vegetação nativa, a título de Reserva Legal, sem prejuízo da aplicação das normas sobre as Áreas de Preservação Permanente, observados os seguintes percentuais mínimos em relação à área do imóvel, excetuados os casos previstos no art. 68 desta Lei:

> I - localizado na Amazônia Legal: a) 80% (oitenta por cento), no imóvel situado em área de florestas; b) 35% (trinta e cinco por cento), no imóvel situado em área de cerrado; c) 20% (vinte por cento), no imóvel situado em área de campos gerais; II localizado nas demais regiões do País: 20% (vinte por cento) (BRASIL, 2012).

Assim como a área de Reserva Legal, a Área de Preservação Permanente deve estar cadastrada junto ao CAR.

#### 3.3 ÁGUAS PLUVIAIS

As águas pluviais são definidas pelo Código das Águas (BRASIL, 1934), como sendo as que procedem imediatamente das chuvas. Segundo o Decreto 24.463, de 10 de julho de 1934 (Código das águas), em seu Art. 103, afirma que "as águas pluviais pertencem ao dono do prédio onde caírem diretamente, podendo o mesmo dispor delas a vontade, salvo existindo direito em sentido contrário", fazendo ser possível a coleta das águas pluviais para o uso. A NBR 12.217 (ABNT, 1994) é uma exigência da NBR 15.527 (ABNT, 2007) que estabelece diretrizes sobre o aproveitamento de águas pluviais em áreas urbanas para fins não potáveis, apresentando sistemas de dimensionamento como de cisternas e a NBR 10.884 (ABNT, 1989), que estabelece critérios de dimensionamento de calhas e condutores de sistemas de captação de águas pluviais.

Com o intuito de utilizar águas pluviais no processo de beneficiamento de frutas, devese destacar a Norma técnica da Vigilância Sanitária do Estado do Rio Grande do Sul nº 01 de 08 de agosto de 2005, que no seu Art. 3º determina que:

> Os produtos hortigranjeiros "in natura" devem ser manipulados sob condições que previnam os perigos físicos, químicos e microbiológicos, devendo ser utilizado, para tanto: I - água potável para higienização de produtos, equipamentos e manipuladores. II - agentes sanitizantes adequados e autorizados pela autoridade competente (ANVISA, 2005).

Para isso, e também considerando que não existe legislação específica que estabeleça os padrões de qualidade que a água pluvial captada deve atender, faz-se necessário a adoção dos parâmetros já existentes na Portaria 2.914 (MINISTÉRIO DA SAÚDE, 2011), que dispõe de procedimentos de controle da qualidade da água para consumo humano e seu padrão de potabilidade.

A Política Nacional de Recursos Hídricos estabelecida pela Lei 9.433 (BRASIL, 1997), Art. 12, inciso 1° estabelece algumas condições sobre outorga de direitos de uso de recursos hídricos:

> Estão sujeitos a outorga pelo Poder Público os direitos dos seguintes usos de recursos hídricos: I - derivação ou captação de parcela da água existente em um corpo de água para consumo final, inclusive abastecimento público, ou insumo de processo produtivo; II - extração de água de aquífero subterrâneo para consumo final ou insumo de processo produtivo; III - lançamento em corpo de água de esgotos e demais resíduos líquidos ou gasosos, tratados ou não, com o fim de sua diluição, transporte ou disposição final; IV - aproveitamento dos potenciais hidrelétricos; V - outros usos que alterem o regime, a quantidade ou a qualidade da água existente em um corpo de água. § 1º Independem de outorga pelo Poder Público, conforme definido em regulamento: I - o uso de recursos hídricos para a satisfação das necessidades de pequenos núcleos populacionais, distribuídos no meio rural; II - as derivações, captações e lançamentos considerados insignificantes; III - as acumulações de volumes de água consideradas insignificantes (BRASIL, 1997).

#### 3.4 RESÍDUOS SÓLIDOS

Resíduo sólido e rejeito, segundo a Política Nacional de Resíduos Sólidos – PNRS (BRASIL, 2010) no Art. 3º tem sua definição como sendo:

> Resíduo sólido: material, substância, objeto ou bem descartado resultante de atividades humanas em sociedade, a cuja destinação final se procede, se propõe proceder ou se está obrigado a proceder, nos estados sólido ou semissólido, bem como gases contidos em recipientes e líquidos cujas particularidades tornem inviável o seu lançamento na rede pública de esgotos ou em corpos d'água, ou exijam para isso soluções técnica ou economicamente inviáveis em face da melhor tecnologia disponível; Rejeito: resíduos sólidos que, depois de esgotadas todas as possibilidades de tratamento e recuperação por processos tecnológicos disponíveis e economicamente viáveis, não apresentem outra possibilidade que não a disposição final ambientalmente adequada; (BRASIL, 2010).

A Política Nacional de Resíduos Sólidos, instituída através da Lei n° 12.305, de 2 de agosto de 2010, cita no seu Art. 47 que é proibida a destinação ou disposição final dos resíduos sólidos ou rejeitos *in natura* a céu aberto. O manejo dos resíduos nas propriedades rurais deve seguir as normas ABNT NBR 12.235 que trata do armazenamento de resíduos sólidos perigosos e ABNT NBR 11.174, que trata do armazenamento de resíduos classes II - não inertes e III – inertes.

A NBR 10.004 (ABNT, 2004) dispõe sobre a classificação dos resíduos sólidos de acordo com seus riscos potenciais ao meio ambiente e à saúde pública, para que possam ser gerenciados adequadamente, separando desta forma os resíduos perigosos Classe I e não perigosos Classe II. Os resíduos Classe I compreendem aqueles que apresentam periculosidade conforme as seguintes características: inflamabilidade, corrosividade, reatividade, toxicidade, patogenicidade. Os resíduos Classe II podem ser do tipo Classe II A, que são os não inertes, podendo ter propriedades, como: biodegradabilidade, combustibilidade ou solubilidade em água; e do tipo Classe II B, que são os inertes, quando amostrados e submetidos a ensaios dinâmico e estático, a temperatura ambiente, não tiver nenhum de seus constituintes solubilizados a concentrações superiores aos padrões de potabilidade de água, excetuando-se aspecto cor, turbidez, dureza e sabor, conforme Anexo G da NBR 10.004 (ABNT, 2004).

De acordo com as definições apresentadas na PNRS, Lei 12.305 (BRASIL, 2010), no Art. 3º, a responsabilidade compartilhada pelo ciclo de vida dos produtos é:

> [...] um conjunto de atribuições individualizadas e encadeadas dos fabricantes, importadores, distribuidores e comerciantes, dos consumidores e dos titulares dos serviços públicos de limpeza urbana e de manejo dos resíduos sólidos, para minimizar o volume de resíduos sólidos e rejeitos gerados, bem como para reduzir os impactos causados à saúde humana e à qualidade ambiental decorrentes do ciclo de vida dos produtos, nos termos desta Lei; (BRASIL, 2010).

Então, além do produtor, os comerciantes também devem realizar a destinação final adequada dos resíduos. Considerando os resíduos da propriedade rural, que tem como principal atividade a comercialização de frutas, e ser de origem orgânica, um dos tratamentos que podem ser aplicados é a compostagem. Sobre isso podemos citar a NBR 13.591 (ABNT, 1996) que trata sobre a compostagem, e o Decreto  $N^{\circ}$  4954/2004 que aprova e regulamenta a Lei  $N^{\circ}$  6894 de 1980, o qual dispõe sobre a inspeção e a fiscalização da produção e do comércio de fertilizantes, corretivos, inoculantes, estimulantes ou biofertilizantes, remineralizadores e substratos para plantas, destinados à agricultura, e dá outras providências, onde podemos destacar:

> Art. 2° Para os fins do Regulamento, considera-se: [...] b) fertilizante orgânico: produto de natureza fundamentalmente orgânica, obtido por processo físico, químico, físico-químico ou bioquímico, natural ou controlado, a partir de matérias-primas de origem industrial, urbana ou rural, vegetal ou animal, enriquecido ou não de nutrientes minerais; (BRASIL, 2004).

Considerando que ao final do processo de compostagem tem-se a bioestabilização da matéria orgânica, o composto resultante poderá ser incorporado ao solo como fertilizante orgânico.

## 3.5 ENERGIA SOLAR

O produtor rural apesar de ganhar subsídio rural, destinado pelo Decreto N° 7.891 de 23 de janeiro de 2013, onde no seu Art. 1° constava o seguinte:

> A Conta de Desenvolvimento Energético - CDE, além de suas demais finalidades, custeará os seguintes descontos incidentes sobre as tarifas aplicáveis aos usuários do serviço público de distribuição de energia elétrica, nos termos do inciso VII do caput do art. 13 da Lei no 10.438, de 26 de abril de 2002: [...] II - redução na tarifa de uso do sistema de distribuição e na tarifa de energia incidentes no consumo de energia da atividade de irrigação e aquicultura realizada em horário especial de unidade consumidora classificada como rural, devido à aplicação do art. 25 da Lei nº 10.438, de 2002; V - redução na tarifa de uso do sistema de distribuição e na tarifa de energia aplicável à unidade consumidora classificada como rural, nos termos deste Decreto; VI - redução na tarifa de uso do sistema de distribuição e na tarifa de energia aplicável à unidade consumidora classificada como cooperativa de eletrificação rural, inclusive às cooperativas regularizadas como autorizadas, nos termos deste Decreto; (BRASIL, 2013).

Poderá perder seu desconto na tarifa de energia elétrica, de acordo com o Decreto N° 9.642, de 27 de dezembro de 2018, alterando o Decreto nº 7.891, de 23 de janeiro de 2013, para dispor sobre a redução gradativa dos descontos concedidos em tarifa de uso do sistema de distribuição e tarifa de energia elétrica. Este novo decreto passa a vigorar com as seguintes alterações: "§ 4º A partir de 1º de janeiro de 2019, nos respectivos reajustes ou procedimentos ordinários de revisão tarifária, os descontos de que trata o § 2º serão reduzidos à razão de vinte por cento ao ano sobre o valor inicial, até que a alíquota seja zero" (BRASIL, 2018).

Tendo em vista a extinção do subsídio rural, produtores rurais serão atraídos por novas alternativas de energia elétrica que possibilitem a redução do valor mensal na conta de energia elétrica, sendo uma boa opção a alternativa a energia solar. Segundo a ANEEL, a Resolução Normativa nº 482, de 17 de abril de 2012, estabelece as condições gerais para o acesso de microgeração e minigeração distribuída aos sistemas de distribuição de energia elétrica, o sistema de compensação de energia elétrica, além da Resolução Normativa nº 687, de 24 de novembro de 2015, que altera a Resolução Normativa nº 482, de 17 de abril de 2012, e os Módulos 1 e 3 dos Procedimentos de Distribuição – PRODIST. Além disso, o produtor rural pode buscar auxilio nas cooperativas. Segundo a Lei N° 5764, de 16 de dezembro de 1971, no Art. 29 descreve:

> O ingresso nas cooperativas é livre a todos que desejarem utilizar os serviços prestados pela sociedade, desde que adiram aos propósitos sociais e preencham as condições estabelecidas no estatuto, ressalvado o disposto no artigo 4º, item I, desta Lei. Nas cooperativas de eletrificação, irrigação e telecomunicações, poderão ingressar as pessoas jurídicas que se localizem na respectiva área de operações (BRASIL, 1971).

Para tanto, algumas cooperativas já tomaram iniciativa de fornecer financiamentos de forma integral para aquisição de projetos de energia solar.

Além disso, uma das vantagens da energia solar, dependendo do empreendimento é em relação ao ICMS. Segundo o Convênio ICMS 16, de 22 de abril de 2015, autoriza a conceder isenção nas operações internas relativas à circulação de energia elétrica, sujeitas a faturamento sob o Sistema de Compensação de Energia Elétrica de que trata a Resolução Normativa nº 482, de 2012, da ANEEL. Dentre os estados que estão autorizados, o Rio Grande do Sul é um deles:

> Ficam os Estados [...], Rio Grande do Sul, autorizados a conceder isenção do ICMS incidente sobre a energia elétrica fornecida pela distribuidora à unidade consumidora, na quantidade correspondente à soma da energia elétrica injetada na rede de distribuição pela mesma unidade consumidora com os créditos de energia ativa originados na própria unidade consumidora no mesmo mês, em meses anteriores ou em outra unidade consumidora do mesmo titular (ANEEL, 2015).

A Resolução CONSEMA 372/2018, que dispõe sobre os empreendimentos e atividades utilizadores de recursos ambientais, efetiva ou potencialmente poluidores ou capazes, sob qualquer forma, de causar degradação ambiental, passíveis de licenciamento ambiental no Estado do Rio Grande do Sul, destacando os de impacto de âmbito local para o exercício da competência municipal no licenciamento ambiental, apresenta no seu Anexo I, uma tabela de atividades licenciáveis, sendo que a autoprodução e geração distribuída de energia elétrica a partir de fonte solar ou eólica regrados pela Resolução 687 (ANEEL) e a geração de energia elétrica a partir de fonte solar, definidos como empreendimentos de baixo potencial poluidor.

#### 3.6 TRATAMENTO DE EFLUENTES

A Resolução CONSEMA 128 (RIO GRANDE DO SUL, 2006) dispõe sobre a fixação de padrões de emissão de efluentes líquidos para fontes de emissão que lancem seus efluentes em águas superficiais no Estado do Rio Grande do Sul e a Resolução CONSEMA 129 (RIO GRANDE DO SUL, 2006) que dispõe a definição de critérios e padrões de emissão para toxicidade de efluentes líquidos lançados em águas superficiais do estado do Rio Grande do Sul.

Além disso, o presente projeto pode-se sustentar na Resolução CONAMA N° 357, de 17 de março de 2005 (BRASIL, 2005), que estabelece os padrões de qualidade para os corpos d'água, diretrizes ambientais para seu enquadramento e condições e padrão de lançamento de efluentes, a Resolução N° 430, de 13 de maio de 2011 (RIO GRANDE DO SUL, 2011) que complementa e altera a Resolução N° 357 e na NBR 13.969 (ABNT, 1997) a qual trata de tanques sépticos para disposição final de efluentes líquidos.

A Resolução N° 54, de 28 de novembro de 2005, do Conselho Nacional de Recursos Hídricos (CNRH), estabelece modalidades, diretrizes e critérios gerais para a prática de reuso direto não potável de água. No Art. 3°, considera que o reuso direto não potável de água, abrange as seguintes modalidades:

> I - reuso para fins urbanos: utilização de água de reuso para fins de irrigação paisagística, lavagem de logradouros públicos e veículos, desobstrução de tubulações, construção civil, edificações, combate a incêndio, dentro da área urbana; II - reuso para fins agrícolas e florestais: aplicação de água de reuso para produção agrícola e cultivo de florestas plantadas; III - reuso para fins ambientais: utilização de água de reuso para implantação de projetos de recuperação do meio ambiente; IV - reuso para fins industriais: utilização de água de reuso em processos, atividades e operações industriais; e, V - reuso na aquicultura: utilização de água de reuso para a criação de animais ou cultivo de vegetais aquáticos (RIO GRANDE DO SUL, 2005).

Diante de todos os aspectos legais citados acima, verificou-se as condições da propriedade rural e propôs-se um projeto sustentável de forma a minimizar os impactos ambientais gerados.

## **4 DIAGNÓSTICO E CARACTERIZAÇÃO DA PROPRIEDADE**

Este projeto teve como objeto uma propriedade rural localizada em Fazenda Souza, no interior do município de Caxias do Sul, no estado do Rio Grande do Sul. A propriedade tem como principal atividade o cultivo de frutas perenes, sendo maçã, pera, ameixa e caqui. A mesma compreende duas casas, 4 pavilhões interligados, com escritório, banheiro e local para armazenamento dos defensivos agrícolas. A propriedade rural é pequena, e nela trabalham apenas integrantes da família.

A propriedade possui 6 habitantes, sendo 4 habitantes que frequentam na maior parte do tempo. Os dias em que há maior circulação de pessoas são aos sábados e domingos, onde aumenta o consumo de água, energia e a geração de resíduos sólidos, uma vez que, durante a semana, os habitantes passam grande parte do dia no cultivo, trabalho, escola e faculdade.

Para que o projeto pudesse ser realizado, levantou-se dados referentes ao consumo de água, geração de resíduos sólidos e geração de efluentes no período de novembro à abril, e energia no período de um ano. Esses dados foram coletados em planilhas, onde cada habitante deveria registrar o tempo que usou determinado equipamento, ou a quantidade de descarte de resíduos diário e até mesmo o números de descargas ao utilizar o banheiro. Essa coleta de dados foi de extrema importância para que posteriormente esse fossem estimados a fim de se obter uma média mensal. Os modelos de planilhas utilizadas na coleta dos dados está contida no Apêndice A.

## 4.1 LOCALIZAÇÃO

A propriedade de estudo está localizada na Estrada João Thomé, nº 4320, na comunidade Zona Tomé, distrito de Fazenda Souza, no município de Caxias do Sul/RS. A propriedade compreende um total de 14 hectares que estão divididos. Uma parte está localizada em Fazenda Souza, e outra área está localizada em Travessão Gablonso, Ana Rech. Isso se deve pelo fato de que o proprietário possui terras arrendadas também. Além disso, parte das terras foram herdadas, e por esse motivo não é apenas um bloco de terras, e sim uma parte em cada local.

Na Figura 1, verificam-se os limites em cor vermelha que compreendem uma área plantada de cerca de 14 ha incluindo as residências e pavilhões, localizada em coordenadas geográficas 29°07'34,67" S e 51°02'15,82" O; e outra porção em coordenadas 29°07'44,79" S e 51°05'20,05" O.

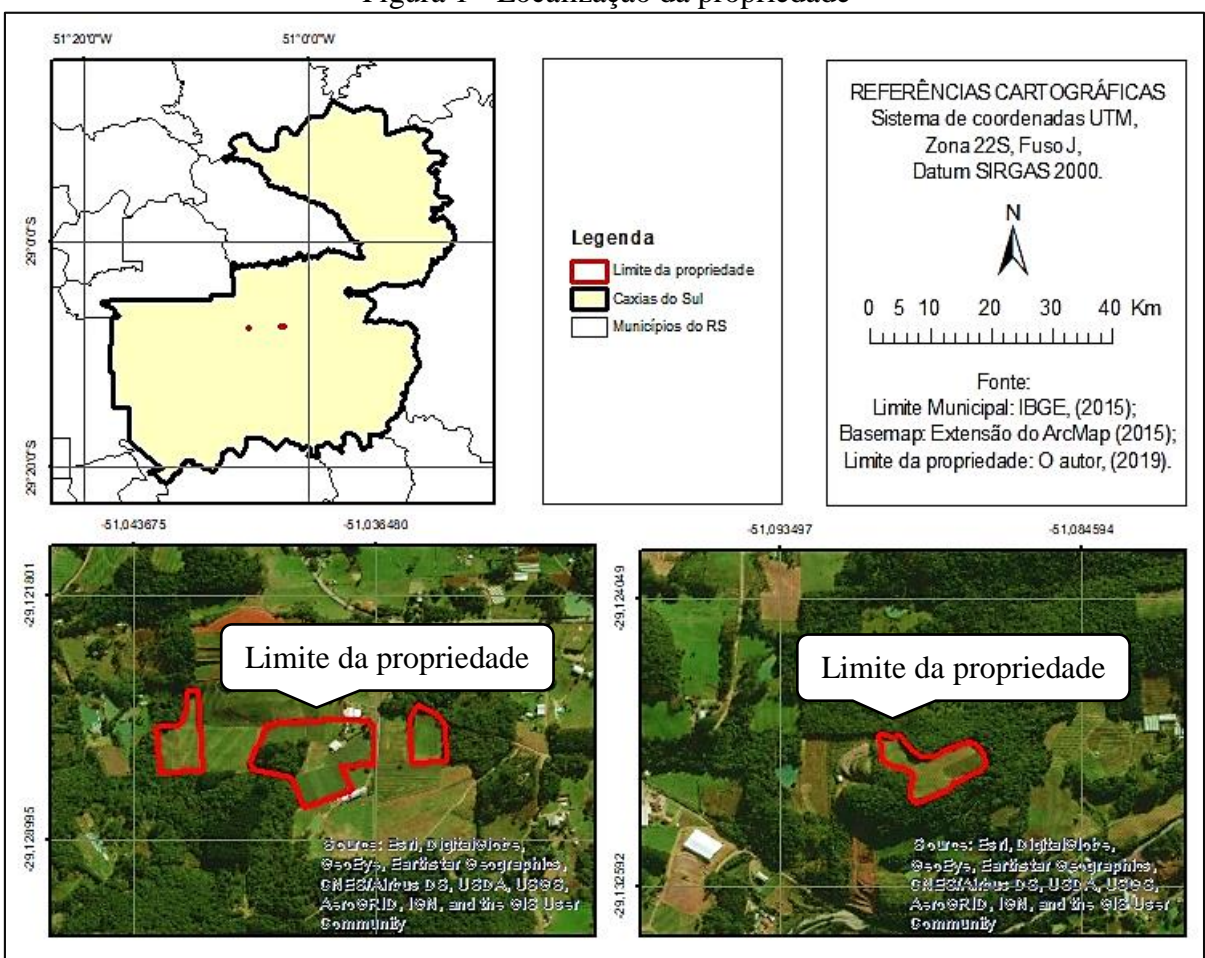

Figura 1 - Localização da propriedade

## 4.2 DESCRIÇÃO DO SISTEMA DE PRODUÇÃO E PRINCIPAIS CULTURAS

A colheita das frutas inicia no final de novembro, onde são colhidas as primeiras ameixas. As maças e peras são colhidas simultaneamente a partir da metade do mês de janeiro. E por fim o caqui tem início de colheita em abril. Na [Tabela 1](#page-27-0) a seguir é apresentado o total de área plantada em hectares de cada tipo de cultura e quantidade produzida na safra de 2019. A área onde ficam localizados os pavilhões e as casas compreende cerca de 0,34 ha, e a área de Reserva Legal é de 1,57 ha.

<span id="page-27-0"></span>

| $\sim$ $\sim$ $\sim$ $\sim$ $\sim$<br>THE PRINTING CHO PITTLE PHIS CHILDING |                    |                           |                        |
|-----------------------------------------------------------------------------|--------------------|---------------------------|------------------------|
| Cultura                                                                     | Area plantada (ha) | Quantidade produzida (kg) | Período da safra (mês) |
| Maça                                                                        | 3,6289             | 113.526                   | Janeiro a Maio         |
| Pera                                                                        | 1,0772             | 11.412                    | Janeiro a Fevereiro    |
| Caqui                                                                       | 5,2208             | 45.360                    | Abril a Junho          |
| Ameixa                                                                      | 2,2578             | 82.296                    | Dezembro a Março       |
| <b>TOTAL</b>                                                                | 12,1847            | 252.594                   |                        |

Tabela 1 – Área plantada das principais culturas

Fonte: O autor (2019).

Fonte: O autor (2019).

#### **4.2.1 Processo produtivo**

A classificação de frutas ocorre em um dos pavilhões localizados na delimitação da propriedade. O processo do beneficiamento ocorre conforme apresentado na Figura 2.

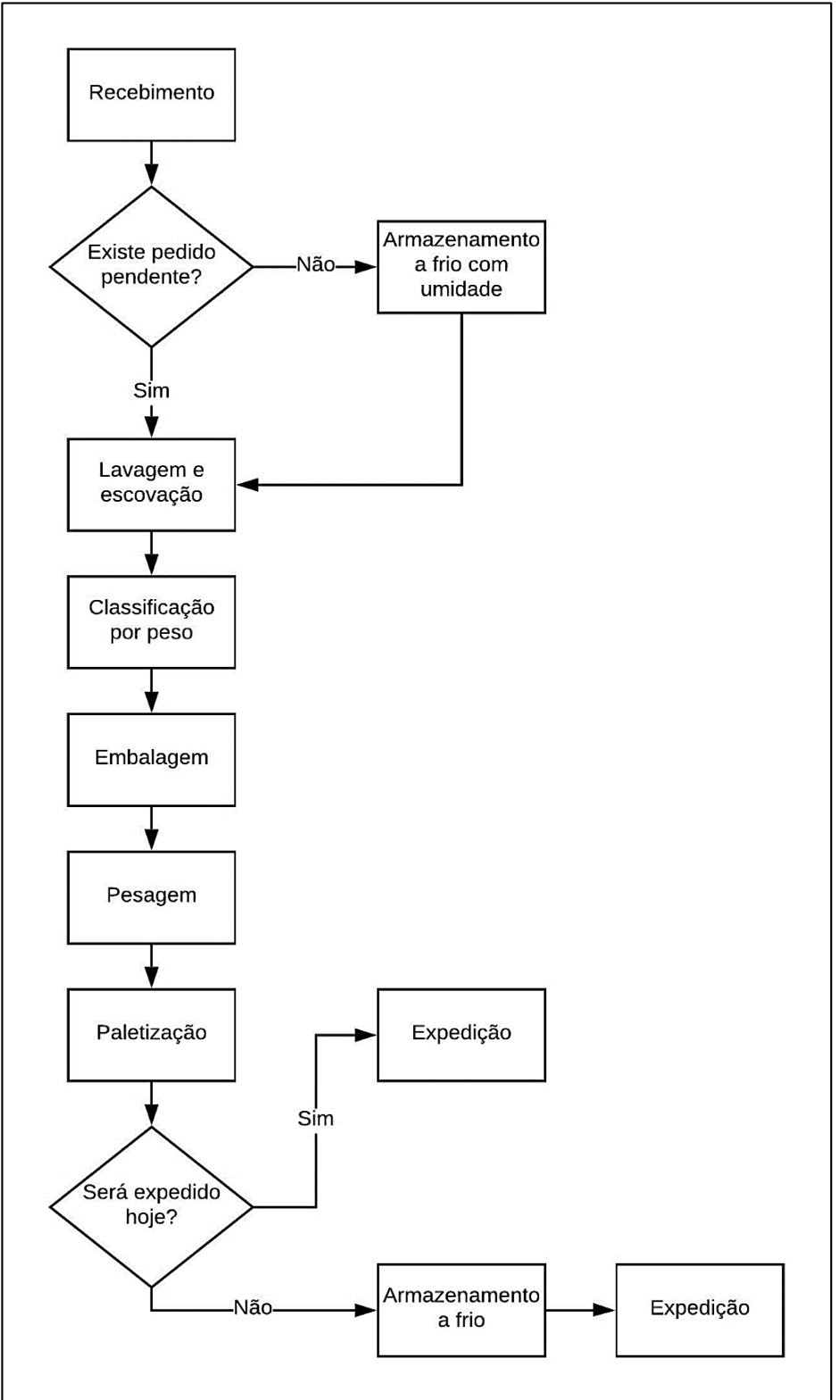

Figura 2 - Fluxograma do beneficiamento de frutas

Fonte: O autor (2019).

O beneficiamento das frutas contempla as seguintes atividades:

 Recebimento: onde as frutas vindas da lavoura são recebidas em bins de madeira, e são armazenados nas câmaras com o auxílio de uma empilhadeira;

 Lavagem e escovação: quando existe um pedido pendente, as frutas são retiradas das câmaras e passam pela máquina de classificação, onde as frutas são tombadas na máquina, passam por jatos de água e em seguida são escovadas por um sistema de rolos giratórios, com o objetivo de remover as impurezas contidas na superfície das frutas;

 Classificação por peso e embalagem: nesta etapa as frutas danificadas, doentes, e com tamanho, formato, coloração e ponto de colheita fora do padrão são retiradas da linha de beneficiamento, sendo armazenadas em caixas plásticas de 20 kg para posterior destinação, as frutas boas são dispostas em caixas plásticas geralmente fornecidas pelo comprador que podem variar ser peso e tamanho. No interior da caixa são colocados sacos plásticos para melhor acomodação das frutas, e quando a caixa está completa é adicionado a fita adesiva com as especificações da fruta (um adesivo por caixa). As frutas são selecionadas conforme calibração pré-determinada conforme seu peso;

Pesagem: onde as caixas são pesadas para conferência de peso;

 Paletização: para a realização de um transporte adequado as frutas já embaladas são dispostas sobre pallets de madeira em uma configuração que proporcione estabilidade e ao mesmo tempo não cause sobrecarga às caixas. Após paletizadas elas seguem para expedição ou para armazenamento a frio.

Após passar pelo beneficiamento, as frutas são comercializadas e distribuídas para diversos Estados do Brasil, sendo o carregamento e transporte do produto de responsabilidade dos compradores e empresas terceirizadas por estes.

## 4.3 DIAGNÓSTICO AMBIENTAL

A principal proposta do projeto é a elaboração de 4 sistemas, a fim de tornar a propriedade sustentável, corrigindo as atividades que causam maior impactos ambiental, como a geração de resíduos sólidos, tratamento de efluentes, consumo de água propondo aproveitamento de águas pluviais e energia solar. Na propriedade, além de criar os sistemas para uma melhor gestão do local, é necessário prever algumas ações, como:

 Construção de um local adequado para a preparação dos tanques de tratamento, com impermeabilização do solo;

 Construção de canais para direcionar a água da chuva, pois em chuvas intensas os pavilhões inundam;

Readequar os sistemas de fossa, propondo instalação de filtros

 Realocar o tanque de óleo diesel, que atualmente fica localizado acima da máquina de beneficiamento de frutas;

 Adequar o sistema de lavagem da máquina de beneficiamento, trocando o registro manual por um registro com sensor, que possa liberar água quando acionado o funcionamento da máquina e com desativado quando desligada;

 Verificar as condições do galinheiro fazendo alterações na estrutura para não contaminar o solo e água, além de estabelecer um programa de recuperação da área degradada, onde antigamente tinha-se um chiqueiro e os dejetos eram despejados diretamente no açude.

 Propor melhorias na disposição das linhas de plantio, para melhorar a qualidade do fruto, verificando a incidência solar, a declividade do terreno, a facilidade para colheita e uso das máquinas agrícolas entre as linhas.

 Proteger o entorno do poço onde é coletado água para consumo, o qual atualmente fica localizado muito próximo das plantações.

 Uma alternativa ótima para minimizar o uso de sacos plásticos para armazenamento de frutas destinadas para a venda, é utilizar folhas de bananeiras. Muitos alimentos como legumes e verduras já utilizam essa prática. A folha da bananeira pode ser incorporada junto ao sistema de compostagem.

 Implementar rastreabilidade de produto vegetal fresco, conforme disposto na Instrução Normativa Conjunta INC Nº 2, de 7 de fevereiro de 2018.

## **4.3.1 Consumo de água**

A água para consumo é captada de um poço escavado com paredes de concreto, com 4,5 metros de profundidade, que possui tratamento básico com adição de cloro e cal anualmente. Utiliza-se uma bomba para conduzir a água até uma caixa d'água de 2 mil litros localizada em um ponto mais alto, e desta caixa, a água desce por ação da gravidade para as duas casas e para o sistema de refrigeração das câmaras. Já a água utilizada para aplicação dos defensivos agrícolas e irrigação da horta, é captada de um poço artesiano, de 90 metros de profundidade, e mandada para uma caixa d'água de 5 mil litros.

A água utilizada nessa propriedade possui diversos fins: dessedentação humana e animal (quatro cães, quatro gatos, 53 galinhas, 47 coelhos, 3 gansos e 12 passarinhos), irrigação das plantações por meio de gotejamento, irrigação dos canteiros e jardins, lavagem dos maquinários agrícolas, das caixas e bins onde são armazenadas as frutas, resfriamento das câmaras, lavagem de carros e calçadas, higienização pessoal, higienização interna das casas e pavilhões, preparo de alimentos, lavagem de roupas e limpeza e manutenção da piscina.

O consumo de água da propriedade foi avaliado através de um levantamento realizado no período de 6 meses, onde foram coletados dados através de planilhas indicando quanto tempo utilizava-se a água, podendo assim determinar a vazão estimada. A propriedade não possui hidrômetro ou qualquer outro sistema que possibilite quantificar o consumo de água. Por isso, fez-se uma estimativa de consumo de água na propriedade, e comparou-se com dados estimados em base na literatura, que segundo o Sistema Nacional de Informações de Saneamento Básico do Ministério das Cidades – (SNIS, 2017), o consumo diário por pessoa no Brasil é de 166,3 litros por dia. O consumo médio mensal está apresentados na [Tabela 2.](#page-31-0)

<span id="page-31-0"></span>

| <b>Mês</b> | Vazão estimada na coleta de dados<br>$(m^3/m\hat{e}s)$ | Vazão estimada com base na<br>literatura $(m^3/m\hat{e}s)$ |
|------------|--------------------------------------------------------|------------------------------------------------------------|
| Novembro   | 11,991                                                 | 29,934                                                     |
| Dezembro   | 11,552                                                 | 30,9318                                                    |
| Janeiro    | 11,441                                                 | 30,9318                                                    |
| Fevereiro  | 6,459                                                  | 27,9384                                                    |
| Marco      | 3,912                                                  | 30,9318                                                    |
| Abril      | 9.399                                                  | 29,934                                                     |

Tabela 2 – Consumo médio mensal de água

Fonte: O autor (2019).

Analisando os dados coletados e com base na literatura, existe um diferença de aproximadamente 10 m<sup>3</sup>/mês. O consumo médio diário estimado na coleta de dados foi de aproximadamente 12 m<sup>3</sup>/mês, enquanto a literatura estima um consumo de 30 m<sup>3</sup>/mês, para os seis habitantes. Além disso, é preciso ressaltar que na propriedade as casas possuem telhado com telhas de cimento, Brasilit e alumínio, as de cimento não possuem coloração, ou seja, são de cor cinza. O Brasilit é pintado com resina acrílica a base d'água, específica para telhas na cor telha. Nos pavilhões, o telhado é de alumínio sem coloração, possuindo algumas folhas translúcidas que permitem que a luz solar mantenha o ambiente mais claro, ajudando a reduzir gastos com energia elétrica.

#### 4.3.1.1 Localização das nascentes

As nascentes estão localizadas muito próximas a propriedade rural de estudo, porém não estão dentro do território demarcado. De acordo com Guerra & Guerra (2009, apud Queiroz, 2015), o Dicionário Geológico-Geomorfológico define nascente como a cabeceira de um rio. Porém, conforme Ikematsu et al. (2016), é importante observar a complexidade fisiográfica, dinâmica e tipológica para o seu correto mapeamento. Segundo Carmo et al. (2014, apud Ikematsu et al., 2016) o diagnóstico das nascentes deve abarcar outros parâmetros, como:

> [...] o conjunto geomorfológico de conformação das nascentes e da rede de drenagem, o tipo de exfiltração (nascentes pontuais, difusas ou múltiplas), a mobilidade do local de surgência (nascentes fixas ou móveis) e a sazonalidade (nascentes perenes, intermitentes ou efêmeras), em razão da grande heterogeneidade dessa feição (CARMO et al., 2014 apud IKEMATSU et al., 2016).

Baseado nesses parâmetros, Queiroz (2015) comenta que pode haver o deslocamento periódico do ponto de surgência para montante ou jusante, o que depende diretamente do regime pluviométrico e da variação sazonal da superfície potenciométrica no aquífero, o que depende da classificação de cabeceiras. Queiroz (2015) baseia-se na cabeceira de drenagem de anfiteatro, uma proposta de Hack & Goodlett (1960, apud Queiroz, 2015):

> As cabeceiras são caracterizadas por uma conformação topográfica côncava em planta, correspondentes aos primeiros formadores da rede de drenagem, podendo constituir o prolongamento direto da nascente dos canais fluviais de 1ª ordem. São também os tributários laterais de fluxos canalizados de qualquer nível hierárquico, correspondendo a feições geomorfológicas muito frequentes em domínios morfológicos de encostas recobertas por espessos regolitos, em ambiente tropical e subtropical úmido (QUEIROZ, 2015).

Utilizando-se destes conceitos, e com auxílio de ferramentas de geoprocessamento, foi possível determinar a localização das nascentes e delimitar a APP no seu entorno, conforme o que fica estabelecido no Código Florestal (BRASIL, 2012), Art. 4°, item IV, que considera as áreas no entorno das nascentes e dos olhos d'água perenes, qualquer que seja sua situação topográfica, no raio mínimo de 50 (cinquenta) metros; e item V, considerando as encostas ou partes destas com declividade superior a 45º, equivalente a 100% (cem por cento) na linha de maior declive.

A Figura 3 mostra a localização das nascentes mais próximas da propriedade, foram delimitadas 2 nascentes que não estão dentro do limite da propriedade, sendo assim, as áreas determinadas como APP não ficam localizadas dentro da propriedade rural do estudo. Porém, podemos notar que a nascente do lado direito na primeira parte da Figura 3, não segue os padrões estabelecidos no Código Florestal (BRASIL, 2012), o qual deve respeitar um raio de 50 metros no seu entorno. Naquela região pode-se perceber que existe interferência da agricultura, mas não por parte do produtor rural do estudo e sim pelos moradores da região. Esta terceira nascente também está fora do limite da propriedade.

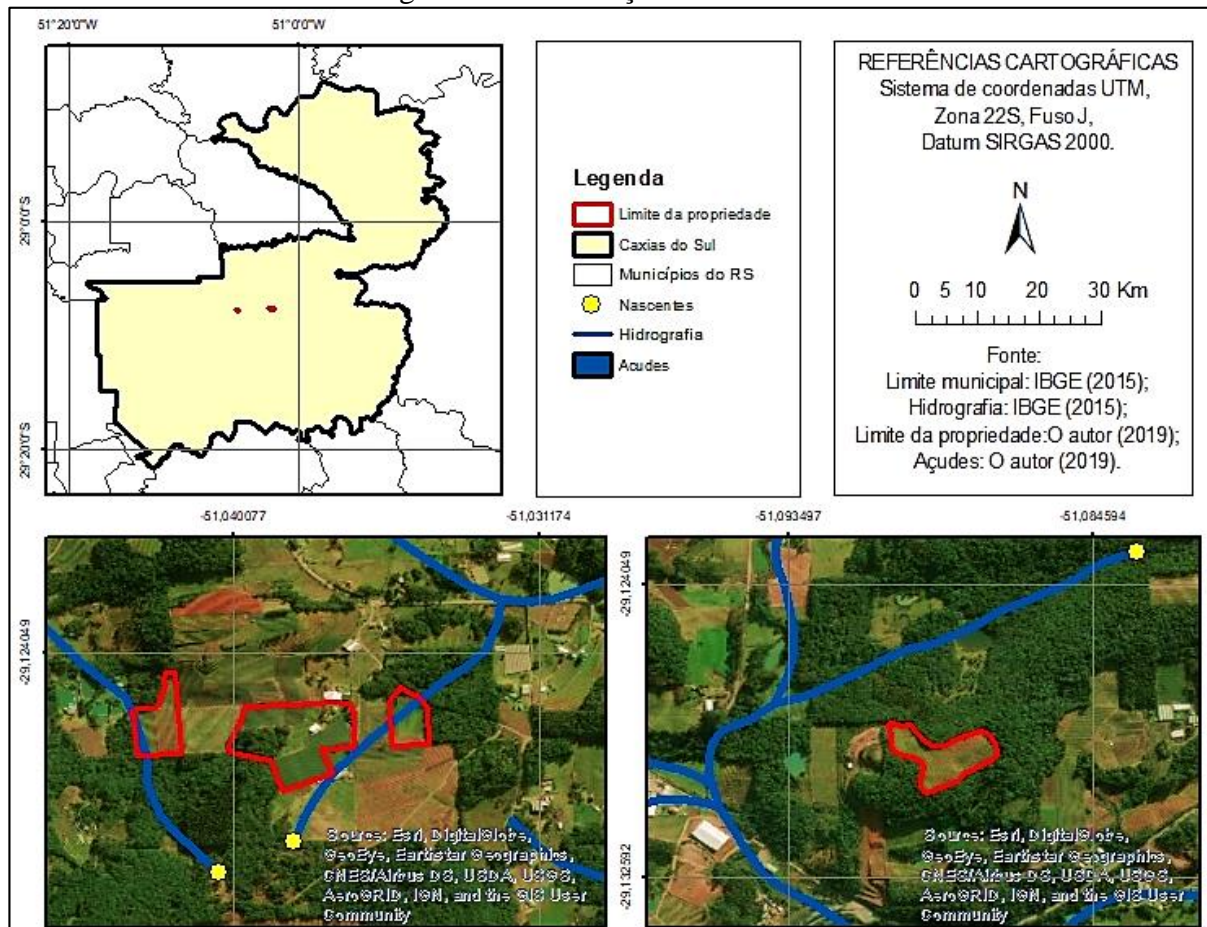

Figura 3 – Localização das nascentes

### **4.3.2 Consumo de energia elétrica**

O levantamento de dados energéticos levou em consideração apenas o consumo de energia elétrica, uma vez que o sistema de abastecimento desse tipo de energia na residência será substituído por energia solar.

A Tabela 3 apresenta o consumo de energia elétrica contabilizado no período de um ano, bem como a média de consumo para a propriedade analisada. O consumo provém de refrigeração de câmaras, o qual a propriedade possui duas unidades, utilização de máquinas, equipamentos elétricos e iluminação sendo que, para a iluminação são utilizadas lâmpadas LED e lâmpadas fluorescentes, o qual vão sendo substituída por LED sempre que param de funcionar.

O fato é que em períodos de safra (que compreende o período de novembro a abril), o consumo aumenta significativamente, pelo uso das duas câmaras de refrigeração e pelo uso constante da máquina de beneficiamento de frutas, acarretando em um aumento significativo na conta de luz no período de 6 meses.

Fonte: O autor (2019).

| Ano  | <b>Mês</b> | Dias considerados | Consumo (kWh) | Custo (R\$/mês) |
|------|------------|-------------------|---------------|-----------------|
| 2019 | Janeiro    | 28                | 1772          | 714,48          |
|      | Fevereiro  | 28                | 4421          | 1774,00         |
|      | Março      | 30                | 5696          | 2264,47         |
|      | Abril      | 28                | 3594          | 1196,33         |
|      | Maio       | 31                | 3452          | 1233,72         |
|      | Junho      | 33                | 2045          | 827,36          |
|      | Julho      | 28                | 562           | 263,73          |
| 2018 | Agosto     | 30                | 573           | 273,88          |
|      | Setembro   | 33                | 627           | 293,10          |
|      | Outubro    | 30                | 554           | 257,67          |
|      | Novembro   | 32                | 669           | 295,81          |
|      | Dezembro   | 30                | 813           | 333,58          |

Tabela 3 – Consumo anual de energia elétrica

Fonte: RGE (2018 e 2019).

Dessa forma, com os dados levantados, pode-se fazer uma média do consumo necessário por mês, para posteriormente, fazer o dimensionamento do sistema fotovoltaico de energia e também a análise de viabilidade do projeto.

#### **4.3.3 Geração de efluentes**

A geração de efluentes da propriedade é dada principalmente pela atividade de lavagem das frutas, lavagem das máquinas agrícolas e pelo uso doméstico, que inclui: lavagem de roupas, louças, água do banho e água dos sanitários. Através de um levantamento, e pela observação na propriedade, pode-se notar que os sistemas de fossa não possuem filtro, e nada é canalizado. Onde é realizada a lavagem das frutas, o efluente gerado entra em contato diretamente com o solo, sendo arrastado até o meio das plantações. E o efluente gerado da lavagem das máquinas também entra em contato direto com o solo, sendo este o mais preocupante, podendo conter óleos e graxas. Na Tabela 4 a seguir é apresentado a geração de efluentes da propriedade.

Segundo a NBR 7.229 (ABNT, 1993), uma estimativa de geração de efluentes em uma residência popular ou rural gera 150 L/dia por pessoa. Considerando que no dia de maior geração 6 pessoas na propriedade, para uso pessoal o total por mês seria aproximadamente 27 m<sup>3</sup>/mês, os dados apresentados na Tabela 4 condizem com o resultado obtido da coleta de dados, como já citado anteriormente, não existe um controle sobre o consumo de água, e através das planilhas utilizadas para coleta de dados percebeu-se falhas significativas nos registros. Considerando o que a NBR 7.229 traz, a geração de efluentes da propriedade é de aproximadamente  $26 \text{ m}^3/\text{m}$ ês, enquanto os dados coletados nos trazem resultados de uma média

de 10 m<sup>3</sup>/mês, isso demonstra que a coleta de dados não foi eficaz para a estimativa da geração de efluentes, tendo assim a necessidade de adotar a média de 150 L/dia por pessoa.

| <b>Mês</b> | Uso doméstico $(m^3/m\hat{e}s)$ | Lavagem das frutas $(m^3/m\hat{e}s)$ |
|------------|---------------------------------|--------------------------------------|
| Novembro   | 11,991                          |                                      |
| Dezembro   | 10,899                          | 0,65322                              |
| Janeiro    | 10,650                          | 0,79173                              |
| Fevereiro  | 5,310                           | 1,14912                              |
| Março      | 0,792                           | 3,12075                              |
| Abril      | 7,116                           | 2,28399                              |

Tabela 4 – Geração mensal de efluentes

Fonte: O autor (2019).

#### **4.3.4 Geração de resíduos orgânicos**

A geração de resíduos sólidos abrange todo e qualquer resíduo gerado dentro da propriedade, portanto a maior parte é orgânico. As pessoas que frequentam a propriedade rural fazem a separação entre resíduos recicláveis e não-recicláveis. Os resíduos recicláveis gerados na propriedade são compostos basicamente por papel, plástico, vidro e metal, sendo que a maior parte é plástico. Estes são encaminhados para a coleta seletiva, onde são recolhidos duas vezes na semana. Os resíduos não-recicláveis são compostos por restos de alimentos, cascas de frutas, frutas, verduras, legumes, guardanapos de papel e materiais mistos. Dentre os não-recicláveis estão incluídos os resíduos orgânicos, estes foram considerados como os proveniente do beneficiamento de frutas, o qual inclui o descarte de qualquer fruto com defeito de formação, sinais de podridão, marcas e manchas que podem ser devido à chuvas de granizo e sinais de doenças características da fruta.

O acompanhamento na propriedade possibilitou quantificar e classificar os resíduos gerados. Assim, os resíduos foram pesados e foi possível observar uma geração de 3,2 kg de resíduos não-recicláveis por dia e 0,3 kg de resíduos recicláveis por dia para toda a propriedade. Os resíduos orgânicos incluem os resíduos compostáveis, o qual possui uma geração média mensal de 2 toneladas, uma média de 84,2 kg de resíduo orgânico por dia. Os resultados estimados estão resumidos na [Tabela 5.](#page-36-0) Existem muitas falhas de dados nesse período no que se trata dos resíduos domiciliares, portanto, serão utilizados apenas os resultados de resíduos orgânicos que apresentaram maior confiabilidade pois sua estimativa teve como base a produção mensal de frutas.
| Ano  | Mês       | Tipo de resíduo | Quantidade (kg/mês) |
|------|-----------|-----------------|---------------------|
|      |           | Orgânico        | $\ast$              |
|      | Novembro  | Não-reciclável  | 115,16              |
| 2018 |           | Reciclável      | 10,83               |
|      |           | Orgânico        | 1031,4              |
|      | Dezembro  | Não-reciclável  | 104,2               |
|      |           | Reciclável      | 9,80                |
|      |           | Orgânico        | 1250,1              |
|      | Janeiro   | Não-reciclável  | 21,94               |
|      |           | Reciclável      | 2,064               |
|      | Fevereiro | Orgânico        | 1814,4              |
|      |           | Não-reciclável  | 159,4               |
| 2019 |           | Reciclável      | 14,97               |
|      |           | Orgânico        | 4927,5              |
|      | Março     | Não-reciclável  | 54,8                |
|      |           | Reciclável      | 5,6                 |
|      |           | Orgânico        | 3606,3              |
|      | Abril     | Não-reciclável  | 120,6               |
|      |           | Reciclável      | 11,35               |

Tabela 5 – Geração mensal de resíduos

\* Para os resíduos orgânicos no mês de novembro, não foi realizada a coleta de dados. Fonte: O autor (2019).

## 4.4 DELIMITAÇÃO DA ÁREA DE RESERVA LEGAL

Conforme registro no Cadastro Ambiental Rural, a parcela da propriedade que é de posse do proprietário compreende apenas um total de 7 ha, e a área determinada para RL é de 1,57 ha, o qual ficou declarado no registro do CAR realizado no município de Caxias do Sul no ano de 2016.

A declaração do CAR teve término em 29 de setembro de 2016. Fica registrado que na propriedade não existem áreas de APP, e não necessitou aderir o PRA, não apresentando nenhum passivo ambiental muito menos déficit de vegetação nativa. A RL do imóvel fica submetida à legislação a partir de 22 de julho de 2008, seguindo a Lei N°12.651 de 25 de maio de 2012.

A delimitação das área descritas estão apresentadas na [Figura 4](#page-37-0) a seguir. A área em delimitação na cor laranja é a área de reserva legal declarada no CAR. Os limites em vermelho delimitam a propriedade.

<span id="page-37-0"></span>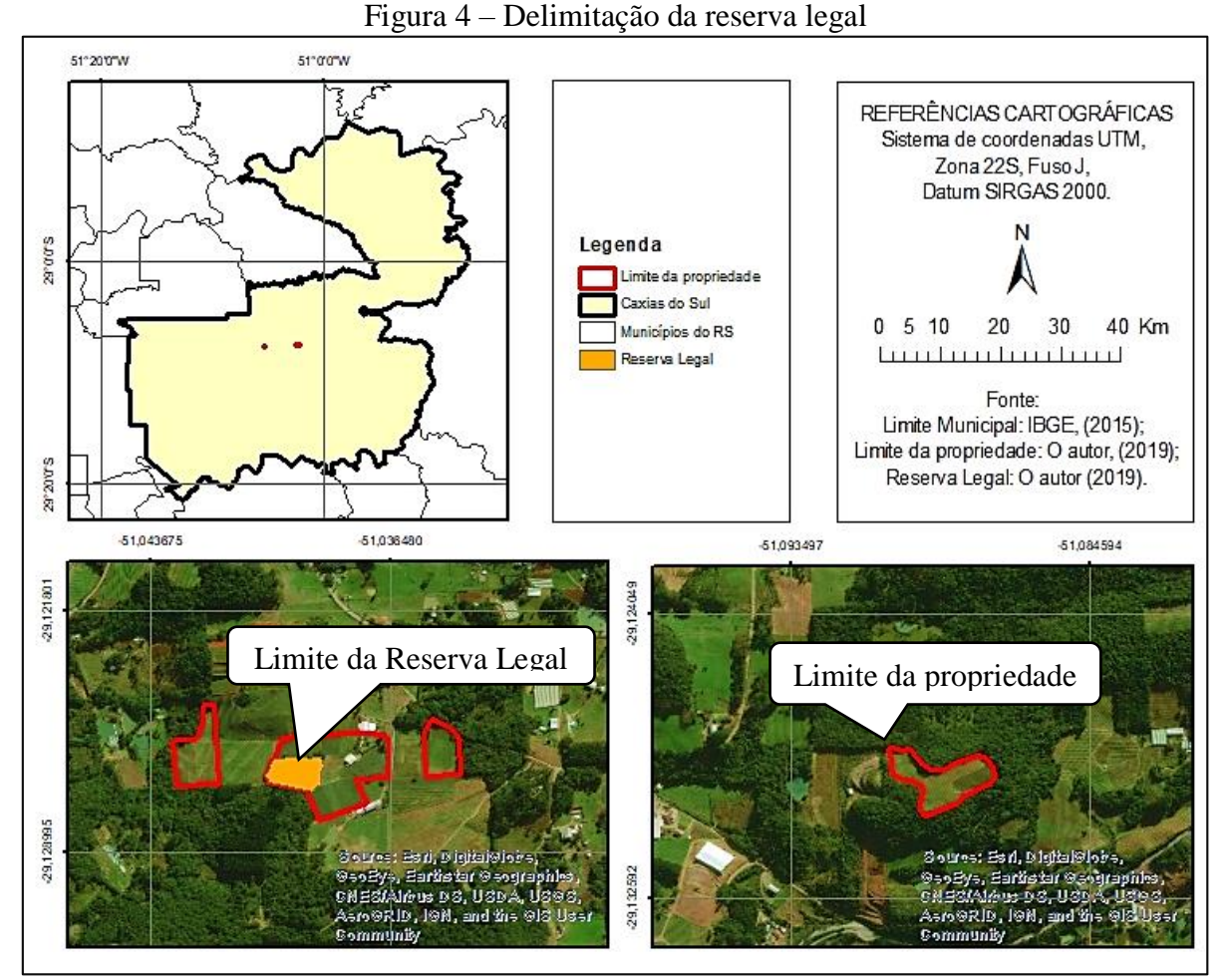

Fonte: O autor (2019).

## **4.4.1 Delimitação de Área de Preservação Permanente pela declividade**

Além da delimitação da RL, foi possível verificar a declividade da propriedade. Com o auxílio de ferramentas de geoprocessamento, utilizou-se a base de dados do Mapa Índice do TOPODATA (2019), onde as informações estão estruturados em quadrículas compatíveis com a escala 1:250.000, mapeadas de 30 m em 30 m, garantindo maior similaridade com o declive real do terreno. A classificação da declividade foi categorizada em classes temáticas segundo as orientações da EMBRAPA - Sistema Brasileiro de Classificação de Solos (2006), resultando no mapa de clinografia. Considerando o Sistema Brasileiro de Classificação de Solos (2006), os terrenos com declividades classificados como planos, suave ondulados, ondulado, forte ondulado, montanhoso e escarpado. São reconhecidas as seguintes classes:

> Plano: superfície de topografia esbatida ou horizontal, onde os desnivelamentos são muito pequenos, com declividades variáveis de 0 a 3%. Suave ondulado: superfície de topografia pouco movimentada, constituída por conjunto de colinas e/ou outeiros (elevações de altitudes relativas até 50 m e de 50 a 100 m, respectivamente), apresentando declives suaves, predominantemente variáveis de 3 a 8%. Ondulado: superfície de topografia pouco movimentada, constituída por conjunto de colinas e/ou

outeiros, apresentando declives moderados, predominantemente variáveis de 8 a 20%. Forte ondulado: superfície de topografia movimentada, formada por outeiros e/ou morros (elevações de 50 a 100 m e de 100 a 200 m de altitudes relativas, respectivamente) e raramente colinas, com declives fortes, predominantemente variáveis de 20 a 45%. Montanhoso: superfície de topografia vigorosa, com predomínio de formas acidentadas, usualmente constituídas por morros, montanhas, maciços montanhosos e alinhamentos montanhosos, apresentando desnivelamentos relativamente grandes e declives fortes e muito fortes, predominantemente variáveis de 45 a 75%. Escarpado: áreas com predomínio de formas abruptas, compreendendo superfícies muito íngremes e escarpamentos, tais como: aparados, itaimbés, frentes de cuestas, falésias, vertentes de declives muito fortes, usualmente ultrapassando 75% (SBCS, 2006).

Os terrenos escarpados, que apresentam declividades equivalentes a 45º ou mais, de acordo com a Lei Federal nº 12.651 de 2012, Art. 4 do Código Florestal diz que "as encostas ou partes destas com declividade superior a 45°, equivalente a 100% (cem por cento) na linha de maior declive são delimitadas Área de Preservação Permanente (APP)". A Figura 5 apresenta a declividade do terreno, pode-se observar que compreende declividade de 0 a 20%, se enquadrando na classificação de terrenos planos, suave ondulados e ondulado. Sendo assim, nenhuma área de preservação permanente é delimitada na propriedade.

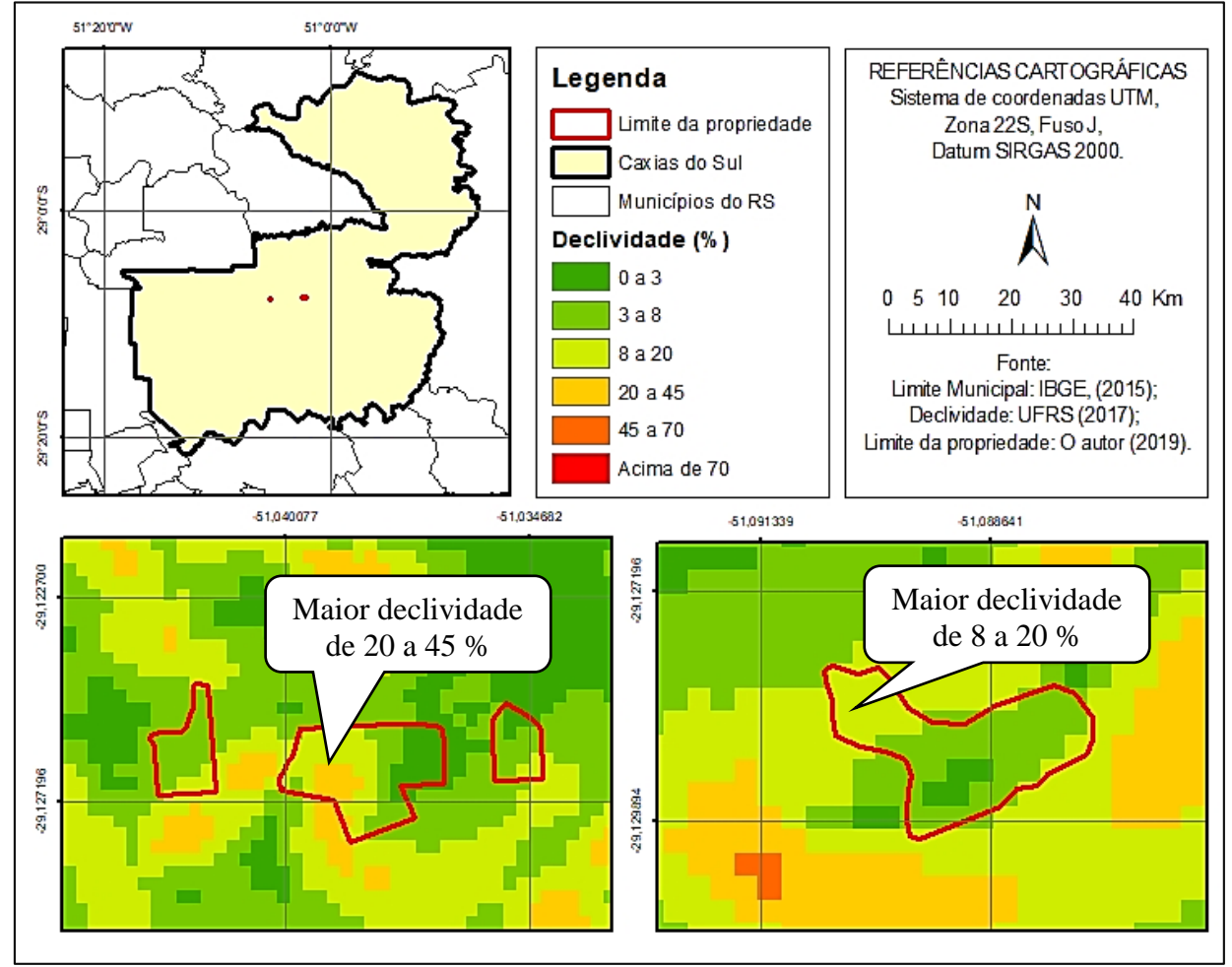

Figura 5 – Declividade na pequena propriedade rural

Fonte: O autor, com base nos dados do TOPODATA (2019).

A Figura 5 foi obtida através dos dados de declividade da Universidade Federal do Rio Grande do Sul (2017) e do TOPODATA (2019) que apresentam curvas de 30 em 30 metros com as declividades da região do Rio Grande do Sul. Utilizando a ferramenta SIG (Sistema de Informações Geográficas) ArcMap 10.5, foi possível elaborar a figura, utilizando a classificação do SBCS (2006) da EMBRAPA.

#### **4.4.2 Tipo de solo**

A análise do tipo de solo levou em consideração os tipos de solo segundo o Corede Serra, que mapeou os solos da região de Caxias do Sul. Ainda foi utilizada a classificação de solos segundo a EMBRAPA (SBCS, 2006) a fim de caracterizar cada um dos tipos encontrados.

O tipo de solo encontrado nessa região segundo o Sistema Brasileiro de Classificação de Solos (SBCS, 2006) da EMBRAPA é Cambissolos Háplicos Tb Distróficos (CXbd 6 e 13) e Argissolos Acinzentados Distróficos (PACd 1).

Os cambissolos segundo o SBCS (2006), são:

Solos constituídos por material mineral com horizonte B incipiente subjacente a qualquer tipo de horizonte superficial (exceto hístico com 40 cm ou mais de espessura) ou horizonte A chernozêmico quando o B incipiente apresentar argila de atividade alta e saturação por bases alta (SBCS, 2006).

E os argissolos segundo o SBCS (2006), são:

Argissolos são solos constituídos por material mineral, apresentando horizonte B textural imediatamente abaixo do A ou E, com argila de atividade baixa ou com argila de atividade alta desde que conjugada com saturação por bases baixa ou com caráter alumínico na maior parte do horizonte B (SBCS, 2006).

Na Figura 6 estão apresentados os tipos de solo encontrados na região e dentro do limite da propriedade.

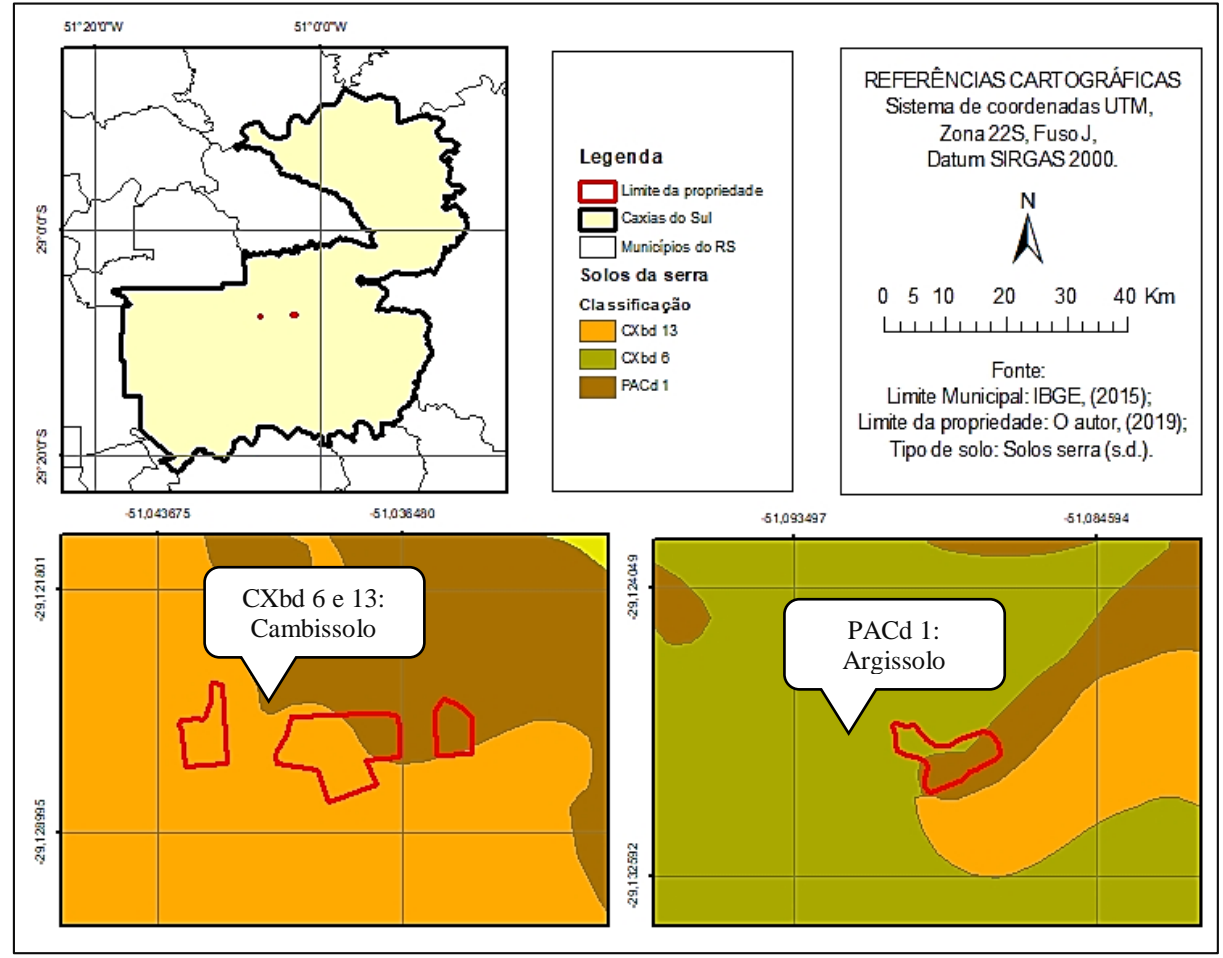

Figura 6 – Tipo de solo na propriedade rural

Fonte: O autor (2019).

## **5 APROVEITAMENTO DE ÁGUAS PLUVIAIS**

A implantação do sistema de aproveitamento de águas pluviais tem como objetivo captar, armazenar e distribuir a água coletada para sua utilização em algumas atividades exercidas na propriedade. Segundo Gonçalves et al. (2006), um sistema de aproveitamento de águas pluviais deve ser dimensionado a partir de um levantamento de dados, sendo eles: precipitação média local, área de coleta e coeficiente de escoamento.

Por essa definição, foram utilizados os dados de precipitação obtidos no Sistema Nacional de Informações sobre Recursos Hídricos – SNIRH (2019) e do Sistema de informações Hidrológicas – Hidroweb (2018). As séries históricas utilizadas foram do posto pluviométrico "Estação seca" (código 02950033), localizado no distrito de Vila Seca, município de Caxias do Sul, com coordenadas 29° 4' 18.84'' S e 50° 58' 26.04'' W, e altitude de 880 metros.

A partir dos dados existentes, fez-se uma média da precipitação do período de 1944 à 2018, que está apresentada na Tabela 6 a seguir e ilustrado no gráfico da Figura 7.

| Data                             | Total (mm) |
|----------------------------------|------------|
| Janeiro                          | 160,20     |
| Fevereiro                        | 139,78     |
| Março                            | 121,19     |
| Abril                            | 116,19     |
| Maio                             | 110,24     |
| Junho                            | 131,09     |
| Julho                            | 157,37     |
| Agosto                           | 141,53     |
| Setembro                         | 164,56     |
| Outubro                          | 154,77     |
| Novembro                         | 114,66     |
| Dezembro                         | 131,38     |
| Média (mm/mês)                   | 136,91     |
| Soma (mm/ano)                    | 1642,96    |
| $E_{\text{out}}$ . CMIDII (2010) |            |

Tabela 6 – Precipitação ocorrida últimos 74 anos

Fonte: SNIRH (2019).

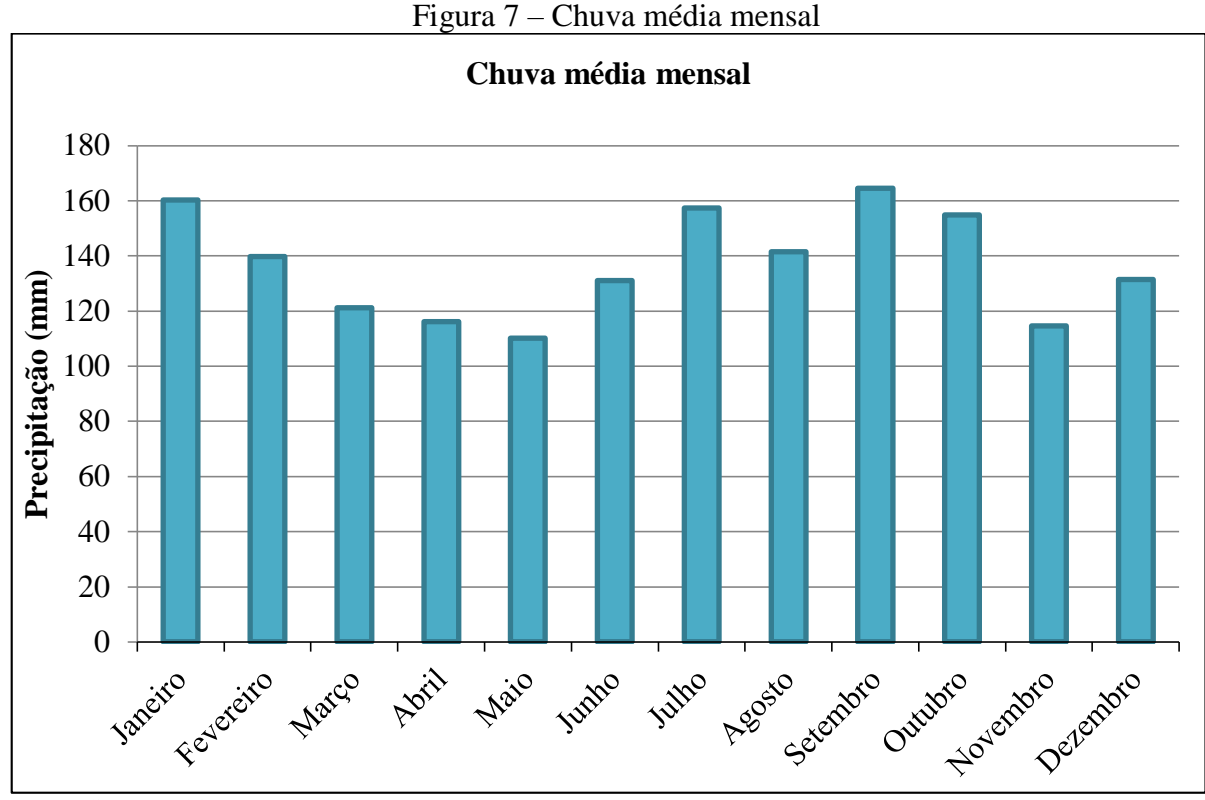

Fonte: SNIRH (2019).

Além dos dados pluviométricos, foi preciso calcular a área do telhado a ser utilizada para a captação da água pluvial. A NBR 10.844 (ABNT, 1989) apresenta de forma exemplificada o que deve ser considerado no cálculo da área de telhado. A superfície de todas as construções da propriedade são inclinadas, sendo considerado o cálculo conforme apresenta a Figura 8.

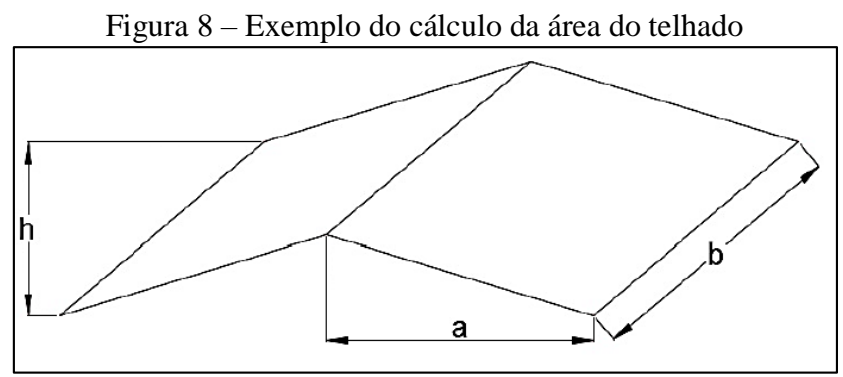

Fonte: ABNT (1989).

Para o cálculo da área dos telhados, utilizou-se a Equação 1.

$$
A = (a + \frac{h}{2}) \times b \tag{1}
$$

Os dados obtidos para a área de captação estão apresentados na Tabela 7 a seguir.

| 1 uvviu 1<br>Dagos para acterminação da area de eaplação |           |              |  |  |
|----------------------------------------------------------|-----------|--------------|--|--|
|                                                          | Parâmetro | Dimensão (m) |  |  |
|                                                          |           |              |  |  |
| Pavilhão                                                 |           |              |  |  |
|                                                          |           |              |  |  |

Tabela 7 – Dados para determinação da área de captação

Fonte: O autor (2019).

Portanto, tem-se uma área de:

$$
A = \left(9 + \frac{1,20}{2}\right) \times 21,3 = 204,48 \, m^2
$$

A área calculada corresponde a  $204,48$  m<sup>2</sup>. Considerando que a demanda mensal é de aproximadamente 30 m<sup>3</sup> é alta, mas que o telhado onde será captada a água também é grande, podemos considerar apenas um dos lados do telhado, que corresponde aos 204, 48 m<sup>2</sup>.

#### 5.1 RESERVATÓRIO DE ARMAZENAMENTO

Para o dimensionamento dos reservatórios para armazenamento da água da chuva captada existem diferentes métodos. A norma NBR 15.527 (ABNT, 2007), apresenta 6 tipos de métodos, que podem ser utilizados: o método de Rippl, método da simulação, método Azevedo Neto, método prático alemão, método prático inglês e método prático australiano. Fez-se a dimensão do reservatório através de um comparativo com quatro métodos: método de Rippl, método da simulação, método Azevedo Neto e método inglês.

#### **5.1.1 Método de Rippl**

O método de Rippl, garante uma vazão regularizada constante durante um período de estiagem (GONÇALVES et al., 2006). Para este método, segundo Thomaz (2003 apud RUPP, MUNARIM e GHISI, 2011, p. 52) deve-se utilizar as séries históricas de precipitações mais longas possíveis, transformadas em vazões que alimentam o reservatório. O cálculo por este método necessita da demanda média de água da chuva, da área de captação e do coeficiente de escoamento superficial (*runoff*). Segundo a norma NBR 15.527 (ABNT, 2007), com esse método é possível utilizar séries históricas mensais ou diárias.

Para o dimensionamento deste reservatório foi necessário utilizar as Equações 2 e 3.

$$
S_{(t)} = D_{(t)} - Q_{(t)}
$$
 (2)

Sendo que,

S(t): volume de água pluvial no reservatório no tempo t (L);

D(t): demanda ou consumo de água pluvial no tempo t (L);

Q(t): volume de água pluvial no tempo t (L).

$$
Q_{(t)} = C \times P \times A \tag{3}
$$

Sendo que,

P: precipitação média no tempo t (mm);

A: área de captação (m²).

C: coeficiente de escoamento superficial (adimensional).

O coeficiente de escoamento superficial foi adotado de acordo com Tomáz (2009), como 0,8, pois para telhas metálicas deve-se considerar entre 0,8 e 0,9, conforme recomendado pela norma NBR 15.527 (ABNT, 2007). A Tabela 8 apresenta o dimensionamento do reservatório através do método citado.

| <b>Meses</b> | Chuva<br>média<br>mensal | <b>Demanda</b><br>mensal | Area de<br>captação | <b>Volume</b><br>de chuva<br>mensal | Diferença<br>entre o<br>volume da<br>demanda e<br>volume de<br>chuva | Diferença<br>acumulada da<br>coluna 6 dos<br>valores<br>positivos |
|--------------|--------------------------|--------------------------|---------------------|-------------------------------------|----------------------------------------------------------------------|-------------------------------------------------------------------|
|              | (mm)                     | (m <sup>3</sup> )        | (m <sup>2</sup> )   | (m <sup>3</sup> )                   | (m <sup>3</sup> )                                                    | (m <sup>3</sup> )                                                 |
| Janeiro      | 160,2                    | 30,93                    | 204,48              | 26,00                               | 4,93                                                                 | 4,93                                                              |
| Fevereiro    | 139,78                   | 27,94                    | 204,48              | 23,00                               | 4,93                                                                 | 9,87                                                              |
| Marco        | 121,19                   | 30,93                    | 204,48              | 20,00                               | 10,93                                                                | 20,80                                                             |
| Abril        | 116,19                   | 29,93                    | 204,48              | 19,00                               | 10,93                                                                | 31,73                                                             |
| Maio         | 110,24                   | 29,93                    | 204,48              | 18,00                               | 11,93                                                                | 43,67                                                             |
| Junho        | 131,09                   | 29,93                    | 204,48              | 21,00                               | 8,93                                                                 | 52,60                                                             |
| Julho        | 157,37                   | 29,93                    | 204,48              | 26,00                               | 3,93                                                                 | 56,53                                                             |
| Agosto       | 141,53                   | 29,77                    | 204,48              | 23,00                               | 6,76                                                                 | 63,30                                                             |
| Setembro     | 164,56                   | 30,07                    | 204,48              | 27,00                               | 3,07                                                                 | 66,37                                                             |
| Outubro      | 154,77                   | 29,93                    | 204,48              | 25,00                               | 4,92                                                                 | 71,30                                                             |
| Novembro     | 114,66                   | 29,93                    | 204,48              | 19,00                               | 10,93                                                                | 82,24                                                             |
| Dezembro     | 131,38                   | 30,93                    | 204,48              | 21,00                               | 9,93                                                                 | 92,17                                                             |
| Total        | 1642,96                  | 360,1735                 |                     | 268                                 | Volume=                                                              | 92,17                                                             |

Tabela 8 – Dimensionamento pelo método de Rippl

Fonte: O autor (2019).

Segundo o método de Rippl o reservatório deve ser de  $92,17 \text{ m}^3$ , no entanto, como tal volume não é comercializado, será considerado um volume de 90 m<sup>3</sup>.

## **5.1.2 Método da Simulação**

O método da simulação objetiva determinar propriedades probabilísticas de um conjunto de dados, a partir de uma nova amostragem (GONÇALVES et al., 2006). O autor Tomaz (2003 apud Gonçalves et al., 2006) afirma que, por meio desse método, é possível

verificar se o sistema está sendo eficiente ou não. No entanto, a confiabilidade da simulação depende do tamanho da série histórica de precipitação, sendo que quanto maior, mais confiável será.

Segundo a norma NBR 15.527 (ABNT, 2007), deve-se levar em consideração as Equações 4 e 5. Além disso, deve-se considerar que o reservatório está cheio no início do tempo "t" e que a série histórica é representativa para as condições futuras.

$$
S(t) = Q(t) + S(t-1) - D(t)
$$
\n(4)

$$
Q(t) = C \times \text{precipitação da chuva}(t) \times \text{área de captação} \tag{5}
$$

Sendo que  $0 \le S_{(t)} \le V$ , e que:

S(t): volume de água no reservatório no tempo t;

S(t-1): volume de água no reservatório no tempo t -1;

Q(t): volume de chuva no tempo t;

D<sub>(t)</sub>: consumo ou demanda no tempo t;

V: volume do reservatório fixado;

C: coeficiente de escoamento superficial.

A Tabela 9 apresenta a simulação realizada para o dimensionamento do sistema para a propriedade em questão.

Tabela 9 - Dimensionamento do reservatório através do Método da Simulação

| ANÁLISE DE SIMULAÇÃO DO RESERVATÓRIO |                                |                                  |                     |                                       |                                       |                                               |                                                                              |                |                                             |
|--------------------------------------|--------------------------------|----------------------------------|---------------------|---------------------------------------|---------------------------------------|-----------------------------------------------|------------------------------------------------------------------------------|----------------|---------------------------------------------|
|                                      | Coeficiente de runoff $(CR)$ = |                                  |                     |                                       |                                       |                                               | 0,8                                                                          |                |                                             |
|                                      |                                | Volume do reservatório $(m^3)$ = |                     |                                       |                                       |                                               | 90                                                                           |                |                                             |
| <b>Meses</b>                         | Chuva<br>média<br>mensal       | <b>Demanda</b><br>mensal         | Área de<br>captação | Volume<br>de chuva reservat<br>mensal | <b>Volume</b><br>do<br>ório<br>fixado | Volume  <br>do<br>ório no<br>tempo<br>$(t-1)$ | <b>Volume</b><br>do<br>reservat reservat   Overfl<br>ório no<br>tempo<br>(t) | $\mathbf{ow}$  | <b>Suprim</b><br>ento de<br>água<br>externo |
|                                      | (mm)                           | $(m^3)$                          | (m <sup>2</sup> )   | (m <sup>3</sup> )                     | $(m^3)$                               | $(m^3)$                                       | $(m^3)$                                                                      | $(m^3)$        | $(m^3)$                                     |
| <b>Janeiro</b>                       | 160,2                          | 30,93                            | 204,48              | 26                                    | 90                                    | $\theta$                                      | 90                                                                           | $\Omega$       | 4,9318                                      |
| Fevereiro                            | 139,78                         | 27,93                            | 204,48              | 23                                    | 90                                    | 90                                            | 85,06                                                                        | $\Omega$       | $\theta$                                    |
| <b>Marco</b>                         | 121,19                         | 30,93                            | 204,48              | 20                                    | 90                                    | 85,06                                         | 74,12                                                                        | $\theta$       | $\overline{0}$                              |
| <b>Abril</b>                         | 116,19                         | 29,93                            | 204,48              | 19                                    | 90                                    | 74,12                                         | 63,19                                                                        | $\mathbf{0}$   | $\boldsymbol{0}$                            |
| <b>Maio</b>                          | 110,24                         | 29,93                            | 204,48              | 18                                    | 90                                    | 63,19                                         | 51,26                                                                        | $\theta$       | $\overline{0}$                              |
| <b>Junho</b>                         | 131,09                         | 29,93                            | 204,48              | 21                                    | 90                                    | 51,26                                         | 42,32                                                                        | $\theta$       | $\theta$                                    |
| Julho                                | 157,37                         | 29,93                            | 204,48              | 26                                    | 90                                    | 42,32                                         | 38,39                                                                        | $\overline{0}$ | $\overline{0}$                              |
| <b>Agosto</b>                        | 141,53                         | 29,76                            | 204,48              | 23                                    | 90                                    | 38,39                                         | 31,62                                                                        | $\theta$       | $\Omega$                                    |

(continua)

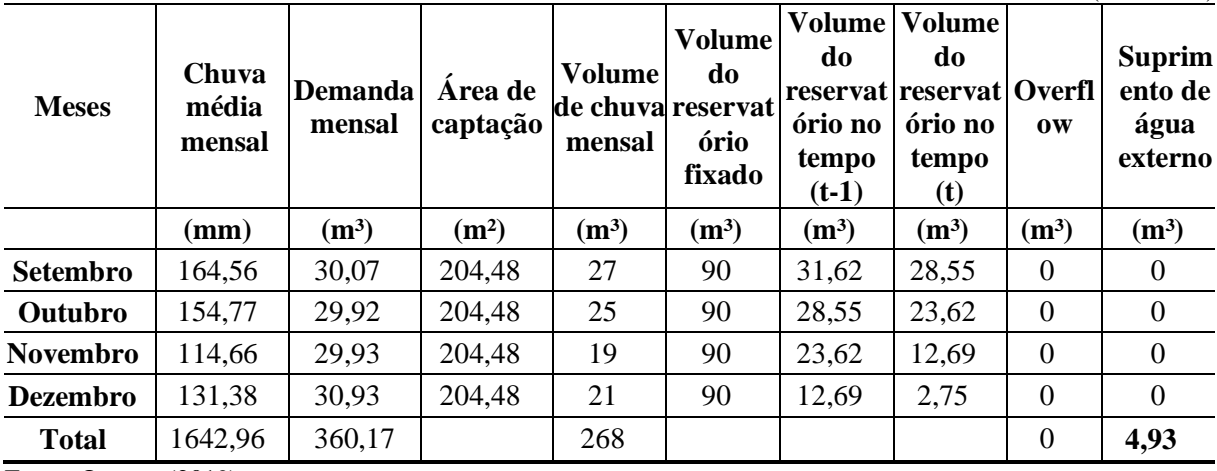

Fonte: O autor (2019).

Após a realização das simulações, verificou-se que o reservatório de 90 m<sup>3</sup> supre a necessidade da propriedade, o que se aproxima bastante do volume encontrado pelo método de Rippl, apresentado no item 5.1.1 – Método de Rippl, e não necessita de suprimento externo de água.

## **5.1.3 Método Azevedo Neto**

Este é um método prático que visa a obtenção de um volume de armazenamento a partir de uma equação (Equação 6) apenas, conforme apresentado na norma NBR 15.527 (ABNT, 2007), sendo que não há especificação de como determinar o número de meses com pouca chuva.

Assim sendo, Dornelles, Tassi e Goldenfum (2010) sugerem que seja considerado como um mês com pouca chuva todos aqueles que apresentarem precipitação inferior à 100 mm, sendo que, caso não haja nenhum mês com essa condição, que seja considerado um mínimo de 1 mês com pouca chuva. Para a região em questão, nenhum mês apresentou uma média de precipitação inferior à 100 mm, dessa forma, considerou-se o mínimo sugerido de 1 mês com pouca chuva.

$$
S = 0.042 \times P \times A \times T \tag{6}
$$

Sendo que,

S: volume de água no reservatório (L);

P: precipitação média anual (mm);

A: área de captação (m²);

T: nº de meses com pouca chuva.

(conclusão)

Dessa forma, sabendo que a precipitação média anual é de 1.642, 96 mm, tem-se:

$$
S = 0.042 \times 1.642,96 \times 204,48 \times 1
$$

$$
S = 14.110,00 L \text{ ou } 14,11 \text{ m}^3
$$

Portanto, o reservatório poderá ser de 15 m<sup>3</sup>, segundo este método.

## **5.1.4 Método Inglês**

Nesse método, Dornelles, Tassi e Goldenfum (2010) relatam que, por meio da Equação 7, é possível dimensionar o reservatório de armazenamento, sendo esse um método prático e direto, que considera 5% do volume anual de água pluvial captada.

$$
V = 0.05 \times P \times A \tag{7}
$$

Sendo que,

P: precipitação média anual (mm);

A: área de captação (m²).

Portanto,

$$
V = 0.05 \times 1.642,96 \times 204,48
$$

$$
V = 16.797,62 L \text{ ou } 16,79 m^3
$$

Considerando-se que, segundo Fibratec (2019), os tamanhos de reservatório usuais são de 10 m<sup>3</sup>, 15 m<sup>3</sup>, 20 m<sup>3</sup> e 25 m<sup>3</sup>, poderá ser considerado o reservatório de 20 m<sup>3</sup>para este dimensionamento.

## **5.1.5 Dimensões do reservatório**

A Tabela 10 apresenta os resultados do comparativo entre os 4 métodos utilizados, com o intuito de avaliar qual é o melhor método e se o tamanho do reservatório de armazenamento é viável.

| 1 UU JU 1 U               | <u> 1 oranie dos reservatorio octidos por direrentes inétodos </u> |
|---------------------------|--------------------------------------------------------------------|
| Método de dimensionamento | Volume (m3)                                                        |
| Método de Rippl           | 92,17                                                              |
| Método da simulação       | 90                                                                 |
| Método Azevedo Neto       | 14,11                                                              |
| Método Inglês             | 16.79                                                              |

Tabela 10 – Volume dos reservatório obtidos por diferentes métodos

Fonte: O autor (2019).

Segundo GARCEZ (apud FONTANELLA, 2010), o método de Rippl utiliza o princípio de volume de armazenamento necessário para garantir uma vazão regularizada constante durante o período mais crítico de estiagem. Como a região onde a propriedade está localizada possui um índice pluviométrico regular, não faz-se necessário o uso de um reservatório capaz de atender 3 vezes a demanda de 30 m<sup>3</sup>/mês. O método da simulação foi desconsiderado pelo mesmo critério.

Sendo assim, a decisão sobre o tamanho de reservatório mais adequado deve ser feita de acordo com os interesses finais da implantação do sistema. A melhor opção avaliada foi o método Inglês, o qual resultou em um volume de  $16,79$  m<sup>3</sup>, o qual será considerado um reservatório de capacidade para 20 m<sup>3</sup>.

#### 5.2 DESCARTE DA ÁGUA DE LAVAGEM DO TELHADO

Considerando-se que a primeira água da chuva carrega impurezas presentes na atmosfera e na superfície de captação, é preciso descartar essa primeira água sendo que, segundo Gonçalves et al. (2006) recomenda-se que seja descartado 1,0 L/m² ou 1 mm/m² de área de captação.

Dessa forma, sabendo-se que a área de telhado é de 204, 48 m², tem-se:

V  
descarte = 204, 48 m<sup>2</sup> × 1 
$$
L/m^2
$$
  
V  
descarte = 204, 48 L ou 0,204 m<sup>3</sup>

O descarte dessa água será feito por meio de um sistema de reservatório com boia. Assim, quando esse primeiro reservatório atingir seu limite, uma válvula do tipo borboleta com controle de nível (boia) fecha a entrada do condutor no reservatório e a água segue para o reservatório de armazenamento de águas pluviais. O reservatório terá capacidade para 250 litros, e uma boia acoplada. O descarte desta água pode ser feito manualmente após a precipitação.

#### 5.3 CALHAS E CONDUTORES PARA COLETA

Segundo a norma NBR 10.844 (ABNT, 1989), a calha é o canal que recolhe a água das coberturas, terraços e similares e a conduz a um ponto de destino e o condutor vertical é uma tubulação vertical destinada a recolher águas de calhas, coberturas, terraços e similares e conduzi-las até a parte inferior do edifício. Para que a água da chuva possa ser captada, é necessário que sejam inseridas calhas condutoras horizontais e calhas condutoras verticais (ou tubos de queda), de forma a direcionar a água para o reservatório.

## **5.3.1 Calhas horizontais**

O local onde será realizada a captação da água pluvial já possui calhas horizontais do tipo americana II, de formato e dimensões como na Figura 9 a seguir.

Figura 9 – Formato e dimensões da calha existente na propriedade

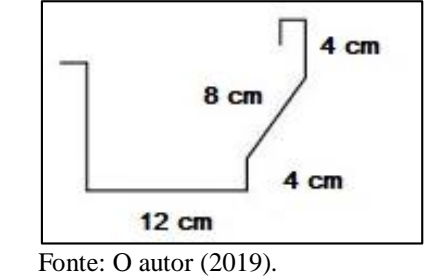

O dimensionamento das calhas condutoras deve seguir criteriosamente as diretrizes estabelecidas na NBR 10.844 (ABNT, 1989) para instalações prediais de águas pluviais. Como a propriedade já possui calhas é necessário inicialmente verificar se as calhas atenderão de a vazão sujeita. Para isso, a vazão de projeto deve ser calculada pela Equação 8.

$$
Q = \frac{I \times A}{60} \tag{8}
$$

Sendo que,

Q: vazão de projeto (L/min);

I: intensidade pluviométrica (mm/h);

A: área de contribuição (m<sup>2</sup>).

A intensidade de precipitação crítica foi considerada igual a 110,24 mm/h, com tempo de retorno de 1 anos, conforme recomendado pela norma NBR 10.844 (ABNT, 1989); e uma área de contribuição de 204,48 m², tem-se uma vazão de projeto a ser suportada de 375,69 L/min, ou  $1,8$  L/min/m<sup>2</sup>.

$$
Q = K \times \frac{S}{n} \times R_H^{2/3} \times I^{1/2}
$$
\n<sup>(9)</sup>

Sendo que,

Q: vazão de projeto (L/min);

S: área da seção molhada (m²);

n: coeficiente de rugosidade;

R: raio hidráulico (m);

I: declividade da calha (m);

#### $K: 60,000$ .

Dessa forma, considerando-se que o coeficiente de rugosidade seja 0,011, devido ao material da calha; que a área molhada da calha seja 0,0082 m²; que o perímetro molhado seja de 0,0029 m e que a declividade seja 1%, tem-se:

$$
Q = 60.000 \times \frac{0,0082}{0,011} \times \left(\frac{0,0082}{0,0029}\right)^{2/3} \times 0,01^{1/2}
$$

$$
Q = 8.943,68 \frac{L}{min} \text{ ou } 8.9 \frac{m^3}{min}
$$

Assim, tem-se uma vazão de 8,9 m<sup>3</sup>/min de vazão suportada pela calha, ou seja, há uma boa margem de segurança com relação à vazão que a calha deverá suportar. É importante que as calhas sejam limpas com certa periodicidade, com o intuito de evitar o acúmulo de sujeira, impedindo que a calha escoe adequadamente e acabe transbordando.

## **5.3.1 Calhas verticais**

Na propriedade rural em questão, os condutores são de PVC rígido branco e possuem diâmetro de 100 mm, segundo a norma NBR 10.844 (ABNT, 1989), o mínimo recomendado é de 70 mm, para que esteja em conformidade com as recomendações técnicas. De acordo com Azevedo Netto et al. (1998), a área máxima de contribuição para condutores verticais de seção circular deve ser conforme apresentado na Tabela 11.

|               |                                | $Q_{\text{max}}(L/\text{min})$ | Intensidade em mm/h |         |         |  |
|---------------|--------------------------------|--------------------------------|---------------------|---------|---------|--|
| Diâmetro (mm) | $V_{\text{m\'ax}}(\text{m/s})$ |                                | <b>100</b>          | 125     | 150     |  |
| 75            | 1,28                           | 339,6                          | 203,4               | 163,3   | 135,8   |  |
| 100           | 1,50                           | 706,9                          | 423,3               | 340,0   | 228,8   |  |
| 125           | 1,81                           | 1.332,7                        | 798,0               | 640,7   | 533,1   |  |
| 150           | 1.97                           | 2.088,8                        | 1.250,8             | 1.004,2 | 835,5   |  |
| 200           | 2.38                           | 4.486,2                        | 2.686,3             | 2.156,8 | 1.794,5 |  |

Tabela 11 - Área máxima de contribuição em m²

Fonte: Azevedo Netto et al. (1998).

A partir disso, sabendo-se que a intensidade pluviométrica crítica é de 110, 24 mm/h e que a área de contribuição é de 204, 48 m², conclui-se que o condutor vertical tem capacidade para drenar a quantidade de água a ser captada. O condutor já existente na propriedade está alocado conforme a Figura 10.

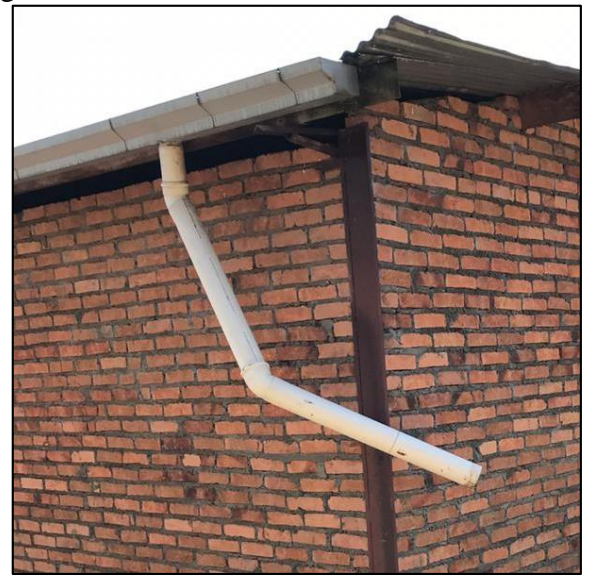

Figura 10 – Conexão da calha ao condutor vertical

Fonte: O autor (2019).

# 5.4 GRADES E FILTROS

Para evitar que impurezas entrem no reservatório, é preciso que haja um sistema de filtragem. Para as impurezas maiores, serão colocadas telas na calha, conforme exemplificado na Figura 11.

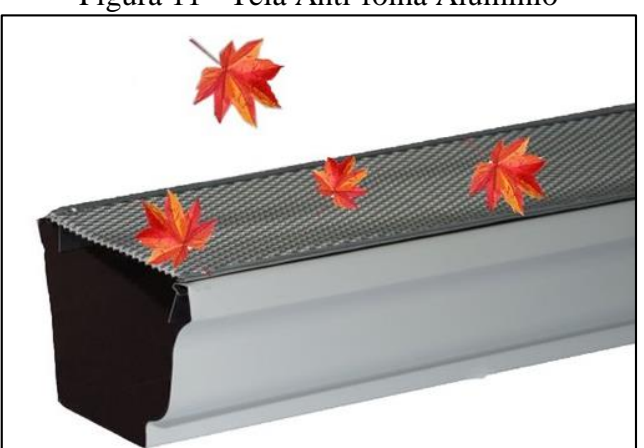

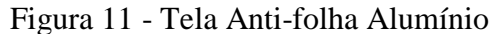

Fonte: Leroy Merlin (2019).

Para as impurezas menores, sugere-se a instalação de um filtro pronto, que é comercializado no mercado, capaz de fazer a filtragem e a cloração na água, de modo que essa possa ser melhor aproveitada posteriormente. O exemplo de filtro é apresentado na Figura 12 a seguir.

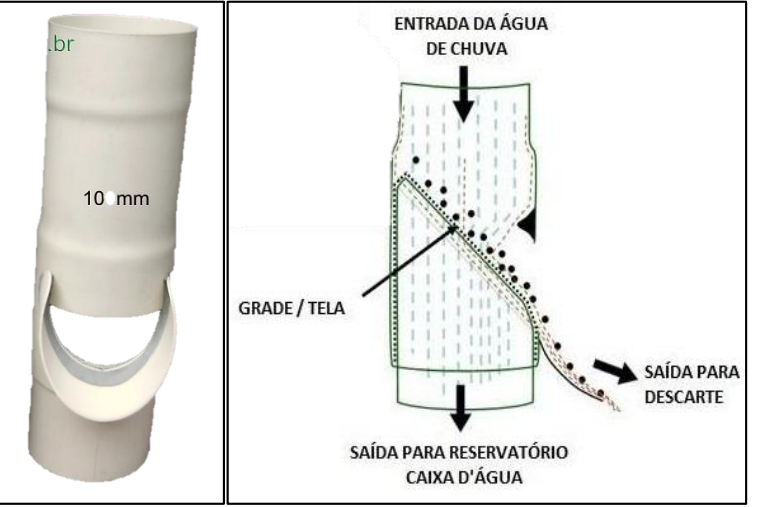

Figura 12 – Exemplo de filtro para remoção de impurezas da água

Fonte: Google imagens (2019).

# 5.5 REDE DE DISTRIBUIÇÃO

O sistema de distribuição das águas pluviais captadas será destinado inicialmente, apenas para uso nos pavilhões, para lavagem das frutas, dos maquinários agrícolas, lavagem dos pisos, limpeza em geral e também para preparação dos defensivos agrícolas, o qual são sempre preparados em tanque de 5.000 L por aplicação, as aplicações variam de 2 a 3 vezes no mês.

A intenção é instalar o reservatório em um local onde tenha mais altitude, para que a água possa escoar com a ação da gravidade. O exemplo de reservatório que será utilizado é apresentado na Figura 13. Esse reservatório será instalado na lateral do pavilhão, onde ficará elevado e mais prático para o uso.

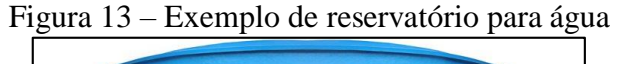

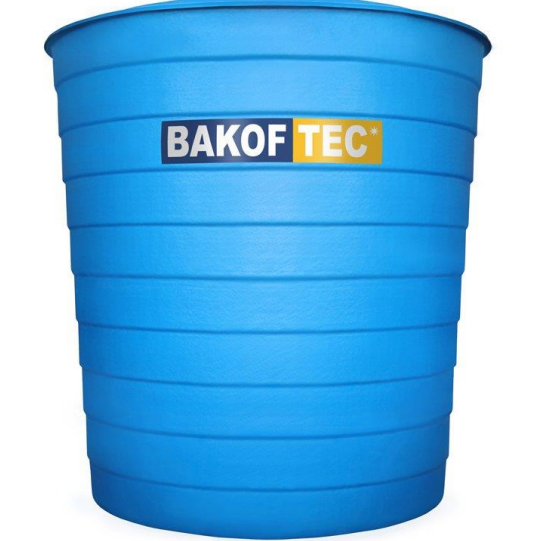

Fonte: Aquafort (2019).

Quando o reservatório para a água de lavagem do telhado encher, a água captada do telhado será encaminhada para o reservatório de armazenamento. No entanto, antes dessa água ser encaminhada para o reservatório, na saída da calha haverá o filtro mencionado anteriormente. Será adicionado cloro na água armazenada, de forma manual e uma vez ao mês, segundo a Funasa (2014), para 20.000 L deve-se adicionar uma dosagem de 32 g de cloro. Este cloro deverá ser preparado em uma garrafa contendo 1,5 L de água para pré diluir o cloro, e assim incorporado na água armazenada. O sistema de distribuição das águas pluviais pode ser visualizado no Apêndice E.

# **6 SISTEMA DE COLETA DO EFLUENTE DE LAVAGEM DAS FRUTAS E REÚSO**

O sistema de reuso que foi proposto deverá conter um sistema de coleta, armazenamento e filtração da água para que possa ser reincorporada ao sistema do beneficiamento das frutas, visando menores desperdícios e também o descarte correto do efluente. Para o sistema de beneficiamento de frutas, são utilizados cerca de 1,59 m<sup>3</sup>/mês. Com este projeto, prevê-se a utilização das águas pluviais para esta lavagem, já que assim como apresentado nos aspectos legais, a ANVISA (2005), exige somente a remoção de sólidos grosseiros para produtos comercializados *in natura*. O efluente gerado contém apenas sólidos suspensos, adquirindo uma leve turbidez.

## 6.1 COLETA DO EFLUENTE

A coleta do efluente da água de lavagem das frutas deve ser feito em um reservatório de polietireno redondo, para o dimensionamento do volume utilizou-se a Equação 10.

$$
V = 1.59 \frac{m^3}{m\hat{e}s} = \frac{m\hat{e}s}{30 \text{ dias}} = \frac{1000 \text{ L}}{1 \text{ m}^3}
$$
  

$$
V = 53 \text{ L/dia}
$$
 (10)

Considerando que o volume de efluente gerado é relativamente baixo  $(0.05 \text{ m}^3/\text{dia})$ , o efluente será coletado cerca de 15 dias neste reservatório, totalizando em 795 L, sendo que o modelo comercial mais próximo é o de 1.000 L. O reservatório deve ser disposto próximo a máquina de classificar, assim como apresentado na Figura 14.

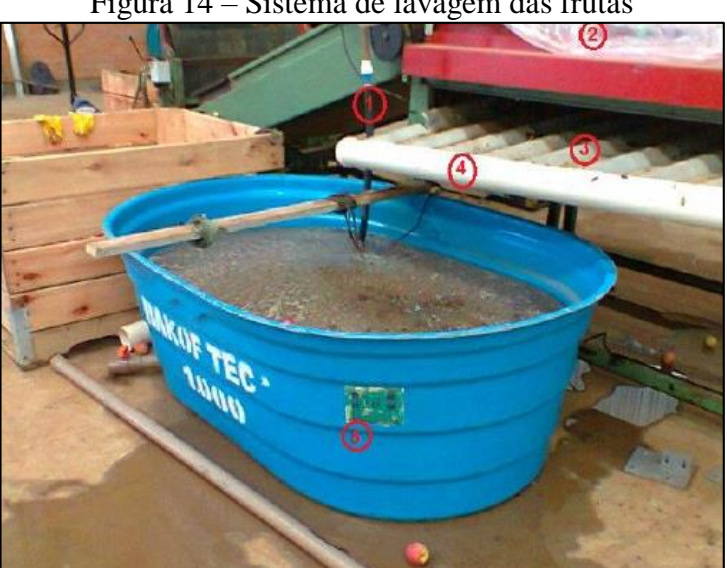

Figura 14 – Sistema de lavagem das frutas

Fonte: Capelini (2013).

A Figura 15 apresenta um modelo de reservatório para acondicionar o efluente da lavagem das frutas.

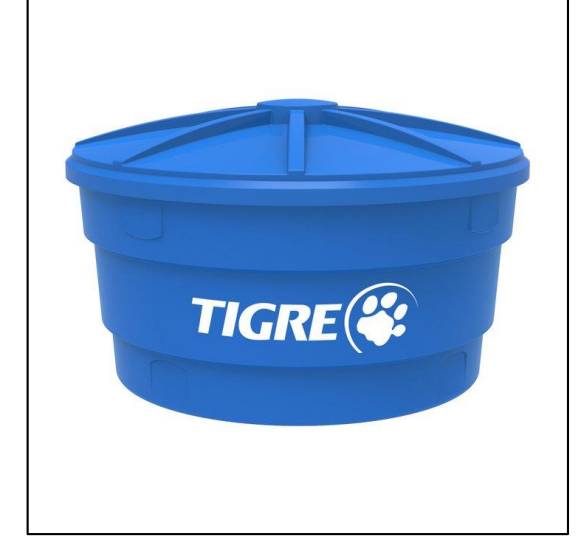

Figura 15 – Reservatório para o efluente da lavagem das frutas

Fonte: Taqi (2019).

# 6.3 DIMENSIONAMENTO DO REUSO

O sistema de reuso deve ser dimensionado a fim de eliminar os sólidos grosseiros, para isso o sistema deve conter um sistema de filtragem. Além disso, deve ser realizado amostragem para verificar as condições da água de reuso possibilitando saber quantas vezes é possível recircular. A demanda total de água para este sistema foi dimensionada com base em dados coletados por meio de planilhas, o que permitiu estimar um consumo de cerca de  $1,6 \text{ m}^3/\text{m}$ ês de água na lavagem do beneficiamento das frutas.

Segundo Gonçalves et al. (2006), é preciso salientar que, embora grande parte dos sólidos seja removido através dos próprios sistemas de ralos e grelhas das instalações hidrossanitárias, ainda pode haver algum residual de areia, e outros materiais que precisam ser removidos adequadamente. Por isso, é necessário fazer a pré filtragem no efluente. Antes de coletar o efluente da lavagem será colocado nas saídas da tubulação, para remover os sólidos grosseiros. Após coletado, o efluente deve seguir para um filtro de areia e encaminhado para o reservatório de armazenamento e desinfecção.

# **6.3.1 Área do filtro**

Os filtros lentos trabalham com taxas de aplicação relativamente baixas se comparados com os filtros rápidos. Segundo Giustina (2011), usualmente, estas taxas variam de 3 m $\frac{3}{m^2}$ a 9 m<sup>3</sup>/(m<sup>3</sup>/d). Considerando-se que em um período de 15 dias o volume gerado é de 1.000 L

$$
Af = \frac{Q}{TA} \tag{11}
$$

Sendo que,

Af: área do filtro (m²); Q: vazão do efluente (m<sup>3</sup>/d); TA: taxa de aplicação  $(m<sup>3</sup>/(m<sup>2</sup>.d<sup>-1</sup>)).$ Portanto,

$$
Af = \frac{500 \frac{L}{h}}{125 L/(\frac{m^2}{h})}
$$

$$
Af = 4 m^2
$$

A área do filtro obtida considerando-se uma taxa de aplicação de 125 L/(m²/h) e uma vazão de 500  $L/(h.d^{-1})$  foi de 4m<sup>2</sup>.

#### **6.3.2 Forma e dimensão do filtro**

Considerando-se a praticidade e baixo custo, optou-se por executar o filtro em um reservatório de fibra de vidro de formato circular. Deste modo, o diâmetro do reservatório pode ser obtido através da Equação 12 abaixo.

$$
A = \frac{\pi d^2}{4} \tag{12}
$$

Sendo que,

A: área do filtro  $(m^2) = 2 m^2$ ;

d: diâmetro do reservatório (m).

O diâmetro calculado foi de 2,26 m, entretanto, por não se tratar de um diâmetro comercial usual adotar-se-á um diâmetro de 2,5 m que compreende o diâmetro do reservatório de 5.000 L. Com isso, tem-se uma área 5,03 m². Recalculando-se a taxa de aplicação superficial para a área do reservatório escolhido tem-se 628,4 L/(m²/h).

#### **6.3.3 Drenagem do fundo do filtro**

Um sistema de drenagem instalado no fundo do filtro, composto por uma tubulação principal aliada a tubos laterais perfurados deverá promover a coleta e condução da água filtrada para o reservatório de armazenamento da água tratada.

## **6.3.4 Dreno principal**

O dreno principal tem a função de recolher as águas oriundas dos drenos laterais conduzindo-as para o reservatório de armazenamento de água tratada. O diâmetro desta tubulação pode ser obtido através da Equação 13.

$$
Dprin = \sqrt{\frac{Qf \times 4}{\nu \times \pi}}\tag{13}
$$

Sendo que,

Dprin: diâmetro do dreno principal (m);

 $Of$ : vazão do filtro (m<sup>3</sup>/s);

v: velocidade de escoamento desejada na tubulação (m/s).

Adotando-se a velocidade de 0,3 m/s na tubulação de drenagem principal, conforme recomendado por Giustina (2011 apud Capelini, 2013), obtém-se um diâmetro de 24 mm. Adotar-se-á uma tubulação com DN 25 de PEAD PN 10, preto (FSG BRASIL, 2019). O comprimento do dreno principal deverá ser o diâmetro do tanque, ou seja, 2,53 metros.

#### **6.3.5 Drenos laterais**

Os drenos laterais deverão ser perfurados para que a água filtrada possa penetrar através de suas paredes e posteriormente ser conduzida até o reservatório de armazenamento por meio do dreno principal. O número de drenos laterais posicionados em cada um dos lados do dreno principal pode ser obtido através da Equação 14.

$$
nlat = \frac{c}{e} \tag{14}
$$

Sendo que,

nlat: n° de drenos laterais;

C: comprimento do dreno principal (m);

e: espaçamento estabelecido entre os drenos (m).

Adotando-se um espaçamento entre drenos de 0,60 m, tem-se 5 drenos laterais em cada lateral do dreno principal, totalizando 10 drenos. O comprimento destes drenos será variável em função do filtro ser circular.

## **6.3.6 Vazão por dreno lateral**

A vazão em cada um dos drenos laterais pode ser determinada pela Equação 15.

$$
Qlat = \frac{Qf}{nlat} \tag{15}
$$

Sendo que,

Qlat: vazão por dreno lateral (m<sup>3</sup>/s);

Of: vazão do filtro  $(m<sup>3</sup>/s)$ ;

nlat: n° de drenos laterais.

Considerando-se a vazão do filtro e o total de 10 drenos laterais, tem-se uma vazão de  $2.8 \times 10^{-5}$  m<sup>3</sup>/s em cada dreno lateral.

## **6.3.7 Diâmetro dos drenos laterais**

O diâmetro dos drenos laterais pode ser obtido através da Equação 13 que já foi apresentada anteriormente, portanto adotando-se uma velocidade de escoamento de 0,2 m/s, tem-se uma tubulação com diâmetro de 13 mm. Adotar-se-á uma tubulação com DN 20 de PEAD PN 16, preto (FSG BRASIL, 2019).

## **6.3.8 Espaçamento efetivo entre drenos laterais**

O espaçamento efetivo entre os drenos laterais pode ser determinado pela Equação 16.

$$
E = \frac{c - nlat \times Dlat}{nlat + 1} \tag{16}
$$

Sendo que,

E: espaçamento efetivo entre drenos laterais (m).

C: comprimento do dreno principal (m);

nlat: n° de drenos laterais;

Dlat: diâmetro do dreno lateral (m);

Portanto o espaçamento efetivo entre os drenos laterais deverá ser de 0,40 m.

#### **6.3.9 Comprimento dos drenos laterais**

Em função de o filtro possuir formato circular, os drenos laterais apresentarão comprimentos distintos. Deve-se considerar uma folga de 0,10 m entre a ponta do tubo e a parede do filtro. Desta forma, o comprimento do maior dreno lateral pode ser determinado pela Equação 17.

$$
Clat = \frac{D}{2} - \left(\frac{Dprinc}{2} + f\right) \tag{17}
$$

Sendo que,

Clat: comprimento do maior dreno lateral (m);

Dprinc: diâmetro do dreno principal (m);

F: folga entre o dreno lateral e a parede do filtro (m).

O comprimento do maior dreno lateral é de 1,2 m. Os demais drenos deverão possuir comprimento de 0,65 m, 0,55 m, totalizando 7,2 metros de tubulação perfurada para a execução dos drenos laterais.

#### **6.3.10 Número de orifícios em cada dreno lateral**

Os orifícios deverão ter diâmetro de 10 mm e estar espaçados 25 mm um do outro. Desta forma, o metro linear de tubulação deverá possuir 30 orifícios.

#### **6.3.11 Camada suporte e leito filtrante**

Um filtro de areia é um tanque com um meio filtrante de areia e outros meios de materiais diferentes. Seu fundo é drenante e o efluente flui em fluxo descendente, fazendo com que, durante esse processo, os poluentes sejam removidos através de ação biológica e física (ABNT, 1997). O filtro lento será dotado de uma camada filtrante constituída de areia fina sobre uma camada suporte constituída de 3 subcamadas de brita. Os autores Martins Junior e Martins (2016) recomendam uma camada dupla de brita, de forma a melhorar a filtração e também evitar que a areia seja arrastada para fora do filtro. Conforme Azevedo Netto (1979), a areia empregada como material filtrante deve ser composta quase que exclusivamente de quartzo ou silicatos de resistência elevada. O volume de cada uma das camadas pode ser determinado através da Equação 18.

Sendo que,

Vcamada: volume da camada (m<sup>3</sup>);

Af: área do filtro (m²);

e: espessura da camada (m).

Na Tabela 11 pode-se observar as principais características de cada uma das camadas, bem como suas espessuras e o volume de cada uma delas obtidas através da equação supracitada. As espessuras das camadas suporte e do leito filtrante foram determinadas considerando-se os valores recomendados por Di Bernardo (1999).

| Camada                                  | Granulometria<br>(mm) | Espessura da<br>camada (m) | Volume da<br>camada $(m^3)$ |
|-----------------------------------------|-----------------------|----------------------------|-----------------------------|
| Suporte $1 - \text{Brita } n^{\circ} 2$ | 19 a 25               | U.I                        | 0.4                         |
| Suporte $2 - Brita n^{\circ} 1$         | 9.5 a 19              | U.I                        | 0,4                         |
| Suporte $3-$ Brita n° 0                 | 4,8 a 9,5             | U. I                       | 0.4                         |
| Areia fina                              | $0,104$ a $1,0$       | v.o                        |                             |

Tabela 12 – Espessura das camada do filtro

Fonte: O autor (2019).

A camada suporte 3 deve ser de brita n° 0 e a camada suporte 2 deve ser de Brita n° 1 e a camada suporte 1 deve ser de brita n° 2. Enquanto a areia deve ser do tipo fina.

#### **6.3.12 Lamina de água sobre a areia**

De acordo com Di Bernardo (1999), a entrada e a saída dos filtros deve ser projetada de forma que o nível de água no interior da câmara filtrante varie livremente, desde um valor mínimo (da ordem de 20 cm acima do topo do meio filtrante) até o máximo previsto (usualmente 1,2 m), ditado pela carga hidráulica disponível total adotada. Neste caso, como tem-se um volume a cada 15 dias, máximo de 1 m<sup>3</sup> e uma área de filtração de 4 m<sup>2</sup>, a espessura da lâmina d'água máxima será 0,5 m.

#### **6.3.13 Perdas de carga**

Toda a coletada será inicialmente armazenada no reservatório inferior de água (1000 L), para então ser bombeada para o reservatório superior (filtro) e seguindo para o reservatório de armazenamento e cloração. Para isso o bombeamento do efluente para o reservatório superior deverá considerar um funcionamento de apenas algumas horas por dia, adotando-se um tempo de 2 horas. Para tanto, considerou-se a Equação 19 proposta por Azevedo Netto (1998), apresentada a seguir.

$$
D = 1.3 \times X^{1/4} \times \sqrt{Q} \tag{19}
$$

Sendo que,

D: diâmetro da canalização (m);

X: n° de horas de bombeamento por dia;

 $Q: \text{vazão (m<sup>3</sup>/s).}$ 

Dessa forma, considerando-se que a bomba tenha um funcionamento de 2 horas, e a vazão para seleção da bomba de  $1.4 \times 10^{-5}$  m<sup>3</sup>/s, tem-se:

$$
D = 1.3 \times (2)^{\frac{1}{4}} \times \sqrt{0.000014}
$$

$$
D = 18 \, mm
$$

Porém, visto que esse não é um diâmetro comercial disponível no mercado, deve-se adotar um diâmetro imediatamente superior. No entanto, como o diâmetro é muito pequeno, como decisão de projeto adotou-se um diâmetro de 20 mm. A tubulação deverá ser em PEAD PN 16, preto. Além disso, é importante obter a altura manométrica, a qual inclui as perdas de carga do sistema. A altura geométrica é de 2,3 m, considerando a altura de sucção do reservatório inferior, mais a altura de recalque entre a bomba e o reservatório superior. Também é preciso calcular as perdas de carga singular e linear, para o recalque e para a sucção. A perda de carga linear será calculada através da fórmula de Hazen-Williams (Equação 20), enquanto que a perda de carga singular será calculada a partir da Equação 21 (AZEVEDO NETTO, 1998).

$$
hp = 10{,}64 \frac{Q^{1,85}}{C^{1,85} \times D^{4,87}} \tag{20}
$$

Sendo que,

Q: vazão  $(m<sup>3</sup>/s)$ ;

C: coeficiente característico do conduto;

D: diâmetro interno do conduto (m) .

Para tubulações de PEAD, o coeficiente característico do conduto é 150, a vazão é 0,000014 m³/s e o diâmetro é 0,020 m, portanto:

$$
hp = 10,64 \frac{0,000014^{1,85}}{150^{1,85} \times 0,020^{4,87}} = 0,00019 \ m
$$

Ou seja, tem-se uma perda de carga linear de 0,00019 m.

$$
hps = Ks \times \frac{v^2}{2g} \tag{21}
$$

Sendo que,

Ks: coeficiente de perda de carga singular;

v: velocidade do fluxo (m/s);

g: aceleração da gravidade (m/s²).

A velocidade do fluxo pode ser calculada pela equação da continuidade (Equação 22).

$$
v = \frac{Q}{A} \tag{22}
$$

Sendo que,

Q: vazão  $(m<sup>3</sup>/s)$ ;

A: área da seção transversal do tubo (m²).

Portanto temos:

$$
v = \frac{0,000014}{\frac{\pi \times 0,020^2}{4}} = 0,045 \frac{m}{s}
$$

Além disso, deve-se considerar as perdas localizadas causadas por peças inseridas ao longo da tubulação. A Tabela 13 apresenta as perdas para o caso em questão.

| Seção    | <b>Singularidade</b> | Quantidade | Ks unitário | <b>Ks</b> total |
|----------|----------------------|------------|-------------|-----------------|
| Sucção   | Curva 90°            |            | V.4         | V.4             |
| Recalque | Curva 90°            |            | U.4         |                 |
|          | Válvula de retenção  |            | 2,5         |                 |
|          | Registro gaveta      |            |             |                 |
|          |                      | Total      |             |                 |

Tabela 13 – Perdas de carga singulares

Fonte: Azevedo Netto (1998).

Por fim, tem-se:

$$
hps = (3,9) \times \frac{0,045^2}{2 \times 9,81} = 0,0004 \ m
$$

Dessa forma, a altura manométrica será:

$$
Hman = hg + hp + hps
$$

$$
Hman = 2,3 + 0,00019 + 0,0004 = 2,30059 m
$$

Com esses parâmetros definidos, é possível determinar a potência da bomba através da Equação 23.

$$
P = \frac{\gamma \times Q \times Hman}{75 \times \eta} \tag{23}
$$

Sendo que,

P: potência consumida (HP);

γ: peso específico da água (1000 kgf/m<sup>3</sup>);

Hman: altura manométrica (m);

η: rendimento do conjunto motor-bomba (nesse caso, considerou-se 5%)

A bomba submersível modelo GRP 16/3 1.5 128 de potência de 1,5 CV, de acordo com FAMAC (2019) possui um rendimento de 5% para uma vazão aproximada de 0,5 m $^3$ /h.

Portanto,

$$
P = \frac{1000 \times 0,000014 \times 2,30059}{75 \times 0,05} = 0,00858 \text{ HP ou } 0,0087 \text{ CV}
$$

Mesmo considerando um rendimento baixo, de 50%, a potência necessária seria de 0,00858 HP, o que é uma potência bem baixa. Dessa forma, se for utilizada uma bomba modelo GRP 16/3 1.5 128 de potência de 1,5 CV, e vazão de 0,5 m<sup>3</sup>/h, a necessidade de bombeamento será suprida sem dificuldades.

## **6.3.14 Placa difusora**

A entrada de efluente no filtro deverá ser posicionada estrategicamente sobre uma placa difusora, dispersando a água sobre o leito filtrante de modo a impedir que a queda d'água diretamente sobre o leito de areia provoque deformações em sua superfície e consequentemente propicie fluxos preferenciais para o efluente. Esta placa deverá ser fixada no leito de areia por

meio de uma haste. Adotou-se uma placa de aço inoxidável com diâmetro de 0,1 m e superfície circular.

## **6.3.15 Reservatório de armazenamento**

Para armazenar o efluente tratado para posterior reutilização será instalado um reservatório de fibra de vidro com capacidade de armazenamento de 1000 L. Este reservatório deverá ser apoiado ao solo na parte externa do pavilhão imediatamente após o tanque de acúmulo, de onde será abastecido. Com o objetivo de impedir a entrada de materiais indesejados e até mesmo de pequenos animais, esta unidade deverá possuir tampa fixada com parafusos. A tubulação de entrada do reservatório também deverá contar com um dispositivo de freio d'água.

A saída de água dar-se-á por meio de uma tubulação de PEAD PN 10 com DN 60 a qual adentrará o pavilhão por meio de um corte na parede. A extremidade desta tubulação deverá ser dotada de uma conexão especial para que a mesma possa ser acoplada a uma mangueira, além de um registro para controle do fluxo de água. Não há necessidade de pressurização desta água, sendo a coluna d'água do tanque suficiente para fornecer a pressão necessária para que ocorra a lavagem do piso e dos equipamentos. Após a reutilização deste efluente, o mesmo será conduzido através dos ralos e do sistema de drenagem do pavilhão para um sistema sumidouro. Todo o processo de execução do sistema de tratamento de efluentes encontra-se apresentado nas pranchas do Apêndice E.

## **7 SISTEMA FOTOVOLTAICO DE GERAÇÃO DE ENERGIA**

O projeto de um sistema fotovoltaico para a propriedade rural em estudo, visa a redução de gastos com o uso de energia elétrica e também proporcionar o uso de fontes renováveis. Segundo a CRESEB (2004), a energia solar fotovoltaica é "a energia obtida através da conversão direta da luz em eletricidade (efeito fotovoltaico)". Complementando esse conceito, Villalva (2015) explica que o efeito fotovoltaico é a

> [...] transformação da radiação eletromagnética do Sol em energia elétrica através da criação de uma diferença de potencial, ou uma tensão elétrica, sobre uma célula formada por um sanduíche de materiais semicondutores. Se a célula for conectada a dois eletrodos, haverá tensão elétrica sobre eles. Se houver um caminho elétrico entre os dois eletrodos, surgirá uma corrente elétrica (VILLALVA, 2015).

Os sistemas fotovoltaicos (SFV) podem ser divididos em isolado e conectado à rede sendo que, nesse projeto, será aplicado o segundo modelo. Na Figura 16 está apresentado um esquema de geração residencial de energia solar, onde o sistema está conectado à rede.

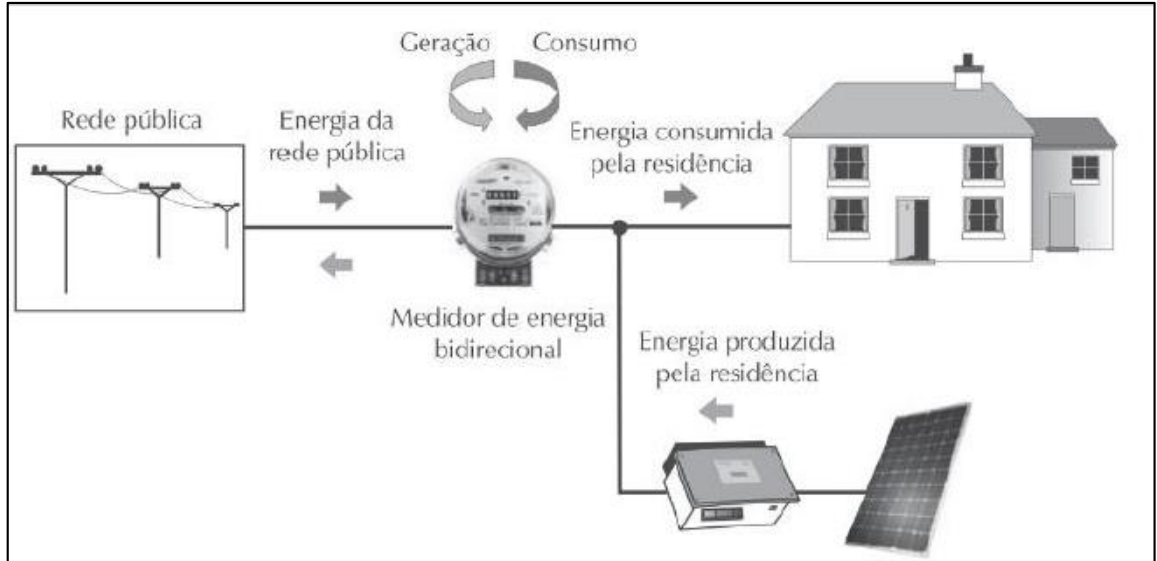

Figura 16 – Representação de uma residência geradora de energia solar fotovoltaica

Fonte: Villalva (2015).

## 7.1 ANÁLISE DO RECURSO SOLAR

Na elaboração de um projeto de geração fotovoltaica de energia, é preciso verificar se a radiação solar que incide sobre o painel fotovoltaico é suficiente para produção de energia. A medição da irradiação solar deve ser feita conforme o tipo de instalação. Para a instalação de sistemas de micro e minigeração de energia solar, bem como em sistemas autônomos, podem ser utilizados dados já existentes de bases solarimétricas já instaladas (VILLALVA, 2015).

#### **7.1.1 Análise da irradiação solar**

Para verificar a irradiação solar no local onde será executado o projeto, utilizou-se a base de dados do programa SunData da CRESEB (2004), que destina-se ao cálculo da irradiação solar diária média mensal em qualquer ponto do território nacional e constitui-se em uma tentativa do Centro de Referência para Energia Solar e Eólica Sérgio Brito - CRESESB de oferecer uma ferramenta de apoio ao dimensionamento de sistemas fotovoltaicos.

#### 7.1.1.1 Cálculo da irradiação

O programa SunData fornece os dados de irradiação solar para no mínimo 3 localidades disponíveis próximas do ponto de interesse. São fornecidos os valores de irradiação solar, em kWh/m<sup>2</sup>.dia no plano horizontal, correspondentes às médias diárias mensais para os 12 meses do ano. Segundo Villalva (2015), é um programa que se baseia em valores de irradiação solar obtidos a partir de medições em estações solarimétricas de aproximadamente 350 pontos do Brasil e países próximos.

Para que o programa fornecesse a irradiação solar da região escolhida, foram inseridas as coordenadas geográficas, e a partir da localização da propriedade, foi possível gerar o gráfico da Figura 17.

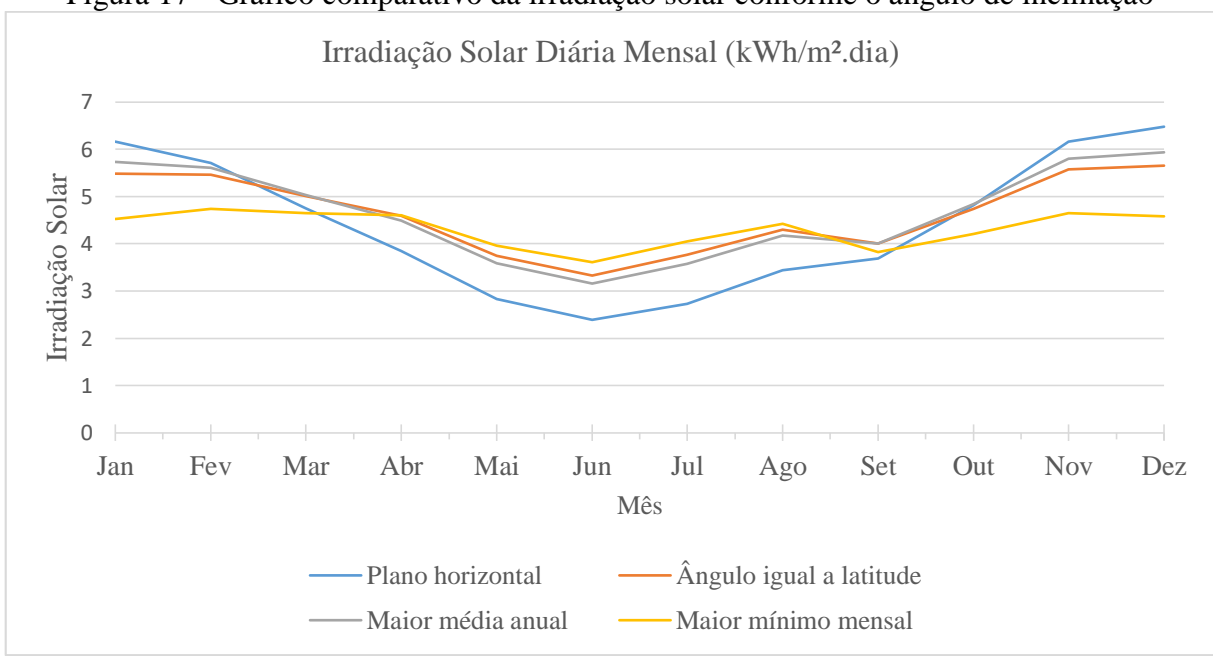

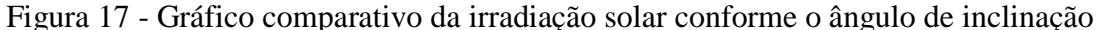

A partir da Figura 17 é possível verificar que a inclinação que melhor aproveita a irradiação solar é onde ocorre a maior média anual, ou seja, aquela em que a placa solar se

Fonte: O autor, adaptado de CRESESB (2019).

encontra inclinada na direção  $22^{\circ}$  N, apresentando irradiação máxima de 5,93 kWh/m<sup>2</sup>.dia, mínima de 3,16 kWh/m<sup>2</sup>.dia e irradiação diária média mensal de 4,66 kWh/m<sup>2</sup>.dia.

#### 7.2 ENERGIA PRODUZIDA

A decisão sobre a quantidade de energia que deverá ser produzida deve se basear no consumo médio mensal de energia da residência (VILLALVA, 2015). Conforme apresentado no item 4.2.2, o levantamento de dados de consumo de energia da propriedade é de aproximadamente 2.064, 83 kWh, sendo assim é necessário que o sistema atenda uma demanda de 2.100 kWh por mês.

Segundo Villalva (2015), a determinação da quantidade de energia que será produzida pelo sistema deve ser feita através do método que utiliza a insolação diária como base, isto é, o valor do quilowatt-hora por metro quadrado diário (kWh/m².dia). Para tanto, é necessário ter a área do módulo e sua eficiência, encontrando assim a quantidade de energia elétrica que ele produzirá por dia. Dessa forma, pode ser calculada a energia produzida conforme a Equação 24.

$$
E_p = E_s \times A_M \times \eta_M \tag{24}
$$

Sendo que,

Ep: energia produzida pelo módulo diariamente (Wh);

ES: insolação diária (Wh/m²/dia);

AM: área da superfície do módulo;

ηM: eficiência do módulo.

Para o presente projeto será considerada uma placa solar de tecnologia policristalina, certificada pelo INMETRO e com certificação IEC 61215 que garantem segurança e durabilidade da placa solar, além de analisar 18 requisitos internacionais garantindo qualidade e resistencia contra chuva de granizo. Os dados do módulo escolhido para o projeto estão apresentadas na Tabela 14.

Tabela 14 – Características do módulo Canadian Solar - CS6X-320P

|                          | $\left(\text{commula}\right)$ |
|--------------------------|-------------------------------|
| Características          | Dimensão                      |
| Potência (W)             | 320                           |
| Comprimento (m)          | 1,95                          |
| Largura $(m)$            | 0,98                          |
| $\text{Area (m}^2)$      | 1.911                         |
| Eficiência do módulo (%) | 16,68                         |

(continua)

(conclusão)

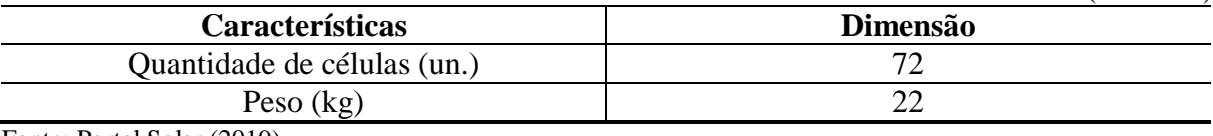

Fonte: Portal Solar (2019).

Embora a irradiação solar diária média mensal seja de 4,66 kWh/m<sup>2</sup>.dia, será utilizado o menor valor médio, de forma a dimensionar um sistema que seja capaz de suprir a necessidade da residência mesmo quando a insolação não for tão elevada. O menor valor de irradiação solar diária média mensal é de 3,16 kWh/m².dia, portanto:

$$
E_P = 3.16 \times 10^3 \times 1.911 \times 0.1668
$$
  

$$
E_P = 1.007, 3 \frac{Wh}{dia}
$$

A partir disso, é possível calcular a energia produzida por cada módulo no período de um mês, considerando-se uma média de 30 dias.

$$
E_M = Ep \times 30
$$
  

$$
E_M = 1.007, 3 \times 30
$$
  

$$
E_M = 30.217, 9 \frac{Wh}{m\hat{e}s} = 30, 217 \frac{kWh}{dia}
$$

# 7.3 DIMENSIONAMENTO DO NÚMERO DE MÓDULOS

Dessa forma, Villalva (2015) sugere que tal dimensionamento seja realizado conforme a Equação 25. Segundo o autor, deve-se dividir a energia que se deseja produzir mensalmente, que deverá ser de cerca de 2.100 kWh/mês para que o sistema possa suprir a demanda energética, pela energia produzida pelo módulo no período de um mês.

$$
N_P = \frac{E_S}{N_M} \tag{25}
$$

Sendo que,

NP: é o número de módulos do sistema fotovoltaico;

ES: energia necessária de ser suprida pelo sistema (kWh/mês);

EM: energia produzida por um módulo (kWh/mês).

Portanto, tem-se:

$$
N_P = \frac{2.100}{30,217}
$$

$$
N_P = 69,49 \cong 70 \text{ módulos}
$$

Assim, serão necessários 70 módulos para que a energia demandada pela residência possa ser suprida, sendo que o sistema produzirá aproximadamente 2.240 kW/mês.

#### 7.4 DIMENSIONAMENTO DOS INVERSORES

Segundo Villalva (2015), o inversor deve considerar a tensão do circuito aberto, sendo que essa não deve ser superior à tensão máxima permitida na entrada do inversor. Uma tensão maior do que o esperado na entrada do inversor pode causar danos ao equipamento. Além disso, o inversor deve ser dimensionado de forma a atender uma potência igual ou superior à de pico do conjunto.

A Tabela 15 apresenta os dados a serem considerados para o dimensionamento do inversor.

| $-$ we simply the wave interestingular party willies the classical we interest the $-$ |                  |
|----------------------------------------------------------------------------------------|------------------|
| <b>Características</b>                                                                 | <b>Dimensões</b> |
| Tensão de circuito aberto no módulo (VOC)                                              | 46.2 V           |
| Fator de segurança (%)                                                                 |                  |
| Coeficiente de temperatura $(\%$ /°C)                                                  | $-0.33$          |
|                                                                                        |                  |

Tabela 15 - Dados necessários para dimensionamento do inversor

Fonte: América Latina Solar (2019).

Primeiramente, é preciso verificar se os 70 módulos necessários podem ser ligados em série, sendo que a partir da tensão de circuito aberto do módulo é possível fazer tal verificação, conforme a Equação 26.

 $V_{OC,STRING} = N_p \times T_{CA}$  (26)

Sendo que,

T<sub>CA</sub>: é a tensão de circuito aberto (VOC);

Np: é o número de módulos.

 $V_{OC,STRING}$  = 70  $\times$  45, 44  $V_{OC,STRING} = 3.234,00 V$ 

A partir disso, considerando o fator de segurança da Tabela 14, tem-se a tensão máxima na saída do *string*.

$$
V_{OC,STRING} = 3.234,00 \times 1,2
$$

$$
V_{OC,STRING} = 3.880,80 V
$$

Visando a conferência da tensão de circuito aberto a ser compreendida na saída do *string*, pode-se utilizar o coeficiente de temperatura especificado pelo fabricante. Este coeficiente indica que, para cada grau de redução de temperatura, existe um aumento percentual na tensão de saída do módulo (VILLALVA, 2015). Considerando-se que a temperatura de operação do módulo pode chegar a 0 º C, tem-se:

> Variação percentual de tensão =  $(25 - 0) \times 0.33\%$ Variação percentual de tensão =  $8,25\%$

Portanto,

çã ã = 8,25% × 3.234,00 çã ã = 266,805

Assim sendo,

Tensão total na temperatura de  $0^{\circ}$ C = 3.234,00 + 266,805 Tensão total na temperatura de  $0^{\circ}$ C = 3.500, 805 V

É possível verificar que o cálculo, considerando-se o fator de segurança de 17%, resulta em um valor mais alto e, consequentemente, mais seguro. Para ligar esses módulos em série, é preciso verificar um modelo de inversor adequado para tal tensão. O inversor utilizado no dimensionamento é da marca Goodwe, para ser utilizado em telhas metálicas, com especificações de 22,44 kWp (America Latina Solar, 2019). Possui capacidade para uma tensão máxima de entrada de 1.500V. Para isso verificou-se um inversor de a possibilidade de aplicar um *string* contendo 70 módulos.

Uma vez que 70 módulos de 320 W fornecerão uma potência de pico de 22,40 kW, pode-se afirmar que o modelo de inversor Goodwe é capaz de suportar o sistema, o modelo de inversor é apresentado na Figura 18.

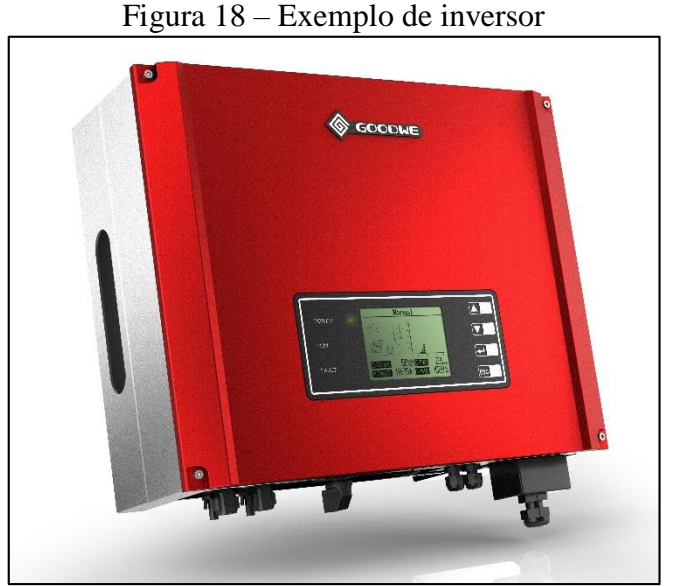

Fonte: Solar Choice (2019).

# 7.5 ÁREA OCUPADA NA DISPOSIÇÃO DOS MÓDULOS

Uma vez que cada módulo possui uma área de 1,911 m², e que serão necessários 70 módulos, a área necessária para o sistema será:

$$
Asistema = 1,911 \times 70
$$
  

$$
Asistema = 133,70 m2
$$

Cada lado do telhado onde será instalado o SFV possui uma área total de 204, 48 m², totalizando uma área de 408, 96 m<sup>2</sup> sendo que, dessa forma, o sistema solar ocupará uma pequena parcela do mesmo. Embora o telhado tenha seu caimento dividido, as placas serão colocadas em apenas um dos lados, sendo este o que está voltado para o norte.

Embora o pavilhão possua frente voltada para o leste, as faces do telhado são voltadas para o norte e o sul, onde possui o maior índice de irradiação solar. Se fosse necessário colocar nos lados leste e oeste, segundo o Portal Solar (2019), pode ocasionar perdas entre 12 e 20% no sistema. O sistema fotovoltaico de geração de energia elétrica e sua disposição na propriedade é apresentado no Apêndice E.
# **8 SISTEMA DE COMPOSTAGEM DE RESÍDUOS ORGÂNICOS**

Considerando que a propriedade rural de estudo, tem como principal atividade a lavagem e comercialização de frutas, os resíduos resultantes do processo são compostos basicamente de material orgânico, podendo ser classificado conforme Anexo H da NBR 10.004/2004, como resíduo não perigoso classe II-A sob código de identificação nº A001 – Resíduos de restaurante (restos de alimentos).

Pela característica deste material ser de origem puramente orgânica, um dos tratamentos que podem ser aplicados é a compostagem. A compostagem é uma técnica de simples e de baixo custo, onde a matéria orgânica passa por um processo biológico de biodegradação e produção de composto com poder nutritivo que pode ser incorporado ao solo (GUIDONI, 2015). Conforme UCS (s.d.), "na propriedade rural, a compostagem pode ser um processo de grande importância econômica, pois resíduos como esterco dos animais, palhas, folhas de árvores e outros resíduos orgânicos são reciclados, transformando-se em fertilizantes ou húmus".

Os resíduos orgânicos gerados na propriedade na maioria das vezes são doados para moradores do entorno, onde existe criação de porcos, vacas, entre outros animais de grande porte que podem aproveitar o resíduo como forma de alimento. Porém esta quantidade que é destinada para outras propriedades não será considerada, para fins de projeto o sistema de compostagem será dimensionado para toda a geração de resíduos orgânicos, ou seja, 2.525,94 kg por mês durante o período de novembro a abril (compreende a safra). O sistema de compostagem foi uma proposta para este projeto visando o descarte correto dos resíduos oriundos da agricultura, pois até hoje são descartados em lugares sem nenhum preparo e condições de armazenamento, a céu aberto e exposto ao solo. Outro motivo que fez crescer a busca por um sistema de compostagem é o tratamento dos resíduos. Conforme o Instituto de Pesquisa Econômica Aplicada (IPEA, 2012), apenas 1,6% dos resíduos orgânicos são levados ao tratamento de compostagem; os 98,4% estão gerando impactos em lixões e aterros sanitários.

## 8.1 GERAÇÃO E CARACTERIZAÇÃO DOS RESÍDUOS

Para fins de projeto, os resíduos a serem incorporados no sistema de compostagem serão basicamente restos de frutas e legumes, principalmente ameixa, maça, pera e caqui, que são oriundos da produção da propriedade. A relação C/N destes resíduos, não é encontrada de maneira separada, todos são considerados como resto de frutas. E sua relação C/N é igual a 40.

A geração dos resíduos é apresentada na Tabela 5 no item 4.2.4 do diagnóstico da propriedade rural. Mas a Tabela 16 a seguir apresenta a média mensal da geração de cada tipo de resíduo gerado na propriedade.

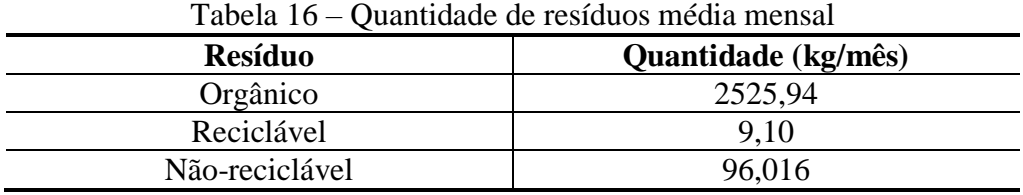

Fonte: O autor (2019).

Antes de dimensionar o sistema de compostagem, é necessário verificar o tamanho dos coletores.

### 8.2 DIMENSIONAMENTO DOS COLETORES

Segundo a norma NBR 12.980 (ABNT, 1993), o acondicionamento é o "ato ou efeito de embalar os resíduos sólidos para seu transporte", dessa forma, devem ser dimensionados coletores para acondicionar os resíduos até o momento da coleta ou disposição final.

A fim de verificar o tamanho adequado e dimensionar os coletores, utilizou-se uma densidade estimada de cada tipo de resíduo, como sugerido por Melo, Sautter e Janissek (2009) e apresentado na Tabela 17.

|                 | Tubbla T <sub>1</sub> Domstadd dos Ibstados |
|-----------------|---------------------------------------------|
| Tipo de resíduo | Densidade $(kg/m3)$                         |
| Orgânico        | 800                                         |
| Reciclável      | 300                                         |
| Não reciclável  | 600                                         |

Tabela 17 – Densidade dos resíduos

Fonte: Adaptado de Melo; Sautter e Janissek (2009).

### **8.2.1 Coletores de resíduo orgânico e não-recicláveis**

O volume do coletor de resíduos orgânicos será calculado com base em uma geração de um dia, de forma a fazer com que os mesmos sejam depositados com essa mesma frequência na composteira. Para os resíduos da lavagem e beneficiamento das frutas, atualmente são utilizadas caixas plásticas de 20 kg para coletar os resíduos, como exemplo apresentado na Figura 19.

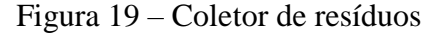

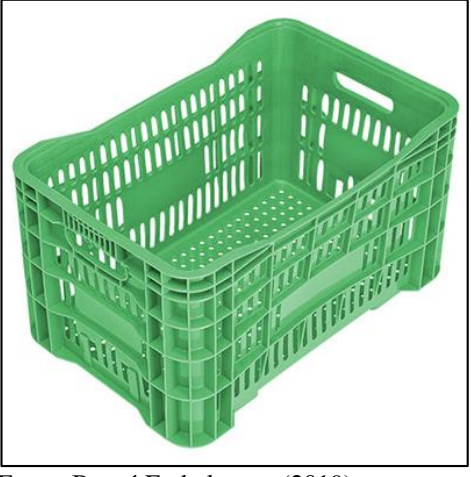

Fonte: Beagá Embalagens (2019).

A fim de verificar se o tamanho supre a necessidade, será calculado o volume dos resíduos conforme a Equação 27, seguindo orientações de Bressan et al. (2012).

$$
Vres = \frac{RG}{Dr} \tag{27}
$$

Sendo que,

Vres: volume de resíduos gerados  $(m^3)$ ;

RG: quantidade de resíduos considerados (kg/dia);

Dr: densidade do resíduo ( $\text{kg/m}^3$ ).

Portanto,

$$
Vorg = \frac{84,20 \ kg/d \times 1 \ d}{800 \ kg/m^3}
$$

$$
Vorg = 0,11 \ m^3 \ ou \ 105,25 \ L
$$

Como cada caixa utilizada tem capacidade para 20 kg, serão necessária cerca de 5 caixas plásticas por dia para a coleta dos resíduos do beneficiamento de frutas. Para cada bancada do processo de classificação é disposto no chão de 1 a 2 unidades de caixa plástica, o que totaliza 5 caixas como necessário.

Para os resíduos não recicláveis, são utilizados coletores conforme apresentado na Figura 20, possuem capacidade para 12 L.

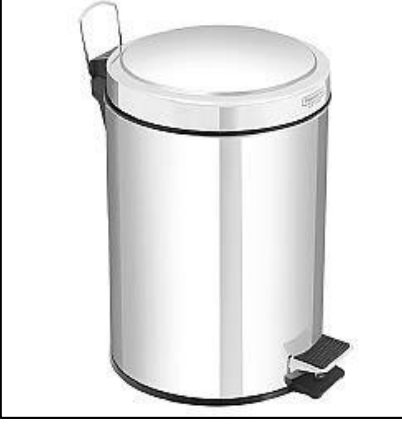

Figura 20 – Coletor de resíduos orgânicos e não recicláveis

Fonte: Brinox (2019).

O volume dos resíduos não recicláveis é calculado a seguir.

$$
Vnrec = \frac{3,20 \, kg/d \times 2 \, d}{600 \, kg/m^3}
$$

$$
Vnrec = 0,0106 \, m^3 \, ou \, 10,6 \, L
$$

De acordo com o calculado, os coletores suprem a necessidade para 2 dias de coletas.

# **8.2.2 Coletores de resíduo reciclável**

Para armazenar os resíduos recicláveis utiliza-se sacos plásticos. Após coletados são encaminhados para a coleta seletiva, que faz o recolhimento cerca de 2 vezes por semana. O volume dos resíduos recicláveis no período de três dias pode ser calculado através da Equação 27.

$$
Vrec = \frac{0.3 \ kg/d \times 3 \ d}{400 \ kg/m^3}
$$

$$
Vrec = 0.0022 \ m^3 \ ou \ 2.25 \ L
$$

Dessa forma, o coletor deverá ter capacidade para 2 L, sendo que será implantado um coletor de 4 L, para o caso de haver problemas na coleta do município, sendo necessário armazenar os resíduos por mais tempo. Normalmente os resíduos ficam armazenados em sacos plásticos, mas pode-se utilizar coletores. Levando em consideração que os resíduos recicláveis são volumosos, e necessitam mais espaço é proposto um coletor que possui capacidade para 15 L, como o exemplo da Figura 21.

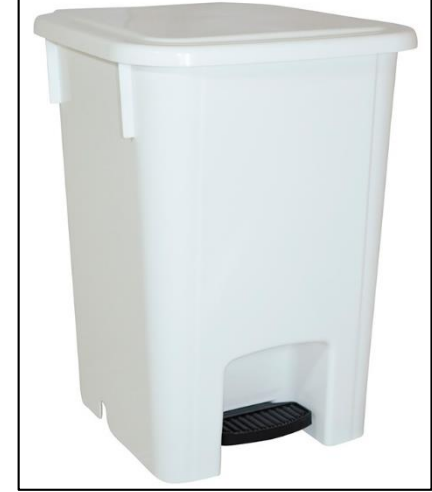

Figura 21 – Exemplo de coletor de resíduos recicláveis

Fonte: Marfimetal (2019).

# 8.3 MÉTODO DE COMPOSTAGEM ESCOLHIDO

Dentre os diferentes tipos de sistemas de compostagem, o que foi escolhido foi o de leiras, principalmente pela sua praticidade. As leiras possuem forma prismática, com seção reta definida e comprimento variável de acordo com a quantidade de material a ser compostado. As leiras possuem formato triangular ou trapezoidal, sua montagem para pequenas escalas variam de largura entre 1,2 a 1,5 m, altura de 1 a 1,2 m e comprimento livre. O tipo de leira triangular é o mais indicado para lugares ou períodos mais chuvosos, o qual seria mais indicado para a propriedade. O local onde será implantado o sistema de compostagem deve ser plano, sem ventos fortes, protegido do sol e da chuva e que tenha fácil acesso, para carga, descarga e irrigação.

A montagem das leiras ocorre na seguinte escala: camadas de palha de 15 a 20 cm, camada de esterco de 5 cm, em seguida uma boa irrigação até que fique encharcado, após é possível colocar os resíduos compostáveis e segue-se a sequência. É necessário aerar de 3 a 5 vezes no primeiro mês de compostagem. O tempo de maturação do composto é de geralmente 90 dias, e isso pode ser verificado de acordo com a coloração da matéria orgânica, ou diluindo uma amostra do composto em um copo da água, se o mesmo adquirir coloração preta igual graxa, o composto está pronto para uso.

# 8.4 ASPECTOS A SEREM CONTROLADOS

Em um sistema de compostagem é necessário controlar diversos aspectos, que são fundamentais para o bom desempenho do sistema de compostagem. Fatores como condições de umidade, pH, aeração, temperatura, organismos, relação C/N, tamanho das partículas e sementes invasoras ou patógenos presentes no meio podem causar problemas. Já que o composto é resultado de um processo controlado de decomposição bioquímica do material orgânico por microrganismos, transformado toda matéria prima em um produto mais estável (KIEHL, 1998).

## **8.4.1 Organismos**

No processo de compostagem prevalecem os microrganismos aeróbios, facultativos, mesófilos e termófilos. Os principais microrganismos que atuam no processo de compostagem são as bactérias, os fungos e os actnomicetos. As bactérias são responsáveis pela "quebra" inicial da matéria orgânica, o que gera a liberação de calor na massa de compostagem (ALMEIDA, GARBELINI E PINHEIRO, 2013). Na compostagem, inicialmente, atuam microrganismos que metabolizam o nitrogênio orgânico transformando-o em nitrogênio amoniacal e com o decorrer da decomposição, a amônia pode ser perdida por volatilização ou convertida à forma de nitratos, pela nitrificação, fenômeno que é acidificante e contribui para que o composto maturado seja mais ácido do que o material original (OLIVEIRA, SARTORI & GARCEZ, 2008).

#### **8.4.2 Umidade**

A presença de água é condição essencial para qualquer forma de vida. Para os microrganismos que vivem em no processo da compostagem não é diferente. Na ausência de água, entram em estado de dormência e o processo de compostagem é paralisado, o que pode ser observado pela redução da temperatura da leira quando esta se resseca, indicando que o processo foi interrompido sem que o material estivesse completamente degradado (ALMEIDA, GARBELINI E PINHEIRO, 2013).

Por outro lado, o excesso de água também é prejudicial, pois impede a passagem de ar para o interior da leira. Por isso o teor de umidade considerado ótimo encontra-se na faixa entre 45 a 55%. A correção do teor de umidade deve ser realizada durante os reviramentos ou sempre que o material se apresentar muito seco.

## **8.4.3 pH**

Segundo Almeida, Garbelini e Pinheiro (2013), o processo de compostagem pode ser desenvolvido sob uma ampla faixa de pH, podendo estar entre 4,5 e 9,5, sendo que a ocorrência de valores extremos são ajustadas pelos próprios microrganismos ativos no processo. O

composto já maturado apresenta um pH ligeiramente alcalino (situado entre 7,5 e 9,0), apresentando excelente aplicação para a correção de solos ácidos.

# **8.4.4 Aeração**

A aeração tem por finalidade suprir a demanda de oxigênio requerida pela atividade microbiológica e atuar como agente de controle da temperatura. Pode ser obtida através dos seguintes processos naturais como o reviramento ou por meio de aeração mecanizada (processo artificial). Segundo Oliveira, Sartori e Garcez (2008), a aeração é o fator mais importante a ser considerado, sendo que quanto mais úmidas estiverem as matérias-primas mais deficientes será sua oxigenação, determinando que providências sejam tomadas para reduzir a umidade. Ainda salienta que o arejamento evita a formação de maus odores e a presença de moscas, o que é importante tanto para o processo como para o meio ambiente (OLIVEIRA, SARTORI & GARCEZ, 2008).

# **8.4.5 Temperatura**

A temperatura é considerada o principal parâmetro indicativo do processo de compostagem. A manutenção de temperaturas termófilas controladas (45 a 65 ºC) pelo maior período de tempo durante a compostagem aumenta a eficiência do processo, pelo aumento da velocidade de degradação, e promove a eliminação dos patógenos. Segundo Almeida, Garbelini e Pinheiro (2013), o bom "desenvolvimento" da temperatura durante a compostagem é influenciado pelos principais fatores listados a seguir: características da matéria-prima; tipo de sistema utilizado (dimensionamento das leiras, do pátio de compostagem, etc.); controle operacional do processo (umidade, ciclo de reviramento, temperatura).

### **8.4.6 Relação C/N**

Para se obter uma alta eficiência do processo, é importante que a relação carbono nitrogênio (relação C/N) seja criteriosamente balanceada, devendo apresentar, no início do processo, valores da ordem de 30 a 40/1, ou seja, 30 a 40 partes de carbono para uma parte de nitrogênio. A leira deve conter maior proporção de material que se desfaz lentamente, como as palhas e folhas, ou seja, as partes rijas e fibrosas das plantas.

A relação C/N não precisa ser exata, mesmo porque é difícil avaliá-la de forma precisa. Mais relevante do que isto é o manejo adequado da leira, pois o conhecimento sobre a mistura mais adequada para os resíduos disponíveis é adquirido com a prática na condução do processo (ALMEIDA, GARBELINI E PINHEIRO, 2013).

#### **8.4.7 Tamanho das partículas e outros aspectos**

O tamanho ideal das partículas da massa de compostagem deve situar-se entre 2 a 5 cm, favorecendo a homogeneização da massa de compostagem, melhorando a porosidade do material e reduzindo a compactação, além disso aumenta a capacidade de aeração.

A redução de partículas de maior dimensão para a faixa considerada como ideal poderá ser obtida mediante a utilização de trituradores ou do simples corte manual, quando da preparação da matéria prima, e até mesmo durante as ações de revolvimento do material, com a utilização de pás e enxadas (ALMEIDA, GARBELINI E PINHEIRO, 2013).

#### 8.5 DIMENSIONAMENTO DA COMPOSTEIRA

A geração média de resíduos orgânicos da propriedade rural é de 2.525,94 kg/mês considerando a máxima produção de frutas, o volume de resíduos é de  $3,16$  m<sup>3</sup>/mês. Considerando os 6 meses de safra (novembro a abril), totaliza em um total de 18,94 m<sup>3</sup>.

$$
V = \frac{2525.94 \frac{kg}{m^3}}{800 \frac{kg}{m^3}}
$$

$$
V = 3.16 m^3 \text{ ou } 3157.43 L
$$

No período de junho à agosto de 2019, foi proposto a realização de uma escala piloto do sistema de compostagem a fim de verificar as condições finais do mesmo. O sistema utilizado na escala piloto foi em uma espécie de tanque construído com blocos de concreto. O sistema de compostagem recebeu frutas, como maça, pera e laranjas, além de folhas, galhos e resíduos de gramíneas. Esse sistema ficou exposto ao sol e chuva. O modelo realizado pode ser verificado na Figura 22.

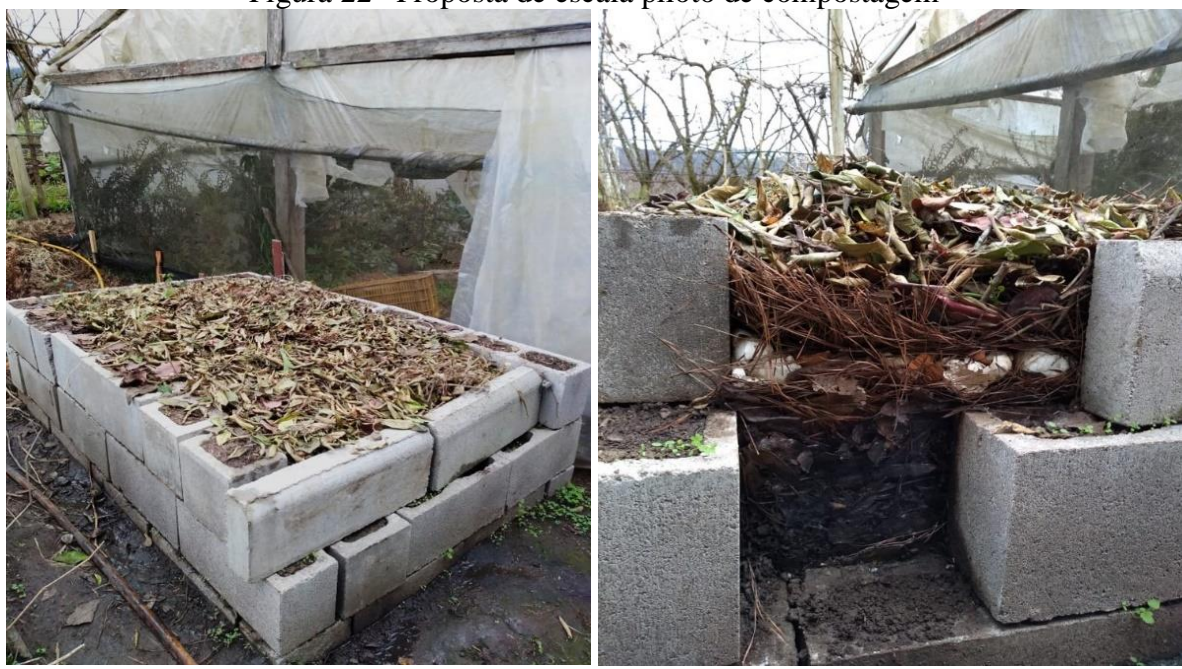

Figura 22– Proposta de escala piloto de compostagem

Fonte: O autor (2019).

Foi realizado o revolvimento do composto 5 vezes, dentro de um período de 3 meses. Após, verificou-se a maturação do composto de deve ser de 90 a 120 dias, o qual já estava pronto em apenas 90 dias. O composto pronto já pode ser utilizado como adubo nas plantações da propriedade.

Cabe ressaltar que não devem ser compostados restos de comida cozida e temperada, bem como alimentos de origem animal (carnes, queijos...) e fezes de animais, uma vez que esse tipo de resíduos pode resultar em um composto orgânico com microrganismos patogênicos e transmissores de doenças, além de atrair vetores (GUIDONI, 2015). Para o dimensionamento da composteira, será utilizado o sistema de leira. A geração diária de resíduos orgânicos é de 84,20 kg/d, e de acordo com Melo; Sautter e Janissek (2009), a densidade dos resíduos orgânicos é de aproximadamente 800 kg/m<sup>3</sup>. Desta forma, para o dimensionamento das leiras utilizando-se a Equação 28, tem-se:

$$
As = \frac{B \times H}{2} \tag{28}
$$

Sendo que, B: base (m); H: altura (m); As: área da seção  $(m^2)$ . Portanto,

$$
As = \frac{1 \times 1.2}{2} = 0.6 \, m^2
$$

Para o volume da leira utilizando-se a Equação 29, tem-se:

$$
V = \frac{Q}{D} \tag{29}
$$

Sendo que,

V: volume da leira  $(m^3)$ ;

Q: quantidade de resíduos (kg/dia);

D: densidade do resíduo ( $kg/m<sup>3</sup>$ ).

Portanto,

$$
V = \frac{Q}{D} = \frac{84,20}{800} = 0,11 \ m^3
$$

Para o comprimento da leira utilizando-se a Equação x, tem-se:

$$
L = \frac{V}{As} \tag{30}
$$

Sendo que,

L: comprimento da leira (m);

Portanto,

$$
L = \frac{V}{As} = \frac{0.11}{0.60} = 0.20 \ m
$$

As leiras deverão ter um comprimento de 0,20 m, altura de 1,2 m, base igual a 1 m e volume de resíduos igual a  $0.94 \text{ m}^3$ . Os resíduos deverão ser depositados nas leiras de forma manual e com auxílio de trator existente na propriedade.

Todo o resíduo de folhas e galhos que será incorporado na composteira deverá ser triturado através de um triturador do tipo Deslocável Hidráulico (TDH), modelo IDH 1.6, com potência de 55 cv/min, para reduzir o tamanho das partículas e acelerar assim, o processo de decomposição. O modelo do triturador é como o da Figura 23 a seguir.

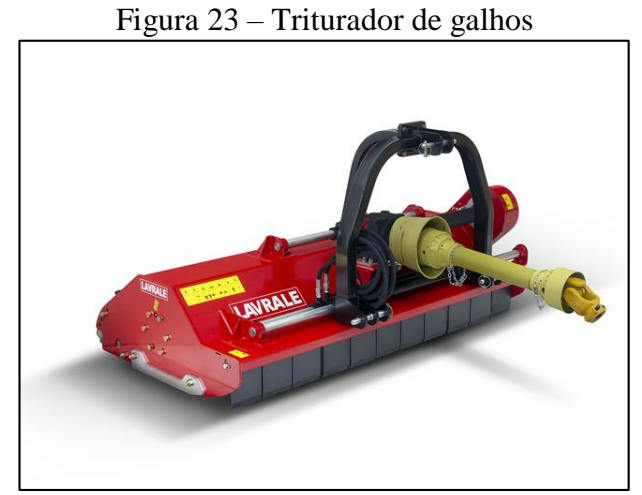

Fonte: Lavrale (2019).

O local onde será implantado o sistema de compostagem é em um pavilhão de chão batido, localizado a 92 metros da residência. A localização é apresentada na Figura 24.

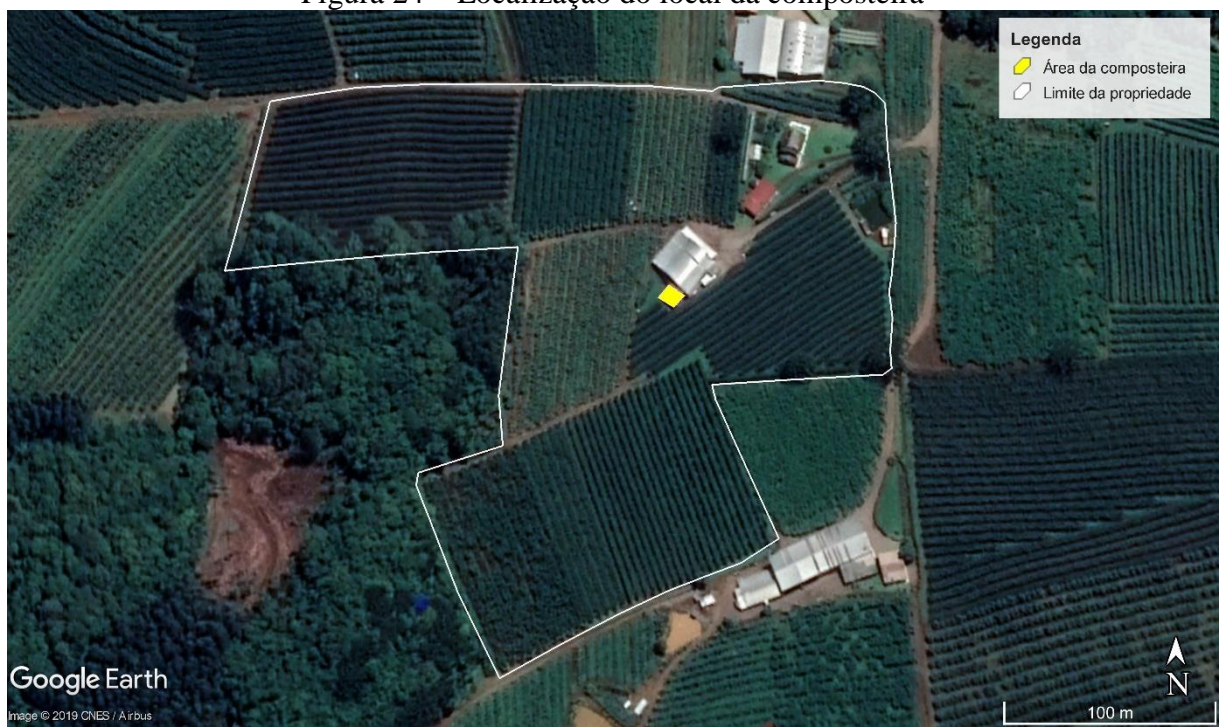

Figura 24 – Localização do local da composteira

Fonte: Google Earth (2019).

Para acondicionar as leiras, é necessário saber o tamanho do pátio. A área total de pátio que pode ser dimensionada utilizando-se a Equação 31 e 32 a seguir.

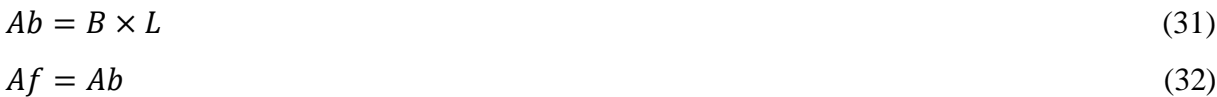

83

Sendo que,

Ab: área da base  $(m^2)$ ;

Af: área de folga para reviramento da leira (m<sup>2</sup>);

Portanto,

$$
Ab = 1 \times 0,20 = 0,20 \, m^2
$$
\n
$$
Af = Ab = 0,20 \, m^2
$$

Para a área útil ocupada pela composteira pode se utilizar a Equação 33 a seguir.

$$
Au = (Ab + Af) \times d \tag{33}
$$

Sendo que,

Au: área útil  $(m^2)$ ;

d: período da compostagem (dias).

Portanto,

$$
Au = (0.20 + 0.20) \times 90 = 36.0 \, m^2
$$

Para a área extra pode se utilizar a Equação 34 a seguir.

$$
Ae = Au \times f \tag{34}
$$

Sendo que,

f: fator de segurança (10%)

Ae: área extra  $(m^2)$ ;

Portanto,

$$
Ae = 36.0 \times 10\% = 36.0 m^2
$$

E por fim, a área total ocupada é dimensionada utilizando-se a Equação 35 a seguir.

$$
At = Au + Ae \tag{35}
$$

Sendo que,

At: área total do pátio  $(m^2)$ .

Portanto,

$$
At = Au + Ae = 39.6 m^2
$$

Após dimensionado o sistema de compostagem, deve-se estabelecer alguns parâmetros, como o número de revolvimentos. O material deve ser revolvido a cada 5 dias, nos primeiros quinze dias. Após os primeiros quinze dias, um revolvimento a cada dez dias. Considera-se suficiente um total de oito revolvimentos. Essa operação acelera a compostagem, além de impedir o mau cheiro e repelir as moscas (OLIVEIRA, SARTORI E GARCEZ, 2008). O rendimento final da compostagem é da ordem de 1/3 a 1/2 do volume inicial, dependendo do material de origem e do teor de umidade (OLIVEIRA, SARTORI E GARCEZ, 2008). Considerando um cenário otimista, o rendimento final deste composto será da ordem de 1/2, portanto será gerado 1.262,97 kg/mês de composto.

# 8.6 ARMAZENAMENTO E DISPOSIÇÃO FINAL DO COMPOSTO

A maior eficiência do composto orgânico é obtida quando ele é utilizado imediatamente após o término do processo de compostagem. Entretanto, se isso não for possível, o composto deve ser armazenado em local protegido do sol e da chuva, e preferência mantendo-o coberto com lona de polietileno ou mesmo com sacos velhos (OLIVEIRA, SARTORI E GARCEZ, 2008). As recomendações de quantidades variam com o tipo de composto orgânico aplicado, com o solo, a cultura e as condições ambientais. Em geral, as taxas de aplicação estão entre 10 a 100 t/ha, porém níveis mais elevados não são incomuns (OLIVEIRA, SARTORI E GARCEZ, 2008).

Por ser um insumo bom e barato, o valor agrícola do composto orgânico, em geral, é somente constatado após seu uso. Além dos teores de macronutrientes (NPK), deve-se acrescentar ao seu valor a presença da matéria orgânica, que proporciona ao solo onde é aplicado vantagens em relação ao fertilizante mineral (ALMEIDA, GARBELINI E PINHEIRO, 2013). A matéria orgânica maturada do composto, quando misturada com formulações de fertilizantes minerais, funciona como condicionadora desses adubos, proporcionando a potencialização dos nutrientes NPK, isto é, aumentando a assimilação destes pelas raízes. (ALMEIDA, GARBELINI E PINHEIRO, 2013).

Quando o composto estiver maduro, pronto para uso, o mesmo já pode ser disposto ao solo, ou se necessário, deve ser armazenado em sacos plásticos, abrigado do calor e da chuva e acondicionados no Pavilhão D, juntamente ao sistema de compostagem.

# **9 ORÇAMENTOS**

O presente capítulo apresenta os orçamentos realizados e considerados para a análise de viabilidade econômica, bem como os cenários propostos e utilizados nas análises realizadas. Os orçamentos completos dos sistemas apresentados neste projeto encontram-se no Apêndice B e C.

# 9.1 ORÇAMENTO DE IMPLANTAÇÃO

O orçamento de implantação se encontra no Apêndice B, pode-se verificar o custo total de cada sistema no Quadro 2 abaixo.

| $\gamma$ and $\sigma =$ recognition as significantly as improming as |              |  |  |  |  |
|----------------------------------------------------------------------|--------------|--|--|--|--|
| <b>Projeto</b>                                                       | Valor $(R$)$ |  |  |  |  |
| Sistema de aproveitamento de águas pluviais                          | 8.788,30     |  |  |  |  |
| Sistema de coleta do efluente de lavagem das frutas e reuso          | 4.608,54     |  |  |  |  |
| Sistema fotovoltaico de geração de energia                           | 95.375,00    |  |  |  |  |
| Sistema de compostagem de resíduos orgânicos                         | 353,02       |  |  |  |  |
| $E_{\text{max}} \cap \mathcal{L} = \{1, \ldots, 10010\}$             |              |  |  |  |  |

Quadro 2 – Resumo do orçamento de implantação

Fonte: O autor (2019).

# 9.2 ORÇAMENTO DE OPERAÇÃO E MANUTENÇÃO

Para o orçamento de operação e manutenção os resultados foram obtidos para um total de 1 ano, a planilha com todos os itens encontra-se no Apêndice C, o resumo do orçamento é apresentados no Quadro 3 a seguir.

| <b>Projeto</b>                                              | Valor $(R$)$ |
|-------------------------------------------------------------|--------------|
| Sistema de aproveitamento de águas pluviais                 | 8.494,40     |
| Sistema de coleta do efluente de lavagem das frutas e reuso | 524,60       |
| Sistema fotovoltaico de geração de energia                  | 200,00       |
| Sistema de compostagem de resíduos orgânicos                | 332,80       |

Quadro 3 – Resumo do orçamento de operação e manutenção

Fonte: O autor (2019).

# 9.3 DEFINIÇÃO DOS CENÁRIOS

Foram definidos cenários a fim de verificar a viabilidade dos projetos, para tanto criouse 3 cenários diferentes, os quais são apresentadas no Quadro 4. Assim já se previu o orçamento de implantação de cada cenário e o operação e manutenção também.

| Cenário   | Composição do cenário                                       |  |  |  |  |  |  |
|-----------|-------------------------------------------------------------|--|--|--|--|--|--|
| Cenário 1 | Sistema de aproveitamento de águas pluviais                 |  |  |  |  |  |  |
|           | Sistema de coleta do efluente de lavagem das frutas e reuso |  |  |  |  |  |  |
|           | Sistema fotovoltaico de geração de energia                  |  |  |  |  |  |  |
|           | Sistema de compostagem de resíduos orgânicos                |  |  |  |  |  |  |
| Cenário 2 | Sistema de aproveitamento de águas pluviais                 |  |  |  |  |  |  |
|           | Sistema de coleta do efluente de lavagem das frutas e reuso |  |  |  |  |  |  |
|           | Sistema de compostagem de resíduos orgânicos                |  |  |  |  |  |  |
| Cenário 3 | Sistema fotovoltaico de geração de energia                  |  |  |  |  |  |  |
|           | Sistema de compostagem de resíduos orgânicos                |  |  |  |  |  |  |

Quadro 4 – Cenários a serem avaliados

Dessa forma, a Tabela 18 apresenta um resumo com os custos de implantação de cada cenário. Para visualizar os detalhes orçamentários, verificar o Apêndice B.

| <b>Cenário</b> | $\mu$ abela $10 -$ Custo de implainação dos cenarios<br>Custo de implantação |
|----------------|------------------------------------------------------------------------------|
| Cenário 1      | R\$ 109.124,86                                                               |
| Cenário 2      | R\$ 13.749,86                                                                |
| Cenário 3      | R\$ 95.728,02                                                                |

Tabela 18 – Custo de implantação dos cenários

Fonte: O autor (2019).

Os custos de operação e manutenção dos sistemas envolvem as despesas geradas em um ano do sistema operante. Tais custos devem abranger o necessário para manter o sistema, realizar sua manutenção e limpeza, além de considerar também o consumo de energia, entre outros aspectos. Visto isso, a Tabela 19 apresenta um resumo dos custos de operação e manutenção para cada cenário apresentado no Quadro 4. Para visualizar os detalhes orçamentários de operação e manutenção, verificar o Apêndice C.

Tabela 19 – Resumo dos custos de operação e manutenção

| <b>Cenários</b> | Custo de operação e manutenção |  |  |  |  |  |
|-----------------|--------------------------------|--|--|--|--|--|
| Cenário 1       | R\$ 9.551,80                   |  |  |  |  |  |
| Cenário 2       | R\$ 9.351,80                   |  |  |  |  |  |
| Cenário 3       | R\$ 532,80                     |  |  |  |  |  |

Fonte: O autor (2019).

# **10 ANÁLISE DE VIABILIDADE**

O presente projeto teve sua viabilidade analisada nos eixos ambiental, técnico e econômico, visando definir os fatores mais importantes e impactantes na execução do mesmo. Este propõe estruturar uma pequena propriedade agrícola, propondo melhorias necessárias para que a propriedade possa se tornar sustentável e também minimizar os impactos ao meio ambiente. Desta forma, as estruturas existentes na propriedade foram avaliadas e foram propostas melhorias. São eles:

- sistema de captação de águas pluviais, visando a utilização de água pluvial para dessedentação animal e higienização das frutas que são produzidas na propriedade e após comercializadas;

- coleta do efluente de lavagem das frutas e reuso, e também adição de fossa e filtro para as fossas existentes na propriedade;

- sistema fotovoltáico de geração de energia, a fim de reduzir custos com energia elétrica;

- composteira para realizar a compostagem das frutas estragadas, os restos de alimento, e plantas provenientes do resíduos agrícolas.

A análise de viabilidade compreende as esferas técnicas, ambiental e econômica, bem como os benefícios advindos da implantação do projeto. Os benefícios podem ser tangíveis ou intangíveis. Os benefícios tangíveis são aqueles em que há a possibilidade de estimar, quantificar, atribuir um valor percentual, ou seja, atribuir um valor para cada benefício (ODA, 2017). Já os benefícios intangíveis são apresentados por Moura (2003) como "aqueles com alto grau de dificuldade para serem quantificados, embora sua existência seja percebida com clareza". Este benefício remete aos ganhos ambientais e sociais gerados.

## 10.1 VIABILIDADE TÉCNICA

Na viabilidade técnica, entende-se como um projeto tecnicamente viável aquele que torna possível a implantação e a operação de todos os itens e procedimentos relacionados, de forma que todas as tecnologias, materiais, produtos e equipamentos aplicados encontrem-se disponíveis no mercado. O presente projeto propõe adequações sustentáveis para uma unidade de beneficiamento de frutas localizada no município de Caxias do Sul, nas áreas relacionadas à água, efluentes, energia e resíduos orgânicos.

Com relação à água, propôs-se um sistema de captação e aproveitamento de águas pluviais que consiste em uma maneira de minimizar o consumo de água proveniente do poço profundo existente na propriedade. O sistema consiste em captar a água que cai sobre o telhado, filtrar de forma grosseira esta água e armazenar em uma cisterna, para posteriormente utilizá-la na lavagem das frutas, e na limpeza dos maquinários agrícolas e dos pisos.

Com relação a efluentes, propôs-se um sistema de coleta e reuso do efluente oriundo da lavagem das frutas para posterior reutilização. Este sistema consiste em um reservatório que irá captar a água da lavagem e que em seguida passará por um sistema de filtros para que ela possa ser reutilizada. Buscou-se uma maneira de minimizar os impactos gerados pelo descarte incorreto dos efluentes, uma vez que na propriedade não se tem tratamento de efluentes e que os mesmos são descartados diretamente no solo.

Com relação à energia, propôs-se um sistema fotovoltaico de geração de energia elétrica para minimizar custos com a energia, já que no período de safra (dezembro a maio) o consumo é muito alto. O sistema consiste em painéis solares capazes de transformar energia solar em energia elétrica.

E por fim, em relação ao sistema de compostagem, buscou-se uma proposta para reutilizar os resíduos de uma forma a beneficiar a propriedade e não ter o descarte incorreto dos resíduos. O composto pronto poderá ser utilizado nas plantações minimizando custos com adubação.

Considerando-se as proposições expostas neste projeto, assim como as condições e espaços utilizados e disponíveis na propriedade, conclui-se que são compatíveis, viabilizando tecnicamente o presente projeto. Além disso, todos os itens que contemplam o projeto estão disponíveis no mercado.

#### 10. 2 VIABILIDADE AMBIENTAL

Na viabilidade ambiental são considerados os impactos ambientais causados pela propriedade rural, e como os novos projetos poderão minimizar esses efeitos. Este projeto visa propor ações sustentáveis que gerem o menor impacto possível ao meio ambiente, reutilizando recursos como água, reutilizando efluentes e resíduos orgânicos. Além disto, propor também ações para destino de efluentes domésticos.

Com a implantação do projeto, diversos benefícios serão gerados, tangíveis e intangíveis. Os benefícios tangíveis podem ser mensurados e resultarão em receita para a propriedade enquanto os benefícios intangíveis são de difícil mensuração e requerem uma análise subjetiva sobre o aspecto social, econômico e ambiental.

### **10.2.1 Benefícios**

Neste item são analisados os benefícios tangíveis e intangíveis. Na propriedade os benefícios tangíveis do projeto incluem:

a) economia de água potável através da substituição desta por água pluvial;

b) economia de água potável através da substituição desta no reúso de águas;

c) economia dos custos com energia elétrica através da instalação de painéis solares;

d) economia de custos com adubos e fertilizantes.

Com relação a estes benefícios apresentados, em relação a água, sabe-se que o projeto não apresentará benefício tangível, pois a água consumida pela propriedade rural é proveniente de fonte alternativa de abastecimento, poço profundo/escavado existente na propriedade. Não há custo para este consumo em relação ao pagamento pelo serviço de abastecimento, porém poderia se considerar a economia com a energia elétrica visto que a bomba de recalque do poço profundo não trabalhará com a mesma intensidade anterior. Realizando os cálculos de consumo de energia elétrica (em kWh), a bomba de recalque do poço profundo é de 5 hp, capaz de consumir 3,75 kWh e a bomba do poço escavado é de 2,25 kWh. Já a bomba da cisterna é de 2 hp, ou seja, há uma economia de 1,5 kwh. Considerando que o uso da água pluvial se dará apensa em algumas horas do dia, vamos considerar 4 horas. Considerando que segundo a RGE Sul cobra 0,547 kWh, a economia de energia elétrica será de R\$ 3,28/dia, totalizando R\$ 1.181,52/ano.

Em relação ao sistema fotovoltaico de geração de energia solar, haverá uma redução de custo com energia elétrica visto à utilização de painéis solares, o qual irão gerar energia suficiente para suprir a demanda de energia elétrica de toda a propriedade, incluindo as residências. Atualmente a propriedade consome em média 2.100 kWh por mês, o que custa aproximadamente R\$ 653,17 por mês, ou R\$ 9.797, 57por ano. O Portal Solar (2017) afirma que a instalação de energia solar em uma residência pode gerar uma economia de 50% a 95% nos custos mensais, portanto, considerando que o sistema consiga suprir o suficiente para reduzir em 80% os custos com energia, tem-se uma economia de R\$ 522,54 por mês, ou R\$ 7.838,057 por ano. Com a utilização da compostagem o composto produzido pode chegar até 1.262,97 kg/mês, pois depende de uma análise agronômica para verificação do uso potencial como adubo, mas considerando um cenário otimista e um rendimento de 1/2 (OLIVEIRA, SARTORI E GARCEZ, 2008), no período de safra a geração do composto pode chegar em cerca de 7.577,82 kg de composto orgânico, o que pode ser economizado na aplicação de adubos. O adubo compreende cerca de 5.000 kg/ano, que custam R\$ 2,20/kg, totalizando R\$ 11.000,00/ano. Sendo assim, a economia com o uso da compostagem é de R\$ 16.671,20 por ano.

Ou seja, os benefícios tangíveis obtidos anualmente com a aplicação total do projeto são de R\$ 7.838,057 de energia, R\$ 16.671,20 de compostagem, R\$ 1.181,52 de economia com energia gasta para bombas. Os benefícios totalizam R\$ 25.690,77/ano. O Quadro 5 apresenta um resumo dos benefícios de cada cenário.

| Cenário   | <b>Benefícios</b> (R\$) |
|-----------|-------------------------|
| Cenário 1 | 25.690,77               |
| Cenário 2 | 17.852,72               |
| Cenário 3 | 24.509,26               |

Quadro 5– Benefícios tangíveis dos cenários propostos

Fonte: O autor (2019).

Já os benefícios intangíveis incluem:

a) preservação de água do poço profundo, que não será mais destinado à utilização pelos moradores da residência para fins não potáveis;

b) redução do impacto de erosão, ao armazenar a água pluvial o impacto no deflúvio é minimizado, pois o deflúvio retardará a alcançar o recurso hídrico, reduzindo a erosão e o risco de enchentes;

c) utilização da água da chuva para higienização do maquinário agrícola e dos pisos, reduzirá a quantidade de água potável, recurso natural essencial a vida, antes utilizada para estes fins;

d) Atenuação dos picos de precipitação, contribuindo para uma redução dos alagamentos e casos de erosão de solo na propriedade;

e) Redução na geração de efluentes que seriam dispostos diretamente no solo, causando impacto ambiental e contaminação do mesmo;

f) uso de fontes limpas como recurso de geração de energia elétrica e também pequeno impacto ambiental ao invés da utilização de energia elétrica proveniente de concessionária, que é gerada através da operação de usinas hidrelétricas;

g) Economia para o município de energia da distribuidora de água através da redução do consumo de energia elétrica na propriedade;

h) redução do impacto ambiental com a compostagem dos resíduos da propriedade rural, evitando que os resíduos sejam dispostos de maneira inadequada no meio ambiente, evitando assim a contaminação do solo, das águas superficiais e subterrâneas, melhorando a qualidade ambiental do local;

i) utilização do resíduo compostado como composto natural nas culturas existentes na propriedade rural;

j) Redução na quantidade de resíduos encaminhados para o aterro sanitário municipal, e também minimização dos impactos causados pelo descarte incorreto dos resíduos;

Diante desses aspectos, pôde-se verificar que o presente projeto é ambientalmente viável, devido aos diversos benefícios apresentados, com relação à melhoria na qualidade e do uso racional da água nos processos, ao uso de fontes limpas de energia elétrica, ao tratamento adequado dos resíduos, à melhora, do ponto de vista ambiental, da imagem da propriedade, da saúde dos proprietários, entre outros aspectos descritos.

## 10.3 VIABILIDADE ECONÔMICA

Para realizar a análise de viabilidade econômica foram utilizados conceitos de valor presente líquido (VPL), taxa interna de retorno (TIR), tempo de retorno do investimento e relação benefício-custo (B/C). A análise do VPL foi realizada através de um fluxo de caixa que considera o investimento necessário, os custos de operação e manutenção e os benefícios financeiros inflacionados, além de calcular os custos e receitas de valor presente, também utilizando uma taxa de juros para inflacionar esses valores.

Com o intuito de inflacionar os custos de operação e manutenção, bem como os benefícios financeiros, foi considerada a taxa do IPCA, visto que essa é considerada como o índice oficial de inflação no Brasil, e indica a variação dos preços no comércio (UOL ECONOMIA, 2007). O valor do IPCA acumulado dos 12 últimos meses utilizado foi de 2,89%, que é o acumulado do ano de setembro de 2019. Já para calcular o valor presente, foi utilizada a taxa de juros a longo prazo – TJLP, a qual possui um valor acumulado para 2019 de 5,57%, conforme o Banco Nacional de Desenvolvimento Econômico e Social - BNDES (BNDES, 2019). A análise financeira foi feita utilizando-se essa taxa. Para o cálculo do valor futuro (para inflacionar custos e benefícios), utilizou-se a Equação 1.

$$
VF = VP \times (1 + i)^n
$$

Sendo que,

VF: valor futuro;

VP: valor presente;

i: taxa de juros;

n: período de capitalização.

Já para o cálculo dos custos e receitas VP, foi necessário calcular o fator de valor presente – FVP, o qual foi feito através da Equação 2, conforme sugerido por Vieira Sobrinho (2000).

$$
FVP = \frac{1}{(1+i)^n}
$$

Sendo que,

FVP: fator de valor presente;

i: taxa de juros;

n: período de capitalização.

### **10.3.1 Cenário 1**

O Cenário 1 analisa a viabilidade de todas as áreas propostas no presente projeto, ou seja, sistema de aproveitamento de águas pluviais, sistema de coleta do efluente da lavagem das frutas e reuso, sistema de fotovoltaico de geração de energia e sistema de compostagem dos resíduos orgânicos. Os custos referentes à implantação perfazem um total de R\$ 109.124,86 e os custos referentes à operação e manutenção somam um total de R\$ 9.551,80. Os benefícios totalizam R\$ 25.690,77. A Tabela 20 apresenta a análise de caixa obtido para o cenário 1.

|                  |                                                               |                          |            |                                  |                            |                                      |                            | (continua)                        |
|------------------|---------------------------------------------------------------|--------------------------|------------|----------------------------------|----------------------------|--------------------------------------|----------------------------|-----------------------------------|
| Ano              | Custo de<br>implantação,<br>operação e<br>manutenção<br>(R\$) | <b>Receitas</b><br>(R\$) | <b>FVP</b> | <b>Custos</b><br><b>VP</b> (R\$) | <b>Receitas</b><br>VP(R\$) | <b>Fluxo</b> de<br>caixa VP<br>(R\$) | Saldo de<br>caixa<br>(R\$) | <b>Fluxo</b> de<br>caixa<br>(R\$) |
|                  |                                                               |                          |            |                                  |                            |                                      |                            |                                   |
| $\boldsymbol{0}$ | 109124,86                                                     |                          | 1,00       | 109124,86                        |                            | 109124,86                            | 109124,86                  | 109124,86                         |
| $\mathbf{1}$     | 9551,8                                                        | 25690,77                 | 0,95       | 9047,84                          | 24335,29                   | 15287,46                             | -93837,40                  | 16138,97                          |
| $\overline{2}$   | 9827,85                                                       | 26433,23                 | 0,90       | 8818,15                          | 23717,52                   | 14899,37                             | -78938,03                  | 16605,39                          |
| 3                | 10111,87                                                      | 27197,15                 | 0,85       | 8594,29                          | 23115,43                   | 14521,14                             | $-64416,89$                | 17085,28                          |
| $\overline{4}$   | 10404,10                                                      | 27983,15                 | 0,81       | 8376,12                          | 22528,62                   | 14152,50                             | $-50264,39$                | 17579,05                          |
| 5                | 10704,78                                                      | 28791,86                 | 0,76       | 8163,48                          | 21956,71                   | 13793,23                             | $-36471,17$                | 18087,08                          |
| 6                | 11014,15                                                      | 29623,95                 | 0,72       | 7956,24                          | 21399,31                   | 13443,07                             | $-23028,09$                | 18609,80                          |
| 7                | 11332,46                                                      | 30480,08                 | 0,68       | 7754,26                          | 20856,07                   | 13101,81                             | $-9926,29$                 | 19147,62                          |
| 8                | 11659,97                                                      | 31360,96                 | 0,65       | 7557,41                          | 20326,62                   | 12769,20                             | 2842,92                    | 19700,99                          |
| 9                | 11996,94                                                      | 32267,29                 | 0,61       | 7365,56                          | 19810,61                   | 12445,04                             | 15287,96                   | 20270,35                          |
| 10               | 12343,65                                                      | 33199,81                 | 0,58       | 7178,58                          | 19307,69                   | 12129,11                             | 27417,08                   | 20856,16                          |
| 11               | 12700,39                                                      | 34159,29                 | 0,55       | 6996,34                          | 18817,55                   | 11821,21                             | 39238,28                   | 21458,90                          |
| 12               | 13067,43                                                      | 35146,49                 | 0,52       | 6818,73                          | 18339,85                   | 11521,11                             | 50759,39                   | 22079,06                          |
| 13               | 13445,07                                                      | 36162,22                 | 0,49       | 6645,63                          | 17874,27                   | 11228,64                             | 61988,03                   | 22717,15                          |
| 14               | 13833,64                                                      | 37207,31                 | 0,47       | 6476,93                          | 17420,52                   | 10943,59                             | 72931,62                   | 23373,67                          |
| 15               | 14233,43                                                      | 38282,60                 | 0,44       | 6312,51                          | 16978,28                   | 10665,77                             | 83597,39                   | 24049,17                          |
| 16               | 14644,78                                                      | 39388,97                 | 0,42       | 6152,26                          | 16547,27                   | 10395,01                             | 93992,40                   | 24744,19                          |

Tabela 20 - Análise de valor presente líquido e fluxo de caixa para o Cenário 1

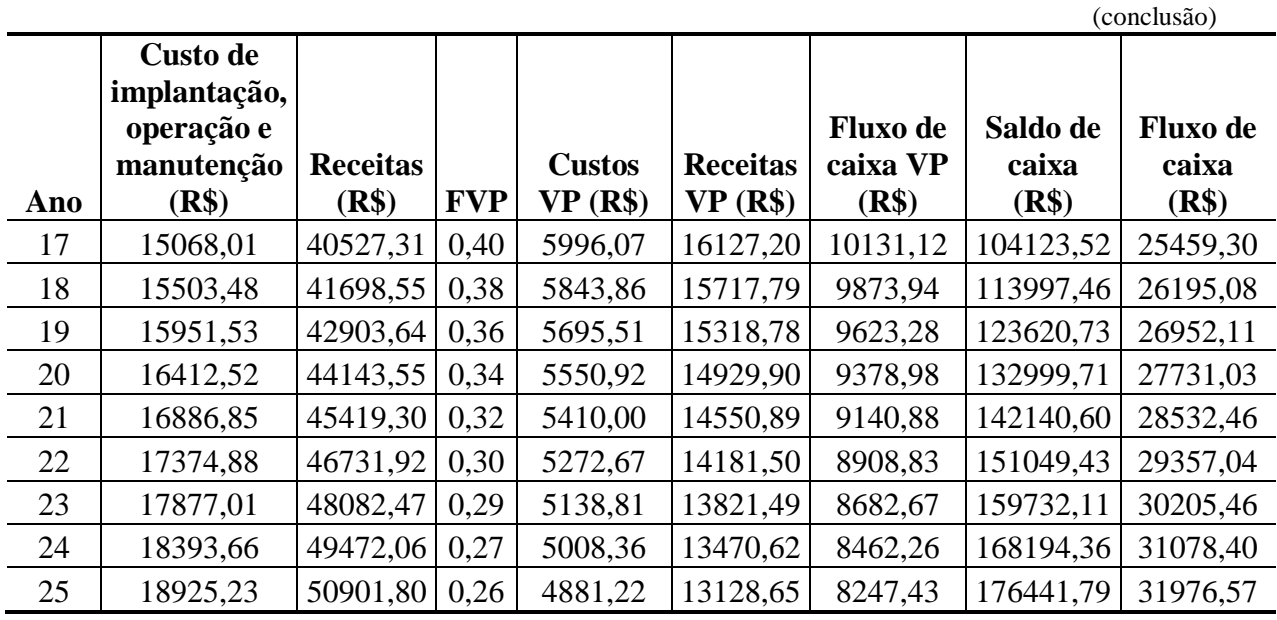

A Figura 25 apresenta graficamente o fluxo de caixa do projeto, enquanto que a Figura 26 apresenta o saldo de caixa em valor presente líquido.

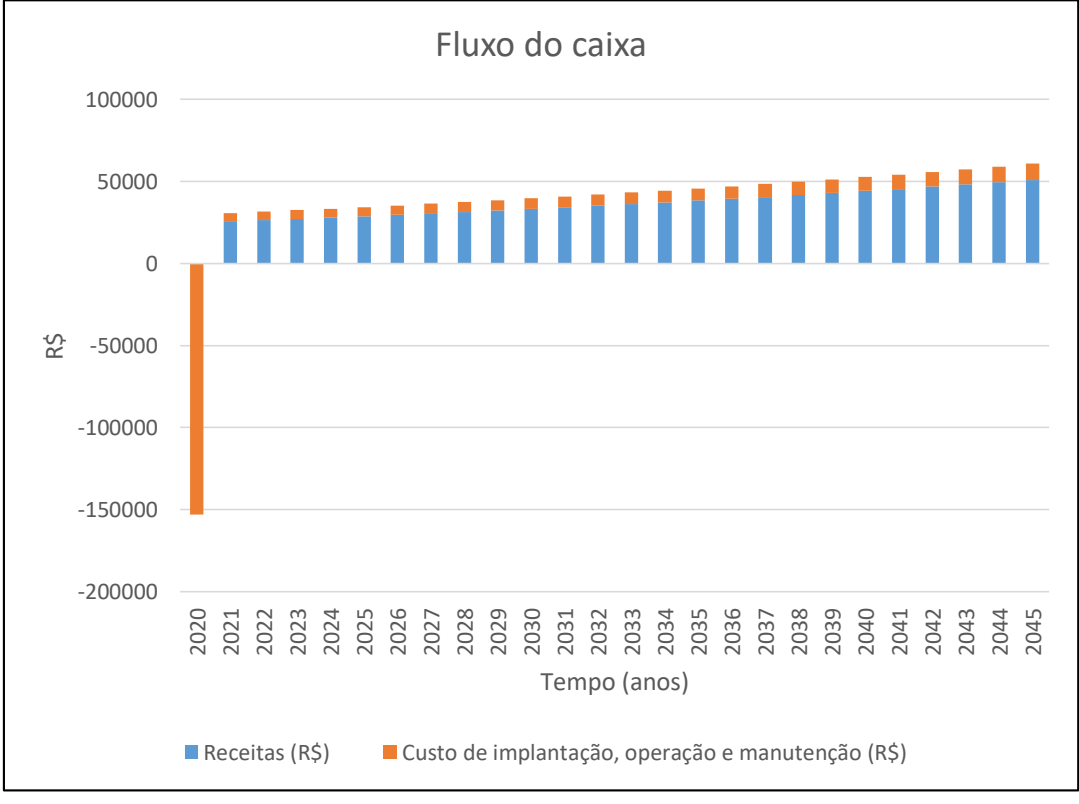

Figura 25 - Fluxo de caixa para o Cenário 1

Fonte: O autor (2019).

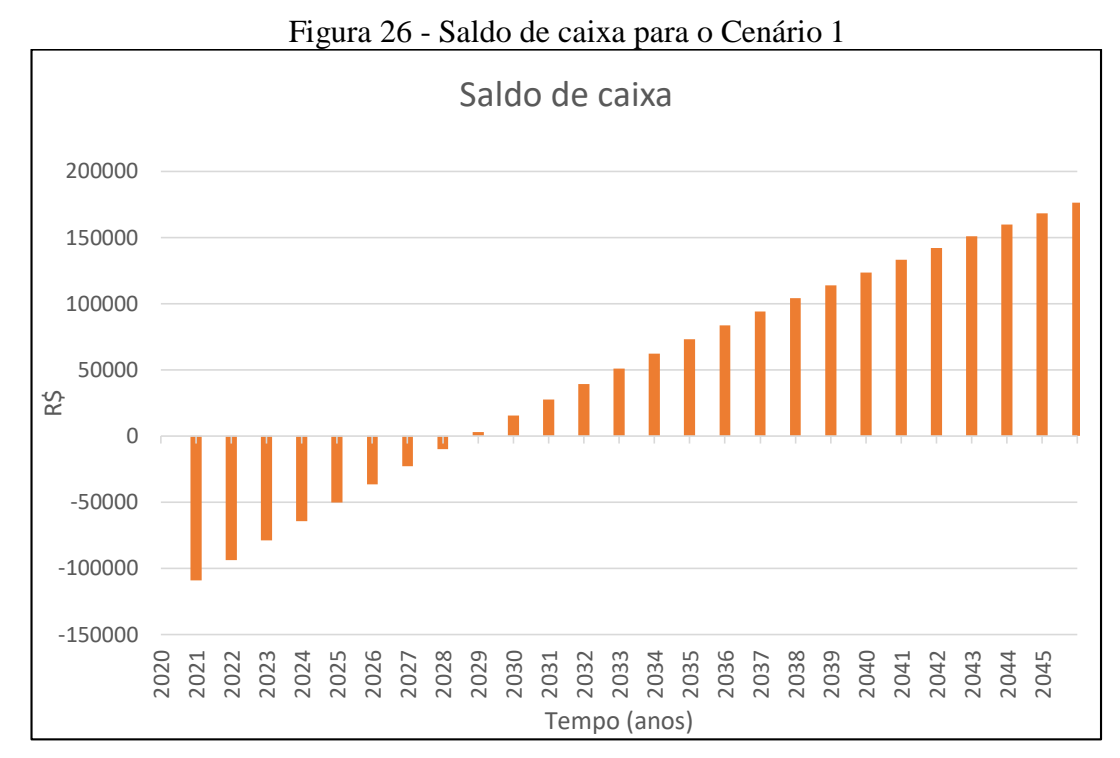

### **10.3.2 Cenário 2**

O Cenário 2 analisa a viabilidade de todas as áreas propostas no presente projeto, ou seja, sistema de aproveitamento de águas pluviais, sistema de coleta do efluente da lavagem das frutas e reuso e sistema de compostagem dos resíduos orgânicos. Os custos referentes à implantação perfazem um total de R\$ 13.749,86 e os custos referentes à operação e manutenção somam um total de R\$ 9.351,8. Os benefícios totalizam R\$ 17.852,72. A Tabela 21 apresenta a análise de caixa obtido para o cenário 2.

| Ano            | Custo de<br>implantação,<br>operação e<br>manutenção<br>(R\$) | <b>Receitas</b><br>(R\$) | <b>FVP</b> | <b>Custos</b><br><b>VP</b><br>(R\$) | <b>Receitas</b><br>VP(R\$) | <b>Fluxo</b> de<br>caixa VP<br>(R\$) | Saldo de<br>caixa $(R\$ | <b>Fluxo</b> de<br>caixa<br>(R\$) |
|----------------|---------------------------------------------------------------|--------------------------|------------|-------------------------------------|----------------------------|--------------------------------------|-------------------------|-----------------------------------|
| $\theta$       | 13749,86                                                      |                          | 1,00       | 13749,9                             |                            | $-13749,86$                          | $-13749,86$             | $-13749,9$                        |
| $\mathbf{1}$   | 9351,8                                                        | 17852,72                 | 0.95       | 8858,39                             | 16910,79                   | 8052,40                              | $-5697,46$              | 8500,92                           |
| $\overline{2}$ | 9622,07                                                       | 18368,66                 | 0.90       | 8633,51                             | 16481,49                   | 7847,98                              | 2150,52                 | 8746,60                           |
| 3              | 9900,14                                                       | 18899,52                 | 0,85       | 8414,34                             | 16063,09                   | 7648,75                              | 9799,28                 | 8999,37                           |
| $\overline{4}$ | 10186,26                                                      | 19445,71                 | 0,81       | 8200,73                             | 15655,31                   | 7454,58                              | 17253,86                | 9259,46                           |
| 5              | 10480,64                                                      | 20007,70                 | 0.76       | 7992,55                             | 15257,89                   | 7265,34                              | 24519,20                | 9527,05                           |
| 6              | 10783,53                                                      | 20585,92                 | 0,72       | 7789,65                             | 14870,55                   | 7080,90                              | 31600,10                | 9802,39                           |

Tabela 21 - Análise de valor presente líquido e fluxo de caixa para o Cenário 2

(continua)

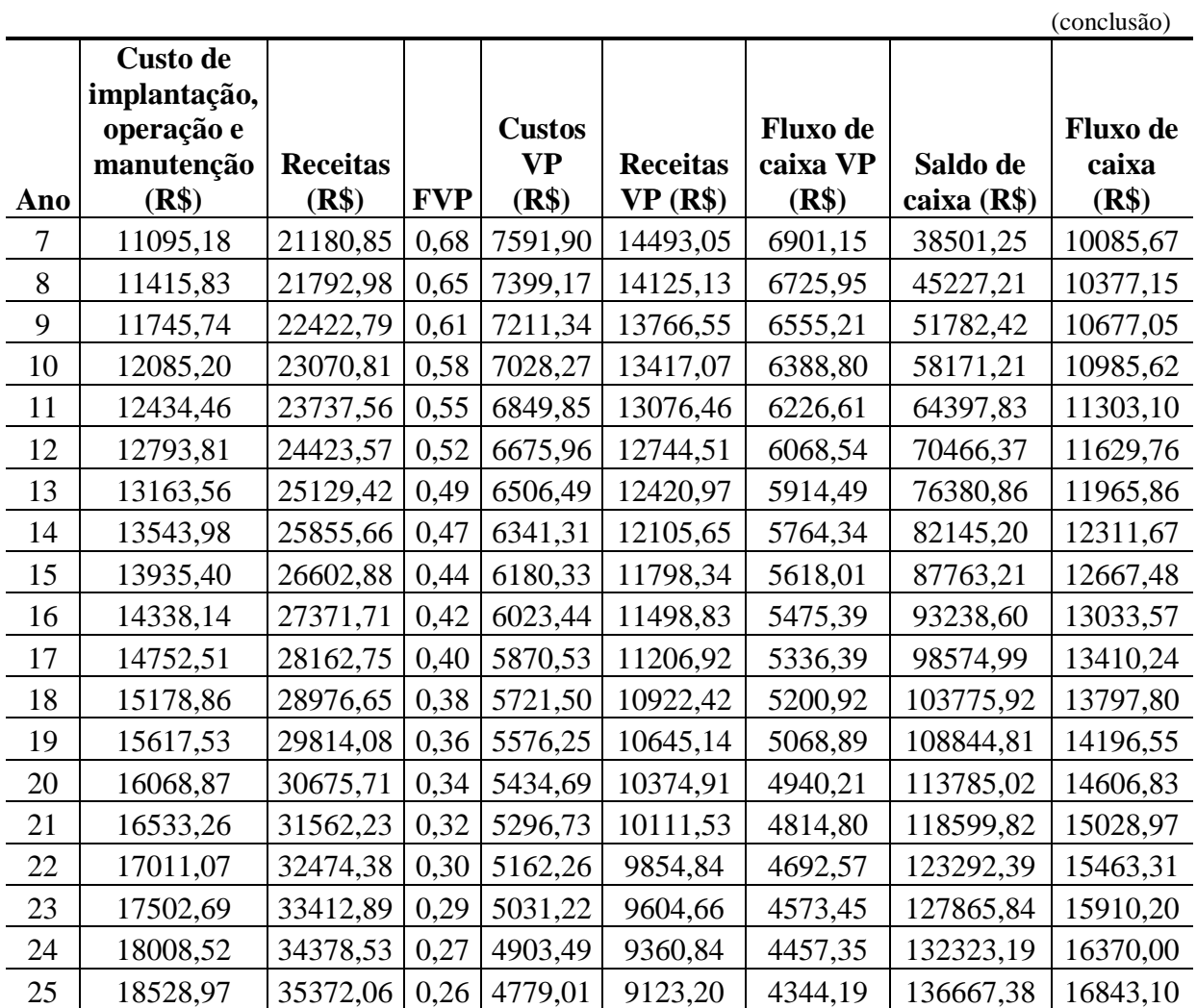

A Figura 27 apresenta graficamente o fluxo de caixa do projeto, enquanto que a Figura 28 apresenta o saldo de caixa em valor presente líquido.

95

 $\overline{a}$ 

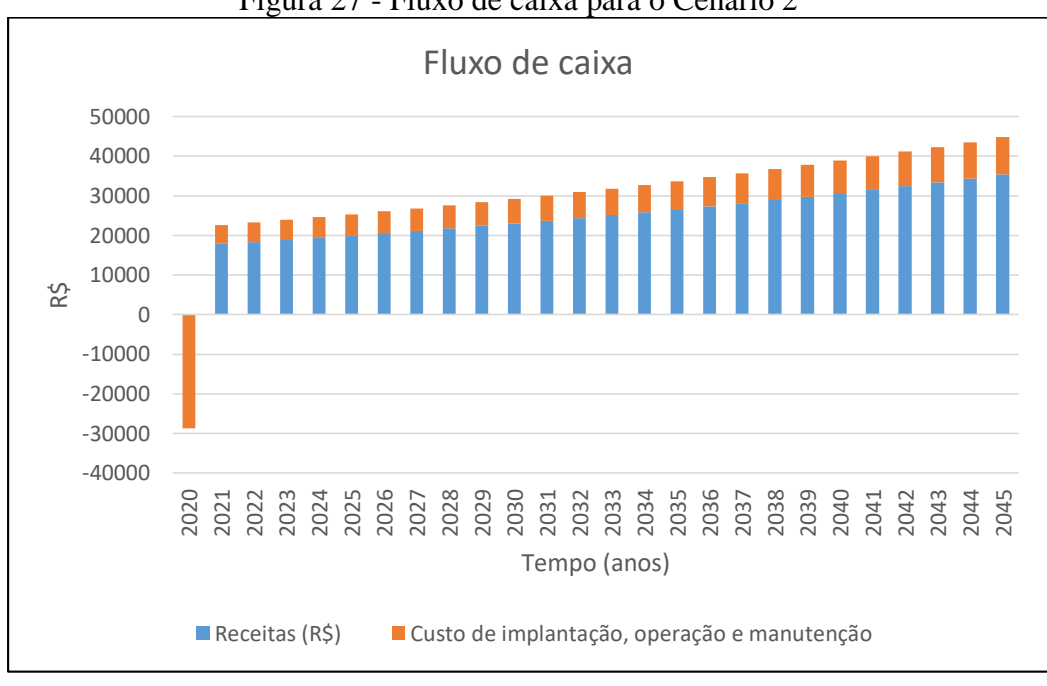

Figura 27 - Fluxo de caixa para o Cenário 2

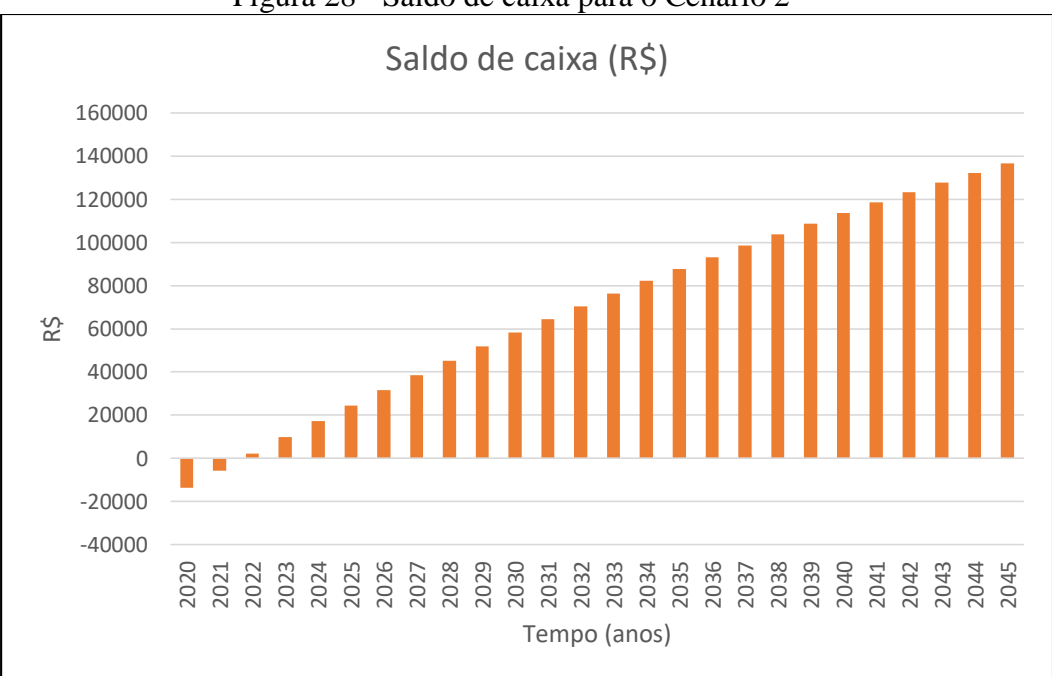

Figura 28 - Saldo de caixa para o Cenário 2

# **10.3.3 Cenário 3**

O Cenário 3 analisa a viabilidade de todas as áreas propostas no presente projeto, ou seja, sistema de aproveitamento de águas pluviais, sistema de fotovoltaico de geração de energia e sistema de compostagem dos resíduos orgânicos. Os custos referentes à implantação perfazem

Fonte: O autor (2019).

um total de R\$ 95.728,02 e os custos referentes à operação e manutenção somam um total de R\$ 532,80. Os benefícios totalizam R\$ 24.509,26. A Tabela 22 apresenta a análise de caixa obtido para o cenário 3.

| Ano              | Custo de<br>implantação,<br>operação e<br>manutenção<br>(R\$) | Receitas<br>(R\$) | <b>FVP</b> | Custos<br>VP(R\$) | Receitas<br>VP(R\$) | Fluxo de<br>caixa VP<br>(R\$) | Saldo de<br>caixa (R\$) | Fluxo de<br>caixa (R\$) |
|------------------|---------------------------------------------------------------|-------------------|------------|-------------------|---------------------|-------------------------------|-------------------------|-------------------------|
| $\boldsymbol{0}$ | 95728,02                                                      |                   | 1,00       | 95728,02          |                     | $-95728,02$                   | $-95728,02$             | $-95728,02$             |
| 1                | 532,8                                                         | 24509,26          | 0,95       | 504,69            | 23216,12            | 22711,43                      | $-73016,59$             | 23976,46                |
| $\mathbf{2}$     | 548,20                                                        | 25217,58          | 0,90       | 491,88            | 22626,76            | 22134,88                      | $-50881,71$             | 24669,38                |
| 3                | 564,04                                                        | 25946,37          | 0,85       | 479,39            | 22052,35            | 21572,96                      | $-29308,74$             | 25382,32                |
| $\overline{4}$   | 580,34                                                        | 26696,22          | 0,81       | 467,22            | 21492,53            | 21025,31                      | $-8283,43$              | 26115,87                |
| 5                | 597,11                                                        | 27467,74          | 0,76       | 455,36            | 20946,92            | 20491,56                      | 12208,14                | 26870,62                |
| 6                | 614,37                                                        | 28261,55          | 0,72       | 443,80            | 20415,17            | 19971,37                      | 32179,50                | 27647,18                |
| $\tau$           | 632,13                                                        | 29078,31          | 0,68       | 432,53            | 19896,91            | 19464,37                      | 51643,88                | 28446,19                |
| 8                | 650,39                                                        | 29918,68          | 0,65       | 421,55            | 19391,80            | 18970,25                      | 70614,13                | 29268,28                |
| 9                | 669,19                                                        | 30783,33          | 0,61       | 410,85            | 18899,52            | 18488,67                      | 89102,80                | 30114,14                |
| 10               | 688,53                                                        | 31672,96          | 0,58       | 400,42            | 18419,74            | 18019,32                      | 107122,12               | 30984,43                |
| 11               | 708,43                                                        | 32588,31          | 0,55       | 390,26            | 17952,14            | 17561,88                      | 124683,99               | 31879,88                |
| 12               | 728,90                                                        | 33530,11          | 0,52       | 380,35            | 17496,40            | 17116,05                      | 141800,05               | 32801,21                |
| 13               | 749,97                                                        | 34499,13          | 0,49       | 370,69            | 17052,24            | 16681,55                      | 158481,59               | 33749,17                |
| 14               | 771,64                                                        | 35496,16          | 0,47       | 361,28            | 16619,35            | 16258,07                      | 174739,66               | 34724,52                |
| 15               | 793,94                                                        | 36522,00          | 0,44       | 352,11            | 16197,45            | 15845,34                      | 190585,00               | 35728,06                |
| 16               | 816,89                                                        | 37577,48          | 0,42       | 343,17            | 15786,26            | 15443,09                      | 206028,09               | 36760,60                |
| 17               | 840,49                                                        | 38663,47          | 0,40       | 334,46            | 15385,51            | 15051,05                      | 221079,15               | 37822,98                |
| 18               | 864,78                                                        | 39780,85          | 0,38       | 325,97            | 14994,94            | 14668,97                      | 235748,11               | 38916,06                |
| 19               | 889,78                                                        | 40930,51          | 0,36       | 317,70            | 14614,28            | 14296,58                      | 250044,69               | 40040,74                |
| 20               | 915,49                                                        | 42113,41          | 0,34       | 309,63            | 14243,28            | 13933,65                      | 263978,34               | 41197,92                |
| 21               | 941,95                                                        | 43330,48          | 0,32       | 301,77            | 13881,70            | 13579,93                      | 277558,27               | 42388,53                |
| 22               | 969,17                                                        | 44582,74          | 0,30       | 294,11            | 13529,30            | 13235,19                      | 290793,46               | 43613,56                |
| 23               | 997,18                                                        | 45871,18          | 0,29       | 286,64            | 13185,84            | 12899,20                      | 303692,65               | 44874,00                |
| 24               | 1026,00                                                       | 47196,85          | 0,27       | 279,37            | 12851,11            | 12571,74                      | 316264,39               | 46170,85                |
| 25               | 1055,65                                                       | 48560,84          | 0,26       | 272,27            | 12524,87            | 12252,59                      | 328516,99               | 47505,19                |

Tabela 22 - Análise de valor presente líquido e fluxo de caixa para o Cenário 3

Fonte: O autor (2019).

A Figura 29 apresenta graficamente o fluxo de caixa do projeto, enquanto que a Figura 30 apresenta o saldo de caixa em valor presente líquido.

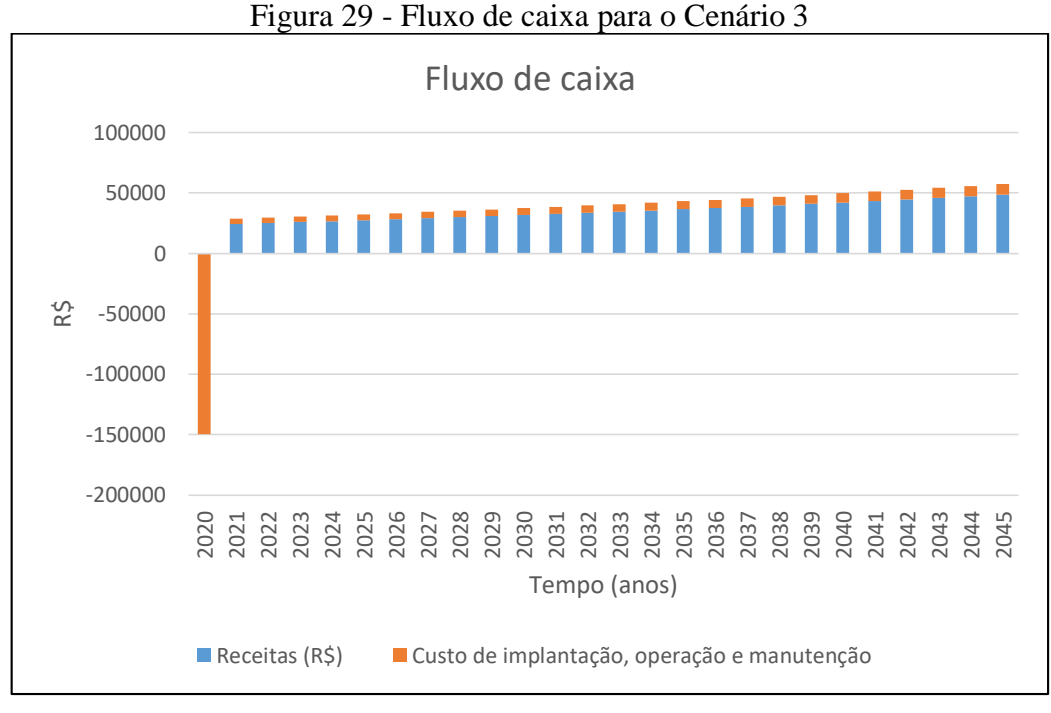

Fonte: O autor (2019).

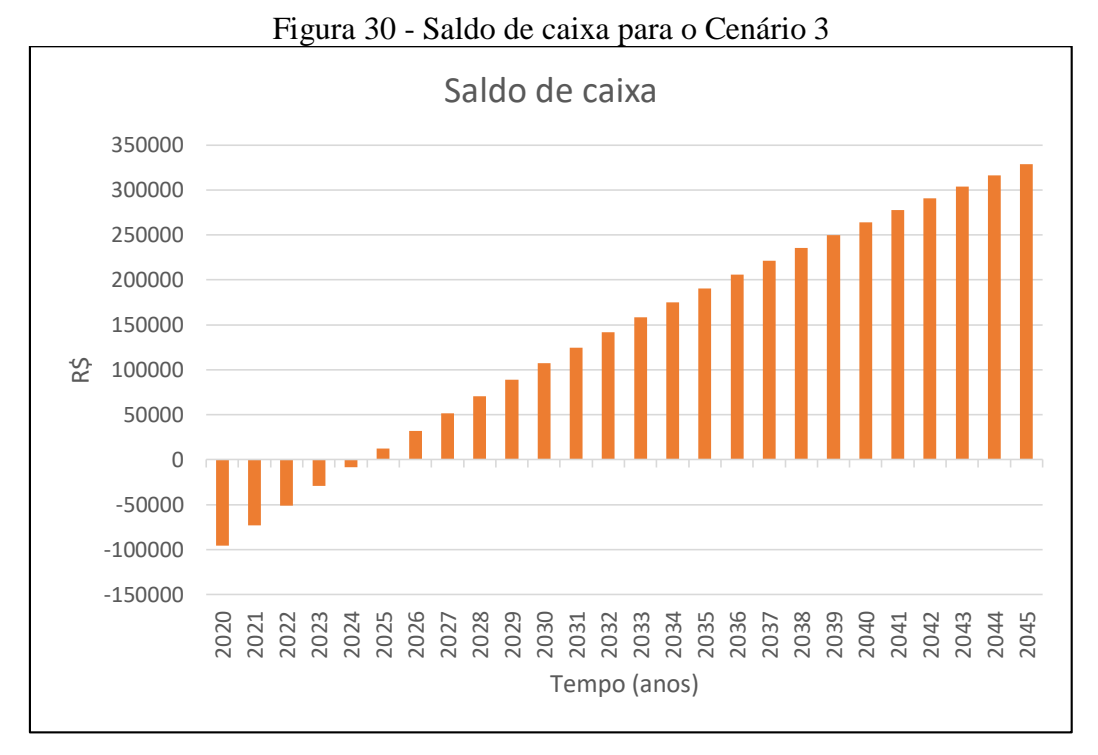

# 10.4 SÍNTESE DA ANÁLISE DE VIABILIDADE

A partir dos dados levantados, pode-se analisar a viabilidade abrangendo os três aspectos elaborados anteriormente, viabilidade técnica, econômica e ambiental. A Tabela 23 apresenta um resumo da análise de viabilidade econômica, de forma a auxiliar na análise a ser realizada. Com base na análise realizada pode-se dizer que os três cenários apresentados neste projeto apontam ser viáveis economicamente, mas o mais atrativo é o Cenário 2.

| Cenário | <b>Investimento</b> (R\$)          | VPL(R\$)    |                  | $B/C$ TIR $(\% )$ | Tempo de retorno (anos) |
|---------|------------------------------------|-------------|------------------|-------------------|-------------------------|
|         | 109.124,86                         | 176.441.79  | 0,24             | 10.91             | 8 - 9                   |
|         | 13.749,86                          | 136.667,38  | .30 <sup>°</sup> | 56,03             | $2 - 3$                 |
|         | 95.728,02                          | 328.516, 99 | 0.26             | 21,082            | 5 - 6                   |
|         | $\sim$ $\sim$ $\sim$ $\sim$ $\sim$ |             |                  |                   |                         |

Tabela 23 – Síntese da análise de viabilidade

Fonte: O autor (2019).

Segundo os resultados obtidos, todos se apresentaram viáveis, mas o melhor resultado foi obtido no Cenário 2, onde o tempo de retorno dos investimentos é de apenas 3 anos. Avaliando os cenários percebe-se que o sistema de compostagem, que está inserido em todos os cenários, é vantajoso, pois seu custo de implantação e operação (R\$ 353,02 e R\$ 332,80) é mínimo em comparação com o seu benefício (R\$ 16.671,20). O sistema de compostagem nos cenários, viabiliza-os ainda mais, pois o tempo de retorno dos investimentos diminui devido ao grande valor adquirido com os benefícios. Verificou-se também que o sistema fotovoltaico de geração de energia solar tem um grande investimento inicial (R\$ 95.375,00), mas que o retorno se dá em cerca de 6 anos, essa análise pode ser observada através do cenário 3, onde consiste em apenas 2 sistemas, de geração de energia e compostagem.

Considerando que esse projeto pode ser aplicado em diversas propriedades rurais, percebe-se um ganho na questão ambiental, pois projetos como este auxiliam na redução do consumo de água e energia de uma forma mais significativa, fazendo com que o impacto ambiental pelo setor agrícola diminua. Além de buscar alternativas para diminuir os impactos ambientais e os gastos na propriedade, se tem um ganho em qualidade de produto.

Com projetos desta tipologia é possível buscar certificações para propriedades rurais, como o Certificado Sócio Ambiental emitido pela IMAFLORA, onde o produtor pode comprovar que seu produto é de qualidade e que atende todos os requisitos para se tornar uma propriedade sustentável. Segundo a IMAFLORA (2019), entre os benefícios alcançados pelos empreendimentos certificados, independente do porte, os que se destacam são: diferenciação dos produtos no mercado, participação em mercados mais exigentes, ganhos em gestão e melhoria na imagem institucional.

# **REFERÊNCIAS**

ABNT. NBR 10.004 de 2004. **Classificação dos resíduos sólidos**. Disponível em: [http://analiticaqmcresiduos.paginas.ufsc.br/files/2014/07/Nbr-10004-2004-Classificacao-De-](http://analiticaqmcresiduos.paginas.ufsc.br/files/2014/07/Nbr-10004-2004-Classificacao-De-Residuos-Solidos.pdf)[Residuos-Solidos.pdf](http://analiticaqmcresiduos.paginas.ufsc.br/files/2014/07/Nbr-10004-2004-Classificacao-De-Residuos-Solidos.pdf)

ABNT. NBR 10844, de dezembro de 1989. **Instalações prediais de águas pluviais**. Disponível em: [<https://ecivilufes.files.wordpress.com/2013/06/nbr-10844-1989](https://ecivilufes.files.wordpress.com/2013/06/nbr-10844-1989-instalac3a7c3b5es-prediais-de-c3a1guas-pluviais.pdf) [instalac3a7c3b5es-prediais-de-c3a1guas-pluviais.pdf>](https://ecivilufes.files.wordpress.com/2013/06/nbr-10844-1989-instalac3a7c3b5es-prediais-de-c3a1guas-pluviais.pdf).

ABNT. NBR 11174 de julho de 1990. **Armazenamento de resíduos classes II - não inertes e III – inertes.** Disponível em:

[<https://www.saude.rj.gov.br/comum/code/MostrarArquivo.php?C=MTkzMg%2C>](https://www.saude.rj.gov.br/comum/code/MostrarArquivo.php?C=MTkzMg%2C). Acesso em: 20 mai. 2019.

ABNT. NBR 12217. **Projeto de reservatório de distribuição de água para abastecimento público.** Disponível em: [<https://kupdf.net/download/nbr-12217-projetos-de-reservat-oacute](https://kupdf.net/download/nbr-12217-projetos-de-reservat-oacute-rio-de-distribui-ccedil-atilde-o-de-aacute-gua-para-abastecimento-p-uacute-blico_59007849dc0d60d968959e9a_pdf)[rio-de-distribui-ccedil-atilde-o-de-aacute-gua-para-abastecimento-p-uacute](https://kupdf.net/download/nbr-12217-projetos-de-reservat-oacute-rio-de-distribui-ccedil-atilde-o-de-aacute-gua-para-abastecimento-p-uacute-blico_59007849dc0d60d968959e9a_pdf)[blico\\_59007849dc0d60d968959e9a\\_pdf>](https://kupdf.net/download/nbr-12217-projetos-de-reservat-oacute-rio-de-distribui-ccedil-atilde-o-de-aacute-gua-para-abastecimento-p-uacute-blico_59007849dc0d60d968959e9a_pdf)

ABNT. NBR 12235 de abril de 1992. **Armazenamento de resíduos sólidos perigosos.** Disponível em: [<https://wp.ufpel.edu.br/residuos/files/2014/04/nbr-12235-1992](https://wp.ufpel.edu.br/residuos/files/2014/04/nbr-12235-1992-armazenamento-de-res%C3%ADduos-s%C3%B3lidos-perigosos.pdf) [armazenamento-de-res%C3%ADduos-s%C3%B3lidos-perigosos.pdf>](https://wp.ufpel.edu.br/residuos/files/2014/04/nbr-12235-1992-armazenamento-de-res%C3%ADduos-s%C3%B3lidos-perigosos.pdf). Acesso em: 20 mai. 2019.

ABNT. NBR 13591, março de 1996. **Compostagem**. Disponível em: [<http://licenciadorambiental.com.br/wp-content/uploads/2015/01/NBR-13.591-](http://licenciadorambiental.com.br/wp-content/uploads/2015/01/NBR-13.591-Compostagem.pdf) [Compostagem.pdf>](http://licenciadorambiental.com.br/wp-content/uploads/2015/01/NBR-13.591-Compostagem.pdf). Acesso em: 20 mai. 2019.

ABNT. NBR 13969, setembro de 1997. **Tanques sépticos - Unidades de tratamento complementar e disposição final dos efluentes líquidos - Projeto, construção e operação**. Disponível em: [<http://acquasana.com.br/legislacao/nbr\\_13969.pdf>](http://acquasana.com.br/legislacao/nbr_13969.pdf).

ABNT. NBR 15.527, de setembro de 2007. **Água de chuva - Aproveitamento de coberturas em áreas urbanas para fins não potáveis – Requisitos**. Disponível em: < [http://licenciadorambiental.com.br/wp-content/uploads/2015/01/NBR-15.527-](http://licenciadorambiental.com.br/wp-content/uploads/2015/01/NBR-15.527-Aproveitamento-%C3%A1gua-da-chuva.pdf) [Aproveitamento-%C3%A1gua-da-chuva.pdf>](http://licenciadorambiental.com.br/wp-content/uploads/2015/01/NBR-15.527-Aproveitamento-%C3%A1gua-da-chuva.pdf).

ABNT. **NBR 7229, de setembro de 1993**. Disponível em: [<http://acquasana.com.br/legislacao/nbr\\_7229.pdf>](http://acquasana.com.br/legislacao/nbr_7229.pdf). Acesso em: 24 mai. 2019.

ABRAMOVAY, Ricardo. Agricultura familiar e desenvolvimento territorial. Reforma Agrária – **Revista da Associação Brasileira de Reforma Agrária** – vols. 28 nºs 1,2 3 e 29, nº1 – Jan/dez 1998 e jan/ago 1999. Disponível em: https://wp.ufpel.edu.br/ppgdtsa/files/2014/10/Texto-Abramovay-R.-Agricultura-familiar-edesenvolvimento-territorial.pdf >. Acesso em: 22 ago. de 2018

ABRAMOVAY, Ricardo. **Agricultura familiar e desenvolvimento territorial**. São Paulo: 1998, p. 14.

AGROBANCO. **Módulos fiscais do RS**. Publicado em 21 março de 2012. Disponível em: <http://agrobranco.blogspot.com/2012/03/modulos-fiscais-no-rs.html>. Acesso em: 20 mai. 2019.

ÁGUA BRASIL. **Guia para a compostagem**. Disponível em: [<https://d3nehc6yl9qzo4.cloudfront.net/downloads/compostagem.pdf>](https://d3nehc6yl9qzo4.cloudfront.net/downloads/compostagem.pdf). Acesso em:

ALMEIDA, Felipe Mollardi; RODRIGUES, Melissa Aparecida; FOCHEZATTO, Vanessa; MENEGOTTO, Margarete Luisa Arbugeri. **Diagnóstico do Agronegócio Região de Fazenda Souza - Caxias do Sul\RS**. I simpósio internacional de inovação em cadeias produtivas do agronegócio. Programa de Pós-graduação em administração e Campus Universitário de Vacaria. Publicado em 2013. Disponível em:

<http://www.ucs.br/etc/conferencias/index.php/simposioinovacaoagronegocio/simposioinovac aoagronegocio/paper/viewFile/4036/1256>. Acesso em: 05 nov. 2018.

ALMEIDA, Luciane Maranhão Sclichting; GARBELINI, Ellery Regina; PINHEIRO, Paula Broering Gomes. **Apostila para a gestão municipal de resíduos sólidos urbanos**. 2ª ed. Curitiba, 2013. Disponível em:

[<http://www.meioambiente.mppr.mp.br/arquivos/File/Apostila\\_compostagem\\_Final\\_Pos\\_Pri](http://www.meioambiente.mppr.mp.br/arquivos/File/Apostila_compostagem_Final_Pos_Print.pdf) [nt.pdf>](http://www.meioambiente.mppr.mp.br/arquivos/File/Apostila_compostagem_Final_Pos_Print.pdf). Acesso em: 18 nov. 2019.

AMERICA Latina Solar. **[Gerador de energia Goodwe.](https://americalatinasolar.com.br/loja/p/gerador-de-energia-goodwe-ceramica-2244-kwp-al-solar/)** Disponível em: [<https://americalatinasolar.com.br/loja/p/gerador-de-energia-goodwe-ceramica-2244-kwp-al](https://americalatinasolar.com.br/loja/p/gerador-de-energia-goodwe-ceramica-2244-kwp-al-solar/)[solar/>](https://americalatinasolar.com.br/loja/p/gerador-de-energia-goodwe-ceramica-2244-kwp-al-solar/). Acesso em: 20 nov. 2019.

ANEEL. **Convênio ICMS 16, de 22 de abril de 2015.** Disponível em: [<https://www.confaz.fazenda.gov.br/legislacao/convenios/2015/CV016\\_15>](https://www.confaz.fazenda.gov.br/legislacao/convenios/2015/CV016_15).

ANEEL. **RESOLUÇÃO NORMATIVA Nº 482, DE 17 DE ABRIL DE 2012**. Estabelece as condições gerais para o acesso de microgeração e minigeração distribuída aos sistemas de distribuição de energia elétrica, o sistema de compensação de energia elétrica, e dá outras providências. Disponível em: [<http://www2.aneel.gov.br/cedoc/ren2012482.pdf](http://www2.aneel.gov.br/cedoc/ren2012482.pdf)

ANEEL. **RESOLUÇÃO NORMATIVA Nº 687, DE 24 DE NOVEMBRO DE 2015**. Altera a Resolução Normativa nº 482, de 17 de abril de 2012, e os Módulos 1 e 3 dos Procedimentos de Distribuição – PRODIST. Disponível em: [<http://www2.aneel.gov.br/cedoc/ren2015687.pdf](http://www2.aneel.gov.br/cedoc/ren2015687.pdf)

# ANVISA. **Norma técnica N° 01/2005**. Disponível em:

[<https://cevs.rs.gov.br/upload/arquivos/201612/26083918-norma-t-icnica-ses-rs-nu-01-de-](https://cevs.rs.gov.br/upload/arquivos/201612/26083918-norma-t-icnica-ses-rs-nu-01-de-2005.pdf)[2005.pdf>](https://cevs.rs.gov.br/upload/arquivos/201612/26083918-norma-t-icnica-ses-rs-nu-01-de-2005.pdf).

AQUAFORT. **Caixa d'água**. Disponível em:

[<https://www.acquafort.com.br/produto/1373/caixa-dagua-fibra-de-vidro-20000-l-c-tampa](https://www.acquafort.com.br/produto/1373/caixa-dagua-fibra-de-vidro-20000-l-c-tampa-bakof-tec)[bakof-tec>](https://www.acquafort.com.br/produto/1373/caixa-dagua-fibra-de-vidro-20000-l-c-tampa-bakof-tec). Acesso em: 20 nov. 2019.

AZEVEDO NETTO, J. M. A.; **Técnicas de Abastecimento e Tratamento de Água**. Volume 2. 2ª edição. São Paulo; CETESB, 1979.

AZEVEDO NETTO, J.M.; Fernandez Y Fernandez, M.; Araújo, R. de; Ito, A.E. **Manual de hidráulica.** 8.ed. São Paulo: Blücher, 1998. 669p.

BEAGÁ EMBALAGENS. **Caixas plásticas vazadas**. Disponível em: [<https://www.beagaembalagem.com.br/produto/caixas-plasticas-vazadas-verde/>](https://www.beagaembalagem.com.br/produto/caixas-plasticas-vazadas-verde/). Acesso em: 20 mai. 2019.

BRASIL. **Constituição da República Federativa do Brasil de 1988**. Disponível em: [<http://www.planalto.gov.br/ccivil\\_03/constituicao/constituicao.htm>](http://www.planalto.gov.br/ccivil_03/constituicao/constituicao.htm).

BRASIL. **Decreto N° 24.643, de 10 de julho de 1943.** Decreta o Código das águas. Disponível em: <http://www.planalto.gov.br/ccivil 03/decreto/d24643.htm>.

BRASIL. **Decreto N° 4.954 de 2004**. Disponível em: [http://www.planalto.gov.br/ccivil\\_03/\\_Ato2004-2006/2004/Decreto/D4954.htm>](http://www.planalto.gov.br/ccivil_03/_Ato2004-2006/2004/Decreto/D4954.htm).

BRASIL. **Decreto N° 7891, de 23 de janeiro de 2013**. Disponível em: [<http://www.planalto.gov.br/ccivil\\_03/\\_Ato2011-2014/2013/Decreto/D7891.htm>](http://www.planalto.gov.br/ccivil_03/_Ato2011-2014/2013/Decreto/D7891.htm).

BRASIL. **Decreto N° 9642, de 27 de dezembro de 2018.** Altera o Decreto nº 7.891, de 23 de janeiro de 2013, para dispor sobre a redução gradativa dos descontos concedidos em tarifa de uso do sistema de distribuição e tarifa de energia elétrica. Disponível em: [<http://www.planalto.gov.br/ccivil\\_03/\\_Ato2015-2018/2018/Decreto/D9642.htm>](http://www.planalto.gov.br/ccivil_03/_Ato2015-2018/2018/Decreto/D9642.htm)

BRASIL**. Lei 11.326, de 24 de julho de 2006**. Estabelece as diretrizes para a formulação da Política Nacional da Agricultura Familiar e Empreendimentos Familiares Rurais. Disponível em: <http://www.planalto.gov.br/ccivil\_03/\_Ato2004-2006/2006/Lei/L11326.htm#art3>. Acesso em: 20 mai. 2019.

BRASIL. **Lei 12.651, de 25 de maio de 2012**. Código Florestal - Dispõe sobre a proteção da vegetação nativa; altera as Leis nº 6.938, de 31 de agosto de 1981, 9.393, de 19 de dezembro de 1996, e 11.428, de 22 de dezembro de 2006; revoga as Leis nº 4.771, de 15 de setembro de 1965, e 7.754, de 14 de abril de 1989, e a Medida Provisória nº 2.166-67, de 24 de agosto de 2001; e dá outras providências. Disponível em:

<http://www.planalto.gov.br/ccivil\_03/\_ato2011-2014/2012/lei/l12651.html>. Acesso em: 20 mai. 2019.

BRASIL. **Lei 6894 de 16 de dezembro de 1980**. Dispõe sobre a inspeção e a fiscalização da produção e do comércio de fertilizantes, corretivos, inoculantes, estimulantes ou biofertilizantes, remineralizadores e substratos para plantas, destinados à agricultura, e dá outras providências. Disponível em: [<http://www.planalto.gov.br/ccivil\\_03/leis/1980-](http://www.planalto.gov.br/ccivil_03/leis/1980-1988/L6894.htm) [1988/L6894.htm>](http://www.planalto.gov.br/ccivil_03/leis/1980-1988/L6894.htm). Acesso em: 20 mai. 2019.

BRASIL. **Lei 8.629, de 25 de fevereiro de 1993**. Dispõe sobre a regulamentação dos dispositivos constitucionais relativos à reforma agrária, previstos no Capítulo III, Título VII, da Constituição Federal. Disponível em: <http://www.planalto.gov.br/ccivil\_03/leis/l8629.html>. Acesso em: 20 mai. 2019.

BRASIL. **Lei N° 12.305 de 2 de agosto de 2010**. Política Nacional de Resíduos Sólidos. Institui a Política Nacional de Resíduos Sólidos; altera a Lei no 9.605, de 12 de fevereiro de

1998; e dá outras providências. Disponível em: [http://www.planalto.gov.br/ccivil\\_03/\\_ato2007-2010/2010/lei/l12305.htm](http://www.planalto.gov.br/ccivil_03/_ato2007-2010/2010/lei/l12305.htm) Acesso em: 17 mar. 2019.

BRASIL. **Lei N° 15.764.** Define a Política Nacional de Cooperativismo, institui o regime jurídico das sociedades cooperativas, e dá outras providências. Disponível em: [<http://www.planalto.gov.br/ccivil\\_03/leis/l5764.htm](http://www.planalto.gov.br/ccivil_03/leis/l5764.htm) Acesso em: 17 mar. 2019.

BRASIL**. Lei N° 5764, de 16 de dezembro de 1971**. Acesso em: 17 mar. 2019.

BRASIL. **Lei N° 6894 de 16 de dezembro de 1980**. Disponível em: < [http://www.planalto.gov.br/ccivil\\_03/leis/1980-1988/L6894.htm>](http://www.planalto.gov.br/ccivil_03/leis/1980-1988/L6894.htm) Acesso em: 17 mar. 2019.

BRASIL. **Lei N° 9433, de 8 de janeiro de 1997**. Institui a Política Nacional de Recursos Hídricos, cria o Sistema Nacional de Gerenciamento de Recursos Hídricos, regulamenta o inciso XIX do art. 21 da Constituição Federal, e altera o art. 1º da Lei nº 8.001, de 13 de março de 1990, que modificou a Lei nº 7.990, de 28 de dezembro de 1989. Disponível em: < [http://www.planalto.gov.br/ccivil\\_03/leis/l9433.htm>](http://www.planalto.gov.br/ccivil_03/leis/l9433.htm) Acesso em: 17 mar. 2019.

BRASIL. **resolução n° 357, de 17 de março de 2005** Disponível em: < <http://www2.mma.gov.br/port/conama/legiabre.cfm?codlegi=459> Acesso em: 17 mar. 2019.

BRASIL. **Resolução n° 430, de 13 de maio de 2011** Disponível em: < [http://www2.mma.gov.br/port/conama/res/res11/propresol\\_lanceflue\\_30e31mar11.pdf](http://www2.mma.gov.br/port/conama/res/res11/propresol_lanceflue_30e31mar11.pdf) Acesso em: 17 mar. 2019.

BRASIL. **Resolução n° 54, de 28 de novembro de 2005**. Disponível em: < <http://www.ceivap.org.br/ligislacao/Resolucoes-CNRH/Resolucao-CNRH%2054.pdf> Acesso em: 17 mar. 2019.

CAPELLINI, Graciele Rocha. **Adequações Ambientais Aplicadas A Uma Unidade De Beneficiamento De Frutas**. Trabalho de Conclusão de Curso, UCS, 2013.

CGEE. Relatório técnico: **Decodificação das notas técnicas sobre "Agropecuária e economia".** Projeto: Apoio à Plataforma de comunicação Agricultura e Alimento. Brasília. Publicado em junho de 2017.Disponível em:

[<https://www.cgee.org.br/documents/10195/734063/2677\\_Decodifica%C3%A7%C3%A3o+d](https://www.cgee.org.br/documents/10195/734063/2677_Decodifica%C3%A7%C3%A3o+das+notas+t%C3%A9cnicas+sobre+%E2%80%9CAgropecu%C3%A1ria+e+economia%E2%80%9D.pdf/e11ea6fd-e317-489e-9b11-b45f48ea7df4?version=1.0) [as+notas+t%C3%A9cnicas+sobre+%E2%80%9CAgropecu%C3%A1ria+e+economia%E2%8](https://www.cgee.org.br/documents/10195/734063/2677_Decodifica%C3%A7%C3%A3o+das+notas+t%C3%A9cnicas+sobre+%E2%80%9CAgropecu%C3%A1ria+e+economia%E2%80%9D.pdf/e11ea6fd-e317-489e-9b11-b45f48ea7df4?version=1.0) [0%9D.pdf/e11ea6fd-e317-489e-9b11-b45f48ea7df4?version=1.0>](https://www.cgee.org.br/documents/10195/734063/2677_Decodifica%C3%A7%C3%A3o+das+notas+t%C3%A9cnicas+sobre+%E2%80%9CAgropecu%C3%A1ria+e+economia%E2%80%9D.pdf/e11ea6fd-e317-489e-9b11-b45f48ea7df4?version=1.0). Acesso em: 17 mar. 2019.

COMEX DO BRASIL. **Agronegócio gera receita de US\$ 8 bilhões e responde por 42,9% das exportações em setembro.** Publicado em 11 out. de 2018. Disponível em: <https://www.comexdobrasil.com/agronegocio-gera-receita-de-us-8-bilhoes-e-responde-por-429-das-exportacoes-em-setembro/>. Acesso em: 05 nov. 2018.

# CRESESB. **Manual da Engenharia Fotovoltáica.** Disponível em:

[<http://www.cresesb.cepel.br/publicacoes/download/Manual\\_de\\_Engenharia\\_FV\\_2014.pdf>](http://www.cresesb.cepel.br/publicacoes/download/Manual_de_Engenharia_FV_2014.pdf). Acesso: 23 mai. 2019.

CRESESB. **SunData**. Disponível em: [<http://www.cresesb.cepel.br/index.php#data>](http://www.cresesb.cepel.br/index.php#data). Acesso: 23 jun. 2019.

DENARDI, Reni Antônio. **Agricultura familiar e políticas públicas: alguns dilemas e desafios para o desenvolvimento rural sustentável**. Agroecologia e Desenvolvimento Rural Sustentável, Porto Alegre, v.2, n.3, jul./set.2001. Disponível em: < http://www2.ufersa.edu.br/portal/view/uploads/setores/241/ Agricultura.pdf>. Acesso em: 22 ago. de 2018.

DENARDI, Reni Antonio. **Agricultura familiar e políticas públicas: alguns dilemas e desafios para o desenvolvimento rural sustentável.** Porto Alegre: Agroecologia e desenvolvimento Rural Sustentável, v. 2, n° 3, jul/set 2001, p. 56 – 62.

ECOSCF. **Compostagem de resíduos orgânicos**. Disponível em: [<https://www.ecoscf.com/single-post/2017/04/08/Compostagem-de-res%C3%ADduos](https://www.ecoscf.com/single-post/2017/04/08/Compostagem-de-res%C3%ADduos-org%C3%A2nicos)[org%C3%A2nicos>](https://www.ecoscf.com/single-post/2017/04/08/Compostagem-de-res%C3%ADduos-org%C3%A2nicos). Acesso em: 21 nov. 2019.

### EMATER/RS. **Regional Caxias do Sul**. Disponível em:

<http://www.emater.tche.br/site/regionais/caxias-do-sul.php#.W4CV-OhKjIV>. Acesso em: 22 ago. de 2018.

EMBRAPA. **Avaliação da aptidão das terras: proposta metodológica**. Disponível em: <http://www.cnpma.embrapa.br/download/documentos\_43.pdf>. Acesso em: 09 mai. de 2019.

EMBRAPA. **Sistema Brasileiros de classificação de solos**. Disponível em: <https://www.agrolink.com.br/downloads/sistema-brasileiro-de-classificacao-dossolos2006.pdf>. Acesso em: 09 mai. de 2019.

FACCINI, Luiz Gustavo; TERRELL, Deborah; CAVANI, Ana Candida Melo; LONGO, Mariana Hortelani Carneseca. **Aspectos técnicos para priorização de recursos em recuperação e conservação de nascentes**. XIX Congresso Brasileiro de Águas Subterrâneas, 2016. Disponível em:

<https://aguassubterraneas.abas.org/asubterraneas/article/view/28740/18645>. Acesso em:20 mai. 2019.

### FAMAC. **Motobombas**. Disponível em:

[<http://www.famac.ind.br/pt/produtos/submersiveis/grp>](http://www.famac.ind.br/pt/produtos/submersiveis/grp). Acesso em: 04 dez. 2019.

FAO. **Organização das Nações Unidas para alimentação e a agricultura**. FAO no Brasil. Publicado em 07 jul. de 2016. Disponível em: [<http://www.fao.org/brasil/noticias/detail](http://www.fao.org/brasil/noticias/detail-events/pt/c/423722/)[events/pt/c/423722/>](http://www.fao.org/brasil/noticias/detail-events/pt/c/423722/). Acesso em: 17 mar. 2019.

# FIBRATEC. **Reservatório de armazenamento.** Disponível em:

[<http://fibratec.com.br/anexos/423/38003/catalogo-reservatorio-para-grandes-volumes>](http://fibratec.com.br/anexos/423/38003/catalogo-reservatorio-para-grandes-volumes). Acesso: 22 jun. 2019.

FONTANELA, L. **Avaliação de metodologias para dimensionamento de reservatórios para aproveitamento de água pluvial.** 68 p. Trabalho de Conclusão de Curso (Graduação em Engenharia Civil) – Universidade do Extremo Sul Catarinense, Criciúma, 2010.

# FUNASA. **Manual de cloração de águas em pequenas comunidades**. Brasília, 2014.

Disponível em: [<http://www.funasa.gov.br/site/wp](http://www.funasa.gov.br/site/wp-content/files_mf/manualdecloracaodeaguaempequenascomunidades.pdf)[content/files\\_mf/manualdecloracaodeaguaempequenascomunidades.pdf>](http://www.funasa.gov.br/site/wp-content/files_mf/manualdecloracaodeaguaempequenascomunidades.pdf). Acesso em: 21 nov. 2019.

FSG Brasil. **Tubulação de PEAD**. Catálogo. Disponível em: < [http://www.fgsbrasil.com.br/conteudo/download/171.pdf>](http://www.fgsbrasil.com.br/conteudo/download/171.pdf). Acesso em:04 dez. 2019.

GIUSTINA, S. V. S. **Filtração**. Acervo da disciplina de Operações e Processos I (AMB0204). Universidade de Caxias do Sul, 2011.

GUIDONI, Lucas Lourenço Castiglioni. **Compostagem de resíduo orgânico domiciliar e casca de arroz**. UNIVERSIDADE FEDERAL DE PELOTAS, 2015. Disponível em: [<https://wp.ufpel.edu.br/esa/files/2016/03/TCC-Lucas-Guidoni.pdf>](https://wp.ufpel.edu.br/esa/files/2016/03/TCC-Lucas-Guidoni.pdf). Acesso em: 20 mai. 2019.

IBGE**. Informações ambientais**. Disponível em: [<ftp://geoftp.ibge.gov.br/informacoes\\_ambientais/>](ftp://geoftp.ibge.gov.br/informacoes_ambientais/). Acesso: 22 jun. 2019.

IKEMATSU, Priscila; FRANQUEIRO, Nádia; TAVARES, Tatiana Luiz do Santos;

INCRA. **Classificação dos imóveis rurais.** Disponível em: <http://www.incra.gov.br/tamanho-propriedades-rurais>. Acesso em: 20 mai. 2019.

INCRA. **Sistema Nacional de Cadastro Rural. Índices básicos de 2013**. Disponível em: < http://www.incra.gov.br/sites/default/files/uploads/estrutura-fundiaria/regularizacaofundiaria/indices-cadastrais/indices\_basicos\_2013\_por\_municipio.pdf>. Acesso em: 20 mai. 2019.

IMAFLORA. **Certificado ambiental.** Disponível em: [<https://www.imaflora.org/>](https://www.imaflora.org/). Acesso em: 03 dez. 2019.

JINKOSOLAR Co., Ltd. **Mecanismos de qualidade no setor FV**. São Paulo, agosto de 2018. Disponível em: [<http://www.iee.usp.br/sites/default/files/7-](http://www.iee.usp.br/sites/default/files/7-Apresenta%C3%A7%C3%A3o%20-%20JINKO%20SOLAR%20-%20Certifica%C3%A7%C3%B5es.pdf) [Apresenta%C3%A7%C3%A3o%20-%20JINKO%20SOLAR%20-](http://www.iee.usp.br/sites/default/files/7-Apresenta%C3%A7%C3%A3o%20-%20JINKO%20SOLAR%20-%20Certifica%C3%A7%C3%B5es.pdf) [%20Certifica%C3%A7%C3%B5es.pdf>](http://www.iee.usp.br/sites/default/files/7-Apresenta%C3%A7%C3%A3o%20-%20JINKO%20SOLAR%20-%20Certifica%C3%A7%C3%B5es.pdf). Acesso em: 24 mai. 2019.

LAVRALE. **Triturado Deslocável Hidráulico (TDH).** Disponível em: [http://www.lavrale.com.br/s/14>](http://www.lavrale.com.br/s/14). Acesso em: 20 nov. 2019.

LEROY MERLIN. **Calhas de alumínio**. Disponível em: [<https://www.leroymerlin.com.br/tela-anti-folha-aluminio-3-pecas-1m-bella](https://www.leroymerlin.com.br/tela-anti-folha-aluminio-3-pecas-1m-bella-calha_89471585)[calha\\_89471585>](https://www.leroymerlin.com.br/tela-anti-folha-aluminio-3-pecas-1m-bella-calha_89471585). Acesso em: 24 jun. 2019.

MANZATTO, Celso Vainer; JUNIOR, Elias de Freitas; PERES, José Roberto Rodrigues. **Uso agrícola dos solos brasileiros.** Embrapa solos, Rio de Janeiro, 2002. Disponível em: <https://edisciplinas.usp.br/pluginfile.php/4315817/mod\_resource/content/1/Uso%20agricola %20dos%20solos.pdf>. Acesso em: 22 ago. de 2018.

MANZATTO, Celso Vainer; JUNIOR, Elias de Freitas; PERES, José Roberto Rodrigues. **Uso agrícola dos solos brasileiros.** Rio de Janeiro: EMBRAPA Solos, 2002, p.174.

MARFIMETAL. **Lixeira com pedal**. Disponível em: [<https://www.marfimetal.com.br/produto/lixeira-com-pedal-15-litros/>](https://www.marfimetal.com.br/produto/lixeira-com-pedal-15-litros/). Acesso em: 19 nov. 2019.

MARTINS JUNIOR, R.; MARTINS, M. V. L. Dimensionamento de Filtro de Areia para Tratamento de Água Cinza do Bloco Novo do IRN. **Revista Brasileira de Energias Renováveis,** Curitiba, v. 5, n. 3, p.356-363, jul. 2016. Disponível em: <http://revistas.ufpr.br/rber/article/view/48130>. Acesso em: 20 maio 2017.

MELO, L. A. de; SAUTTER, K. D.; JANISSEK, Paulo Roberto. Estudo de cenários para o gerenciamento dos resíduos sólidos urbanos de Curitiba. **Engenharia Sanitária e Ambiental,**  Rio de Janeiro, v. 14, n. 4, p.551-558, out. 2009. Disponível em: <http://www.scielo.br/pdf/esa/v14n4/15.pdf>. Acesso em: 31 maio 2017.

MÉRITO COMERCIAL. **Boia de alta vazão**. Disponível em: [https://www.meritocomercial.com.br/boia-de-alta-vazao-para-caixa-d-agua-solider-1-1-2](https://www.meritocomercial.com.br/boia-de-alta-vazao-para-caixa-d-agua-solider-1-1-2-p1032956?tsid=42&pht=21031544106926877&gclid=EAIaIQobChMIhdbIg6v85QIVh6ztCh1h0QZ5EAQYByABEgKAQ_D_BwE) [p1032956?tsid=42&pht=21031544106926877&gclid=EAIaIQobChMIhdbIg6v85QIVh6ztCh](https://www.meritocomercial.com.br/boia-de-alta-vazao-para-caixa-d-agua-solider-1-1-2-p1032956?tsid=42&pht=21031544106926877&gclid=EAIaIQobChMIhdbIg6v85QIVh6ztCh1h0QZ5EAQYByABEgKAQ_D_BwE) [1h0QZ5EAQYByABEgKAQ\\_D\\_BwE>](https://www.meritocomercial.com.br/boia-de-alta-vazao-para-caixa-d-agua-solider-1-1-2-p1032956?tsid=42&pht=21031544106926877&gclid=EAIaIQobChMIhdbIg6v85QIVh6ztCh1h0QZ5EAQYByABEgKAQ_D_BwE). Acesso em: 21 nov. 2019.

MILLER, T. G. **Ciência Ambiental.** São Paulo: Cengage Learning, 2008.

MINISTÉRIO DA SAÚDE. **Portaria N° 2914 de 12 de dezembro de 2011**. Disponível em: [<http://bvsms.saude.gov.br/bvs/saudelegis/gm/2011/prt2914\\_12\\_12\\_2011.html>](http://bvsms.saude.gov.br/bvs/saudelegis/gm/2011/prt2914_12_12_2011.html).

MMA. **Cadastro Ambiental Rural**. Disponível em: < http://www.car.gov.br/#/sobre?page=inscricaoCAR>. Acesso em: 20 mai. 2019.

OLIVEIRA, Emídio Cantídio Almeida de; SARTORI, Raul Henrique; GARCEZ, Tiago B. **Compostagem.** Piracicaba, SP, 2008. Disponível em: [<https://www.agencia.cnptia.embrapa.br/Repositorio/Compostagem\\_000fhc8nfqz02wyiv80ef](https://www.agencia.cnptia.embrapa.br/Repositorio/Compostagem_000fhc8nfqz02wyiv80efhb2adn37yaw.pdf) [hb2adn37yaw.pdf>](https://www.agencia.cnptia.embrapa.br/Repositorio/Compostagem_000fhc8nfqz02wyiv80efhb2adn37yaw.pdf). Acesso em: 18 nov. 2019.

PIONEIRO. **Serra é a região do Estado com maior produtividade na agricultura.** Publicado em: 06 ago. 2017. Disponível em: <http://pioneiro.clicrbs.com.br/rs/economia/noticia/2017/08/serra-e-a-regiao-do-estado-com-

maior-produtividade-na-agricultura-9863019.html>. Acesso em: 05 nov. 2018.

PORTAL SOLAR. **Inversor solar.** <https://www.portalsolar.com.br/o-inversor-solar.html> Acesso: 23 mai. 2019.

PORTAL SOLAR. **Modelos de Placa Solar.** Disponível em: [<https://www.portalsolar.com.br/modelos-de-placa-solar.html>](https://www.portalsolar.com.br/modelos-de-placa-solar.html). Acesso em: 24 mai. 2019.

PREFEITURA DE CAXIAS DO SUL. **Subprefeituras – Fazenda Souza**. Disponível em: <https://caxias.rs.gov.br/gestao/subprefeituras/fazenda-souza>. Acesso em: 26 ago. de 2018. QUARESMA, J.B. **Proposta para tratamento dos resíduos sólidos na cidade de Monte Alegre**. Ministério de Minas e Energia e Governo do Estado do Pará: Monte Alegre, 1998. Disponível em:

[<http://rigeo.cprm.gov.br/xmlui/bitstream/handle/doc/14743/rel\\_proposta\\_residuos\\_solidos.p](http://rigeo.cprm.gov.br/xmlui/bitstream/handle/doc/14743/rel_proposta_residuos_solidos.pdf?sequence=1&isAllowed=y) [df?sequence=1&isAllowed=y>](http://rigeo.cprm.gov.br/xmlui/bitstream/handle/doc/14743/rel_proposta_residuos_solidos.pdf?sequence=1&isAllowed=y). Acesso em: 18 nov. 2019.

QUEIROZ, Marina Lima. **Nascentes, veredas e áreas úmidas.** Revisão Conceitual e Metodologia de Caracterização e Determinação: Estudo de Caso na Estação Ecológica de Águas Emendadas - Distrito Federal. Dissertação de mestrado, Brasília, 2015. Disponível em: [<http://repositorio.unb.br/bitstream/10482/20429/1/2015\\_MarinaLimaQueiroz.pdf](http://repositorio.unb.br/bitstream/10482/20429/1/2015_MarinaLimaQueiroz.pdf)

RIO GRANDE DO SUL. **Resolução CONSEMA 372/2018**. Porto Alegre, 22 de fevereiro de 2018. Disponível em: [<https://www.sema.rs.gov.br/upload/arquivos/201804/18092406-372-](https://www.sema.rs.gov.br/upload/arquivos/201804/18092406-372-2018-atividades-licenciavies-compilada.pdf) [2018-atividades-licenciavies-compilada.pdf>](https://www.sema.rs.gov.br/upload/arquivos/201804/18092406-372-2018-atividades-licenciavies-compilada.pdf).

# RIO GRANDE DO SUL. **Resolução CONSEMA N º 128/2006**.

[https://www.sema.rs.gov.br/upload/arquivos/201611/30155644-resolucao-128-06](https://www.sema.rs.gov.br/upload/arquivos/201611/30155644-resolucao-128-06-efluentes.pdf) [efluentes.pdf](https://www.sema.rs.gov.br/upload/arquivos/201611/30155644-resolucao-128-06-efluentes.pdf)

RIO GRANDE DO SUL. **Resolução CONSEMA N º 129/2006**. [https://www.sema.rs.gov.br/upload/arquivos/201611/30155638-resolucao-129-06](https://www.sema.rs.gov.br/upload/arquivos/201611/30155638-resolucao-129-06-toxicidade.pdf) [toxicidade.pdf](https://www.sema.rs.gov.br/upload/arquivos/201611/30155638-resolucao-129-06-toxicidade.pdf)

SOLAR CHOICE. **GoodWe inverters in Australia**. Disponível em: [<https://www.solarchoice.net.au/blog/goodwe-inverters-australia>](https://www.solarchoice.net.au/blog/goodwe-inverters-australia). Acesso: 23 jun. 2019.

TAQI. **Itens para reservatório**. Disponível em: [<https://www.taqi.com.br/produtos](https://www.taqi.com.br/produto/reservatorios/caixa-agua-redonda-tigre-500-litros/117910/?utm_campaign=google-shopping&utm_medium=cpc&utm_source=google-shopping&utm_term=117910_caixa-d-039-agua-reservatorio-redondo-tigre-500-litros&gclid=EAIaIQobChMIkoyojuL45QIVQQyRCh2W3QCwEAQYASABEgJXbPD_BwE)>. Acesso em: 22 nov. 2019.

TOMAZ, Plínio. **Aproveitamento de água de chuva em áreas urbanas para fins não potáveis.** Capitulo 5- Coeficiente de runoff. Publicado em 22 de dezembro 2009. Disponível em: [<https://docplayer.com.br/28400202-Capitulo-5-coeficiente-de-runoff.html>](https://docplayer.com.br/28400202-Capitulo-5-coeficiente-de-runoff.html). Acesso em: 20 mai. 2019.

TOPODATA. **Banco de dados geomorfométricos do Brasil.** Disponível em: [<http://www.dsr.inpe.br/topodata/acesso.php>](http://www.dsr.inpe.br/topodata/acesso.php). Acesso em: 21 mai. 2019.

TOPODATA. **Mapa Índice TOPODATA**. Disponível em: [<http://www.webmapit.com.br/inpe/topodata/>](http://www.webmapit.com.br/inpe/topodata/). Acesso em: 21 mai. 2019.

UCS. **Cartilha para agricultores compostagem**. Produção de fertilizantes a partir de resíduos orgânicos. Disponível em: < [https://www.ucs.br/site/midia/arquivos/cartilha](https://www.ucs.br/site/midia/arquivos/cartilha-agricultores-compostagem.pdf)[agricultores-compostagem.pdf>](https://www.ucs.br/site/midia/arquivos/cartilha-agricultores-compostagem.pdf). Acesso em: 20 mai. 2019.

VANZELA, Luiz. S.; HERNANDEZ, Fernando B. T.; FRANCO, Renato A. M. **Influência do uso e ocupação do solo nos recursos hídricos do Córrego Três Barras, Marinópolis**. Revista Brasileira de Engenharia Agrícola e Ambiental v.14, n.1, p.55–64, 2010 Campina Grande, PB, UAEA/UFCG, aprovado em 30/06/2009. Disponível em: <http://www.scielo.br/pdf/rbeaa/v14n1/v14n01a08.pdf>. Acesso em: 22 ago. de 2018.
VIEGAS, V. A., **Manual do Produtor Rural**: propriedade rural sustentável. 2010. Disponível em:< https://docplayer.com.br/16262564-Manual-do-produtor-rural-alan-veigaviegas.html>. Acesso em: 20 mai. 2019.

VIEIRA SOBRINHO, José Dutra. **Matemática financeira**. 7. ed. São Paulo: Atlas, 2000. 409 p.

**APÊNDICES**

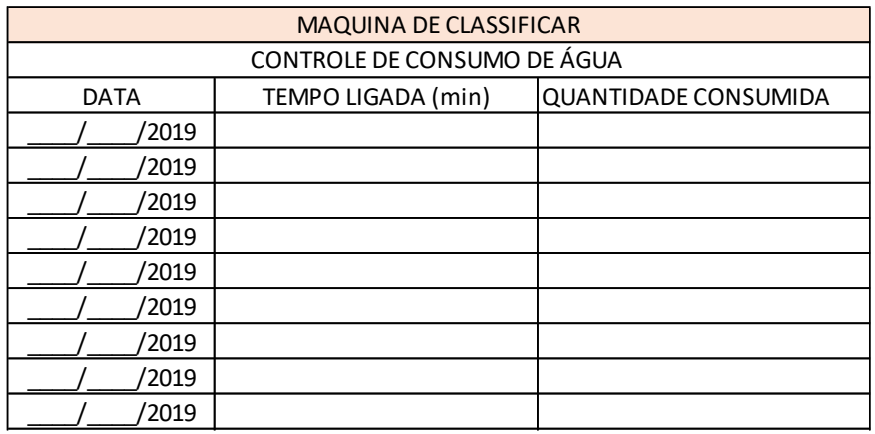

# **APÊNCICE A – MODELO DE PLANILHA DE COLETA DE DADOS**

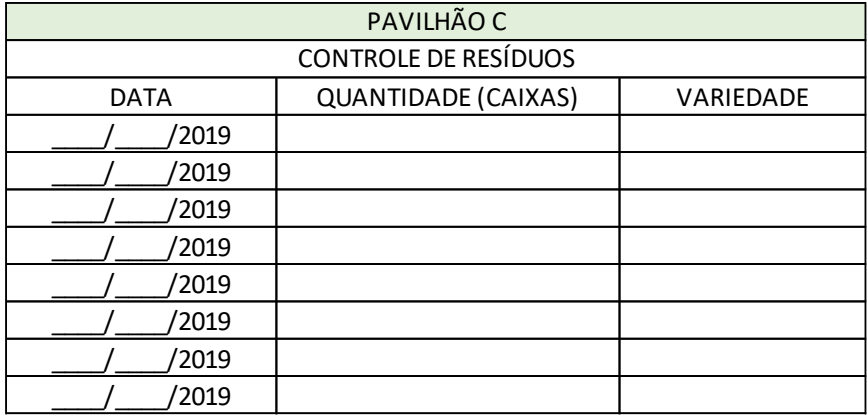

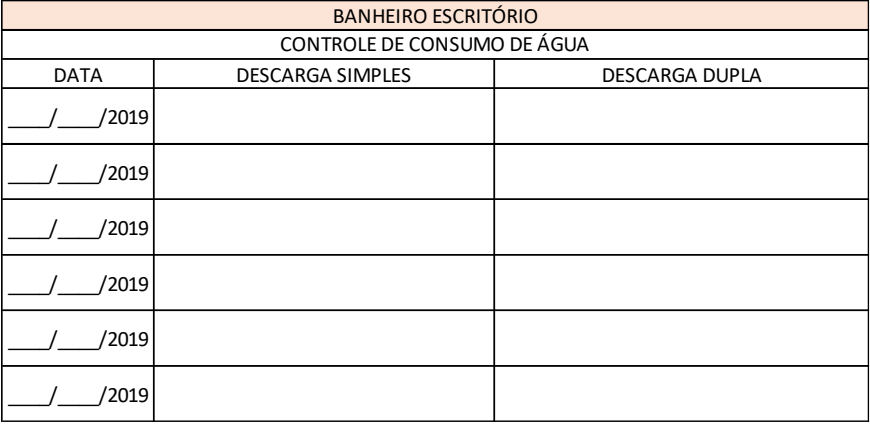

### **APÊNDICE B - ESPECIFICAÇOES TÉCNICAS**

A presente especificação técnica não apresentará o detalhamento de obras e serviços. As especificações técnicas aqui apresentadas visam orientar a execução do projeto apresentado através de diretrizes que especificam as características necessárias para serviços e equipamentos a serem utilizados, buscando atingir o resultado esperado quando da criação do projeto. Cada uma das áreas do projeto será contemplada.

### 1. ESPECIFICAÇÕES DO SISTEMA DE APROVEITAMENTO DE ÁGUAS PLUVIAIS

O sistema de aproveitamento de águas pluviais será instalado na lateral do Pavilhão C conforme mostra no Apêndice E. A superfície de coleta de água da chuva será o telhado do pavilhão x, que possui uma área de 204,48 m² em apensa um dos lados. O telhado a ser utilizado é constituído de telha metalizada o qual não irá interferir na qualidade das águas coletadas da chuva. O pavilhão onde será coletada a água da chuva já conta com calhas horizontais e condutores verticais, o material da calha horizontal é composto de liga de alumínio, e os condutores verticais de PVC rígido DN 100. Possui 2 curvas de 45° logo abaixo do telhado em cada uma das saídas da calha horizontal. Em toda sua extensão a calha horizontal possui 3 saídas de água.

### 1.1. Tela Anti-folha

Será necessária a instalação de uma tela que impossibilite o acúmulo de folhas e detritos no interior da calha. Para tanto, poderá ser utilizada uma tela de alumínio, a qual deverá ser instalada em toda a extensão da calha. A tela deverá ser, no mínimo, malha 4, o que indica uma abertura mínima de 4 mm, sendo suficiente para reter as impurezas como folhas e detritos que possam ser carregados do telhado. Deverá ser utilizada, preferencialmente, uma tela galvanizada, buscando evitar a corrosão do mesmo, gerando maior durabilidade e evitando problemas com a qualidade da água captada. Serão necessários 22 m de tela.

1.2. Reservatório para descarte da água de lavagem do telhado

O sistema necessitará de um reservatório para descarte da água de lavagem do telhado, o qual deverá possuir volume de até 250 L de formato redondo (Figura A1), em fibra de vidro, na cor azul, com diâmetro inferior de 0,62 m, diâmetro superior de 0,90 m, altura com tampa de 0,67 m, uma entrada com diâmetro de 100 mm, e uma torneira inferior para descarte da água captada. Quando o reservatório encher, a água será diretamente encaminhada para o

reservatório principal, sendo que a entrada de 100 mm deverá permitir a conexão da tubulação responsável por fazer esse encaminhamento.

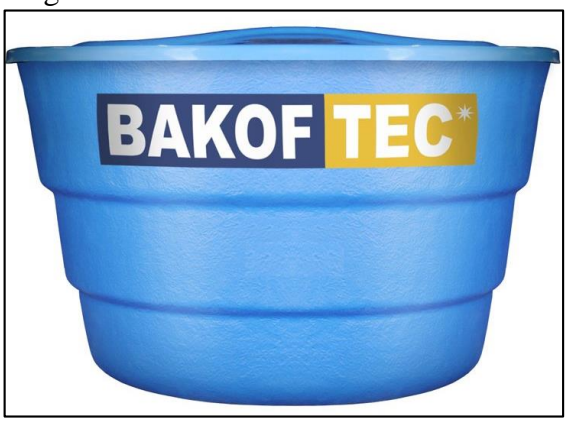

Figura A1- Reservatório de fibra de vidro

Fonte: Taqi (2019).

Ainda, esse reservatório deve conter um sensor de nível (Figura A2), que funciona com um mecanismo simples, que fecha a entrada da água quando esta chega a um determinado nível. As dimensões devem ser comprimento de 35 cm, largura de 30 cm, altura de 25 cm e peso de 2,5 kg.

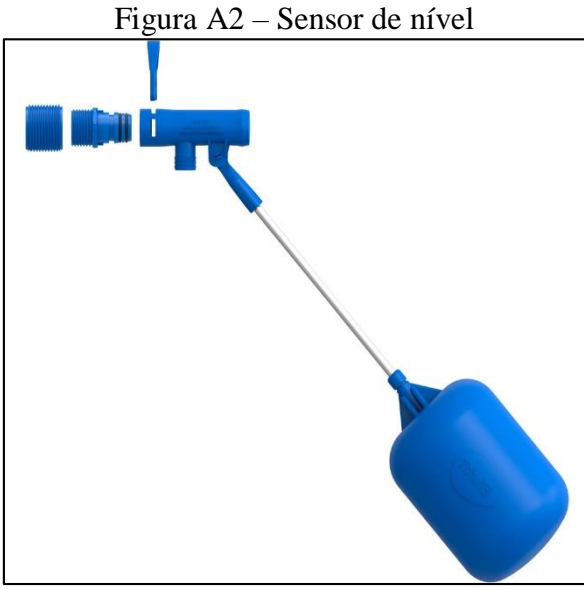

Fonte: Mérito comercial (2019).

### 1.3. Reservatório de armazenamento

O armazenamento será feito em um reservatório de 20.000 L (Figura A3), também em fibra de vidro, de cor azul com dimensões de largura 320 cm, comprimento de 320 cm, altura de 365 cm e peso de 256 kg. Deverá conter uma entrada no diâmetro de 100 mm e uma saída 60 mm.

**BAKOF TEC**\*

Figura A3 – Reservatório de armazenamento

Fonte: Taqi (2019).

### 1.4. Filtro autolimpante

Para a remoção da impurezas será instalado um filtro autolimpante (Figura A4) na saída do condutor vertical, com entrada e saída de 100 mm.

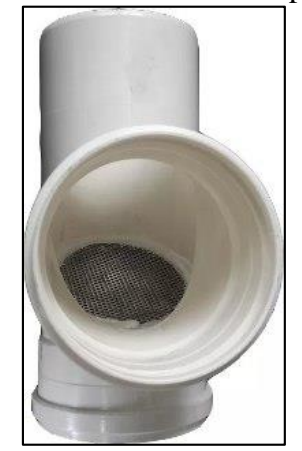

Figura A4 – Filtro autolimpante

Fonte: Mercado livre (2019).

## 1.5. Tubo PVC Soldável DN100

Será necessário 1 m de tubo de PVC soldável indicado para água fria, cor marrom, com diâmetro de 100 mm. Essa tubulação fará a conexão entre os módulos de reservatório vertical, devendo ser encaixada entre as luvas de cada módulo.

### 1.6. Luva Simples DN100

Serão necessárias duas luvas simples em PVC soldável indicado para água fria com diâmetro de 100 mm, para possibilitar a instalação da tubulação que fará a conexão entre os módulos de reservatório vertical.

### 1.7. Redução Excêntrica 100x60

Deverá ser adquirida uma redução excêntrica 100x60 mm de PVC soldável, a qual deverá ser utilizada para conectar a tubulação de saída do reservatório de armazenamento (100 mm) na entrada do lavador de frutas (60 mm).

# 2. ESPECIFICAÇÕES DO SISTEMA DE COLETA DO EFLUENTE DE LAVAGEM DAS FRUTAS E REÚSO

O sistema de aproveitamento de águas pluviais será instalado na lateral do Pavilhão C conforme mostra no Apêndice E. A seguir são apresentadas as especificações do sistema de reuso.

### 2.1. Coleta

Para a coleta do efluente será necessário um reservatório de fibra de vidro, com capacidade para 1000 L que seja aberto. As dimensões devem ser para diâmetro inferior 1,12 m, diâmetro superior 1,43 m, altura de 0,91 m e peso de 18,9 kg. O reservatório deve ser como o exemplo da Figura A5.

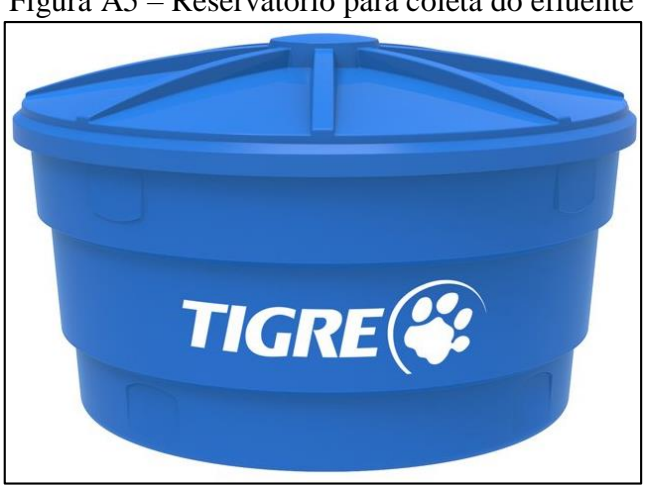

Figura A5 – Reservatório para coleta do efluente

Fonte: Taqi (2019).

#### 2.2. Filtro

O filtro lento deverá ser executado em um reservatório de fibra de vidro de 5000 L, com dimensões de diâmetro 2,53 m e altura de 1,81 m, peso de 113,4 kg. Na superfície do filtro, exatamente no ponto central, deverá ser instalada uma placa difusora de água, com a finalidade de que a alimentação do efluente ocorra de forma uniforme. Esta placa deverá possuir formato circular, com diâmetro de 0,10 m e ser em aço inox. No fundo do filtro deverá ser executado um sistema de drenagem, para que a água filtrada possa ser conduzida para as unidades subsequentes. Este sistema deverá contar com uma tubulação central, denominada dreno principal, a qual deve ser constituída de um tubo de PEAD PN 10 DN 25, com 2,53 m de comprimento, no qual devem ser acoplados os drenos laterais. Estes drenos laterais consistem em tubos de PEAD PN 16 DN 20, perfurados. Os orifícios dos drenos laterais deverão possuir 10 mm de diâmetro e estar espaçados 25 mm um do outro ao longo de toda a extensão do tubo. Ainda quando aos drenos laterais, o comprimento dos mesmos irá variar em função do formato circular do filtro, totalizando em 7,2 m de tubo PEAD PN 16 DN 20. Deve-se respeitar uma distância de 0,10 m entre o dreno lateral e a parede do filtro.

### 2.3. Bomba submercível

A bomba submersível deve ter potência de 1,5 CV, trifásica de 220 Volts, similar ao modelo da Figura A6. A bomba é do modelo GRP 16/3.

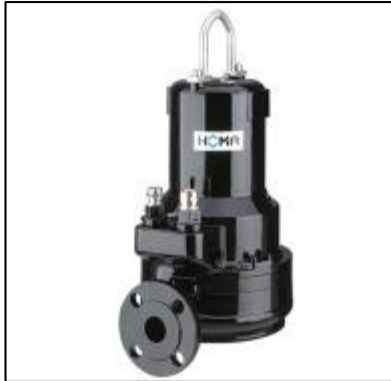

Figura A6 – Exemplo de bomba submersível

Fonte: FAMAC (2019).

### 2.4. Armazenamento

Para este sistema, será necessário adquirir um reservatório de polietileno que seja aberto, e com capacidade de 1000 L. Este reservatório irá acondicionar a água utilizada na lavagem da frutas, o qual será reutilizada para a mesma finalidade. Para o armazenamento da água tratada será necessário um reservatório de fibra de vidro, com capacidade para 1000 L que

seja aberto. As dimensões devem ser para diâmetro inferior 1,12 m, diâmetro superior 1,43 m, altura de 0,91 m e peso de 18,9 kg. O sistema deverá ser instalado interligado ao sistema de lavagem das frutas. Para tanto deve-se executar o acoplamento do sistema projetado à tubulação já existente.

## 3. ESPECIFICAÇÕES DO SISTEMA FOTOVOLTAICO DE GERAÇÃO DE ENERGIA

Para o funcionamento do sistema fotovoltaico de geração de energia serão necessários 70 painéis fotovoltaicos, sendo que normalmente esse tipo de tecnologia é fornecido em conjuntos que contém todos os elementos necessários. Os painéis solares serão do tipo policristalino (Figura A7) com 72 céluas cada painel, as dimensões de comprimento 1,95 m, largura 0,98 m, potência de 320 W, peso de 22 kg.

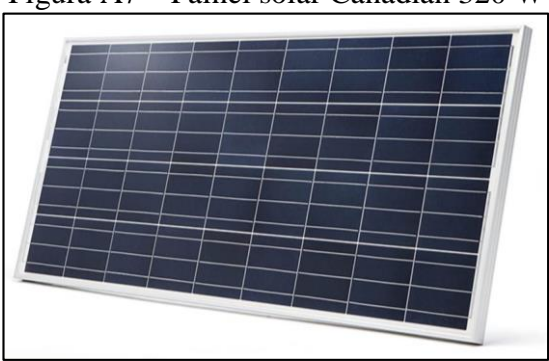

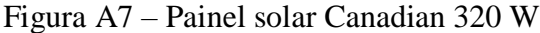

Fonte: Portal Solar (2019).

O inversor será do tipo Goodwe 22,40 kWp, com entrada de 1500 V. O kit de energia solar deverá conter as 70 placas de 320 Watts, um inversor de frequência de 22,40 kWp, estrutura de fixação, os cabos específicos para corrente contínua e conectores especiais. A instalação será realizada pelo próprio fornecedor do conjunto. A manutenção e limpeza anual das placas estão inclusas nas cláusulas do contrato e no valor orçado.

# 4 ESPECIFICAÇÕES DO SISTEMA DE COMPOSTAGEM DE RESÍDUOS ORGÂNICOS

Os coletores de resíduos não precisam ser adquiridos, pois já existem na propriedade e o dimensionamento foi feito a fim de verificar se o tamanho supria a necessidade dos mesmos. Já para a compostagem, o sistema será implantado dentro do Pavilhão D, que é um local coberto, mas com as laterais abertas. O sistema proposto é em formato de leiras, portanto as leiras podem ser conduzidas como mostra a Figura A8, assim não será necessário adquirir nenhum material para fazer a contenção das mesmas.

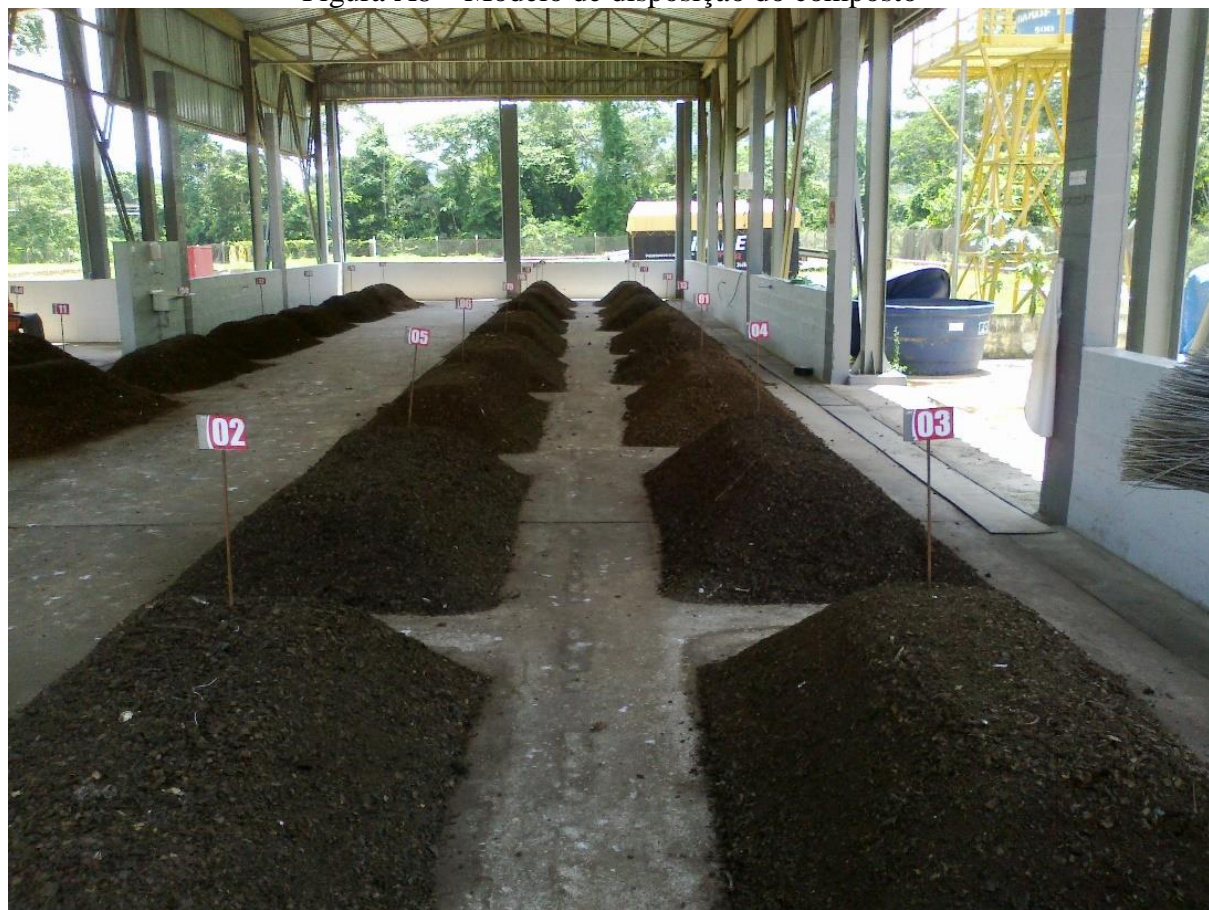

Fonte: Ecoscf (2017).

A localização das composteiras poderá ser visualizada através da peça gráfica e seu detalhamento através no Apêndice E.

Além da composteira é necessário adquirir equipamentos para uso pessoal como EPIs, e também os sacos plásticos pretos e verdes para a coleta dos resíduos recicláveis e os não recicláveis. Os itens para o manuseio do composto, como pás, trator, empilhadeiras e sacos para o acondicionamento já existem na propriedade.

Figura A8 – Modelo de disposição do composto

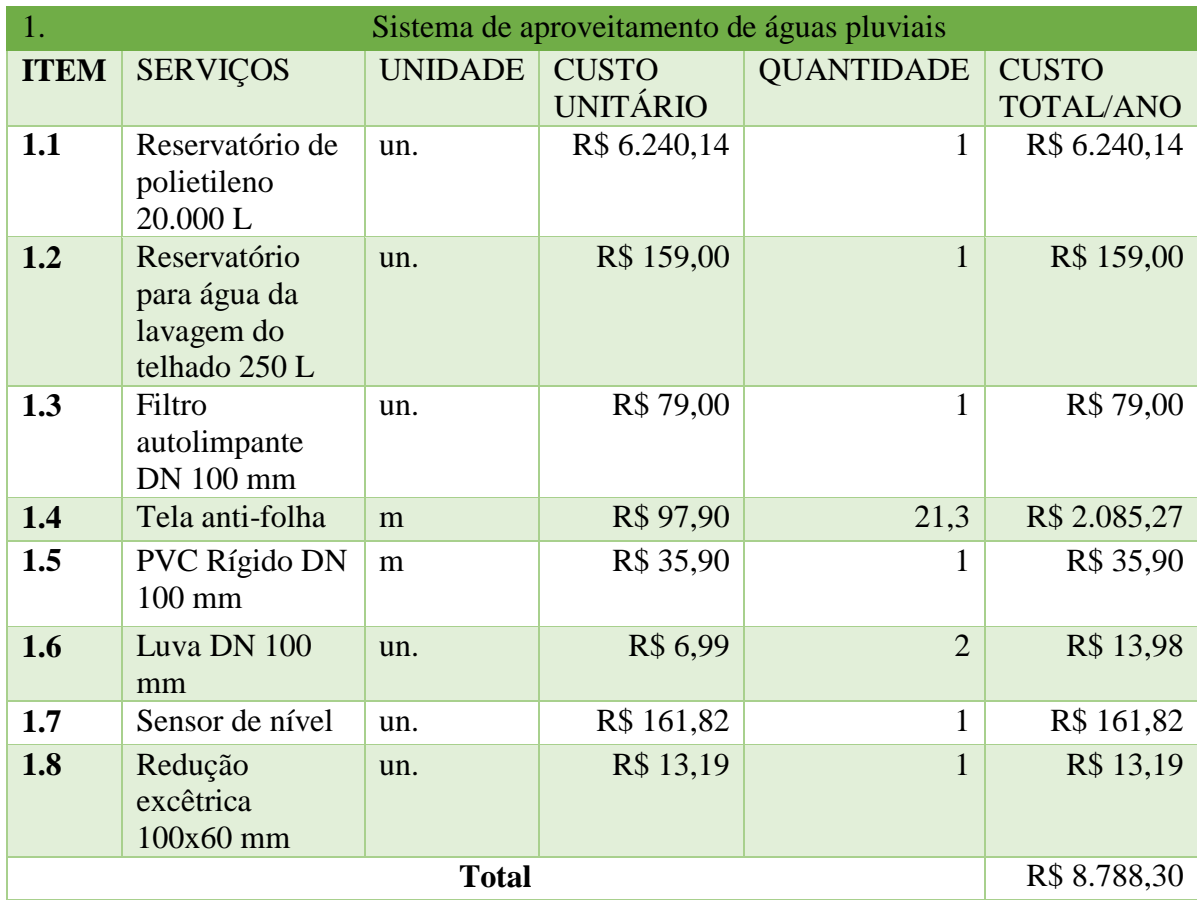

# **APÊNDICE C – PLANILHA ORÇAMENTÁRIA DE IMPLANTAÇÃO**

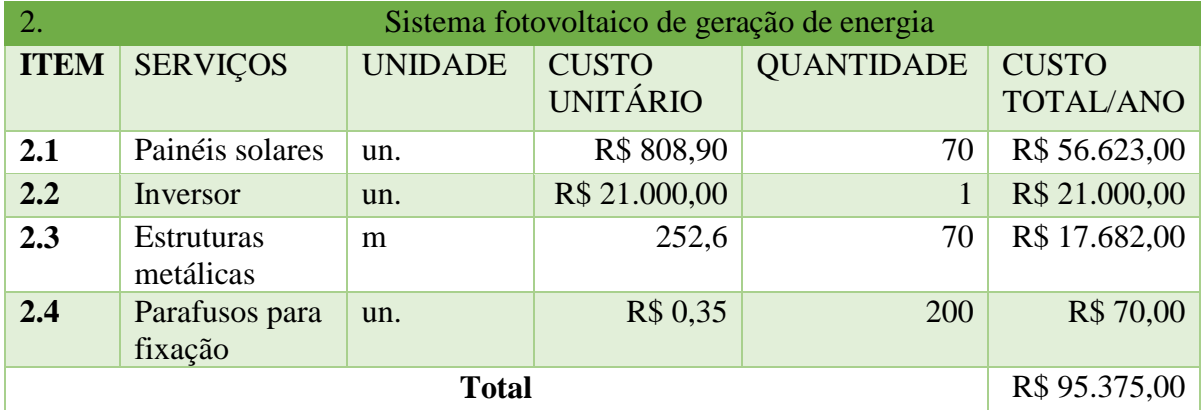

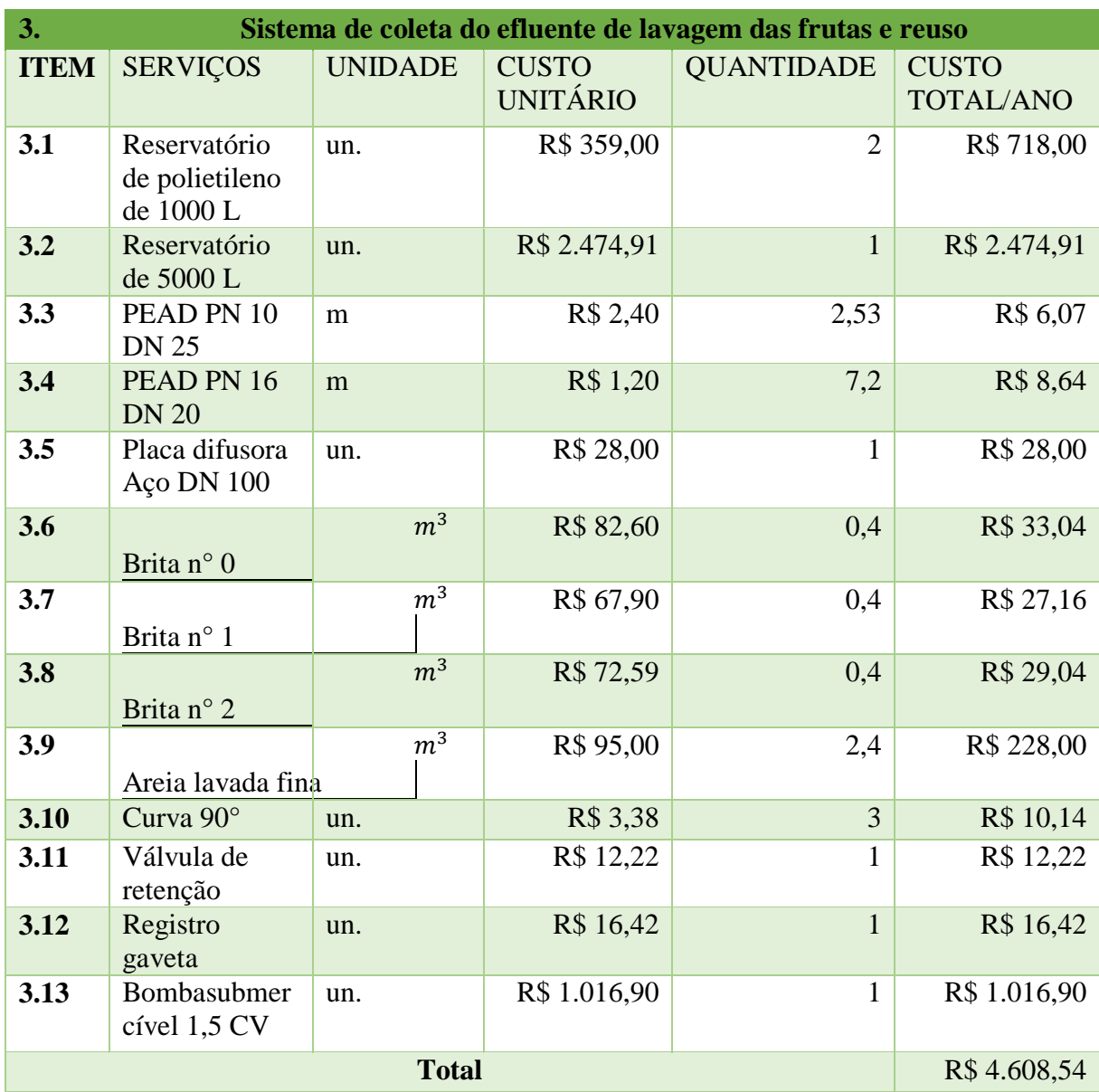

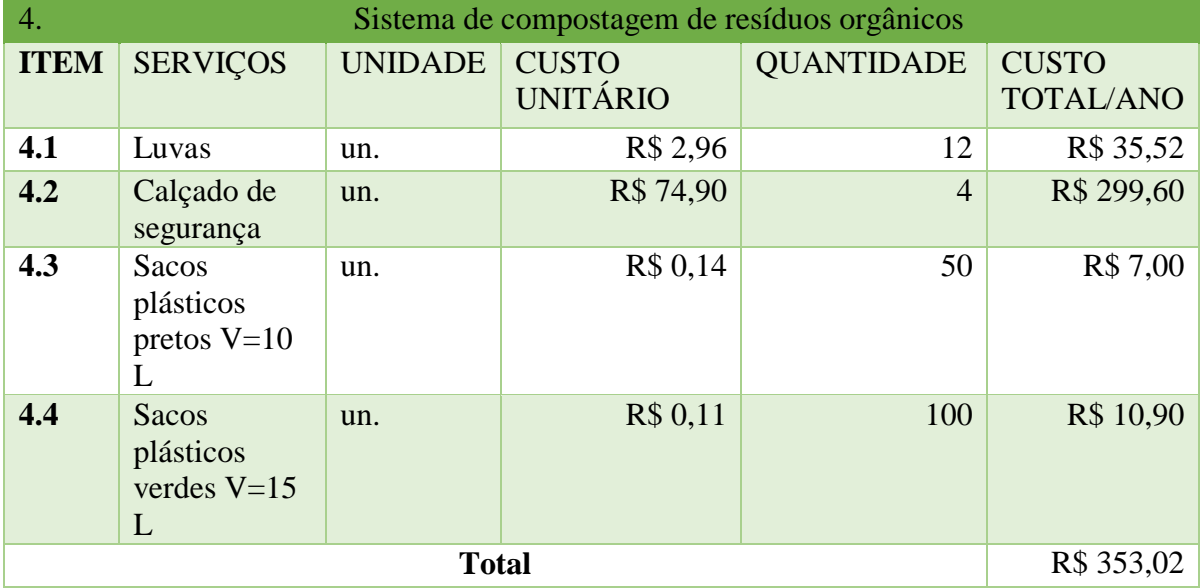

# **APÊNDICE D – PLANILHA ORÇAMENTÁRIA DE MANUTENÇÃO**

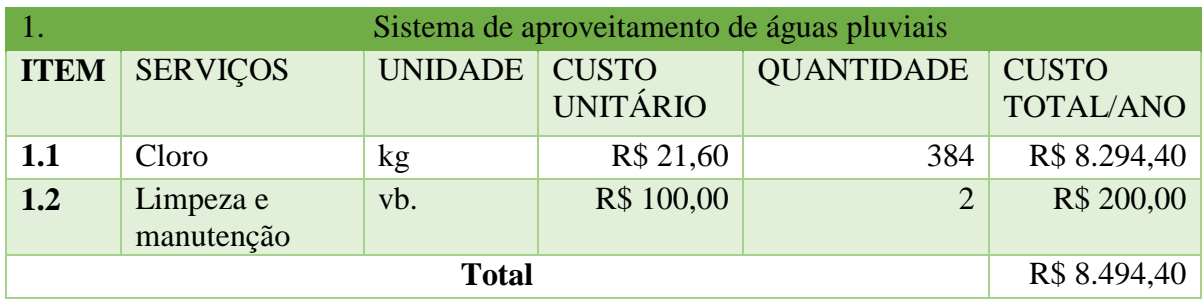

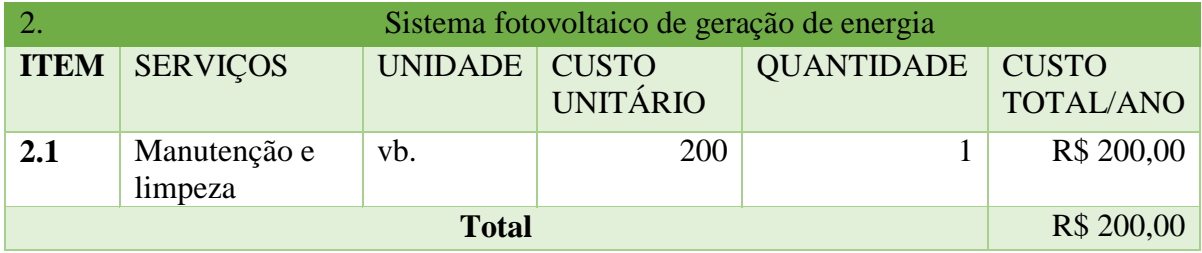

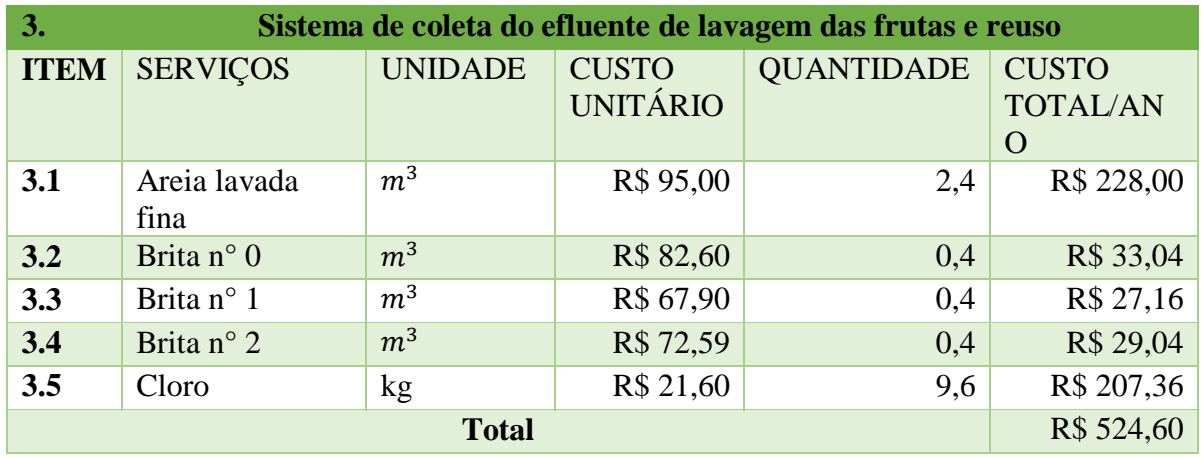

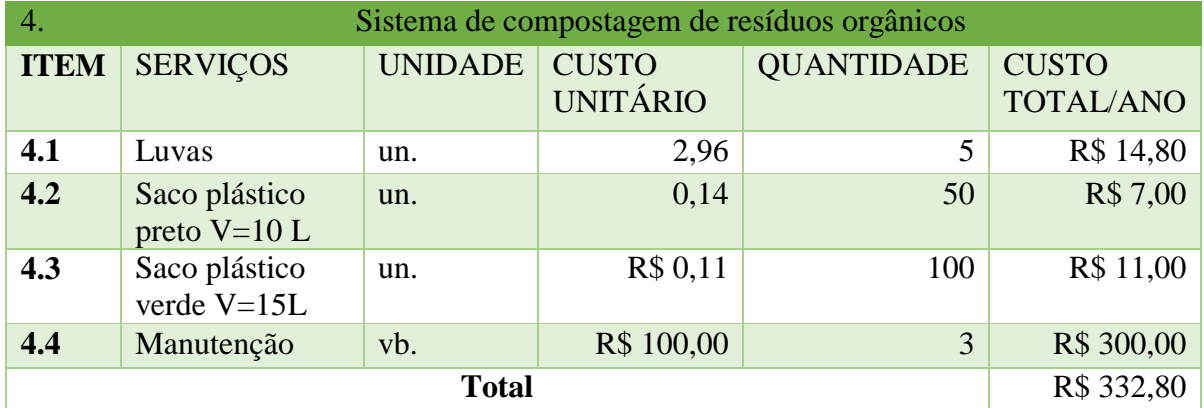

**APÊNDICE E – PLANTAS**

- **1 – LOCALIZAÇÃO E SITUAÇÃO**
- **2 – PAVILHÕES**
- **3 – SISTEMA DE APROVEITAMENTO DE ÁGUAS PLUVIAIS**
- **4 – DETALHAMENTO DAS ÁGUAS PLUVIAIS**
- **5 – SISTEMA DE COLETA E REUSO DA ÁGUA DA LAVAGEM DE FRUTAS**
- **6 – DETALHAMENTO DO FILTRO – REUSO**
- **7 – SISTEMA FOTOVOLTAICO**
- **8 – DETALHAMENTO DO TELHADO**
- **9 – SISTEMA DE COMPOSTAGEM**
- **10 – FACHADA VISTA FRONTAL DOS PAVILHÕES**
- **11 – PLANTA BAIXA TOTAL DOS SISTEMAS**